# МІНІСТЕРСТВО ОСВІТИ І НАУКИ УКРАЇНИ НАЦІОНАЛЬНИЙ АВІАЦІЙНИЙ УНІВЕРСИТЕТ ФАКУЛЬТЕТ АЕРОНАВІГАЦІЇ, ЕЛЕКТРОНІКИ ТА ТЕЛЕКОМУНІКАЦІЙ КАФЕДРА АВІОНІКИ

ДОПУСТИТИ ДО ЗАХИСТУ ДА ПОРИЙ ПОРИЙ

ГРИЩЕНКО**«\_\_\_»\_\_\_\_\_\_\_\_\_\_\_**2022 р**.**

# **ДИПЛОМНА РОБОТА (ПОЯСНЮВАЛЬНА ЗАПИСКА)**

## **ВИПУСКНИКА ОСВІТНЬОГО СТУПЕНЯ МАГІСТРА ЗА СПЕЦІАЛЬНІСТЮ 173 «АВІОНІКА»**

**Тема: «Технологія випробування цифрового аерофотоапарата»**

Виконавець:Демидкін Богдан Олексійович

Керівник: Белінський Валерій Миколайович

Консультанти з окремих розділів пояснювальної записки:

Охорона праці: Козлітін Олексій Олександрович

Охорона навколишнього середовища: Бовсуновський Євген Олексійович

Нормоконтролер: В.В.Левківський

(підпис) (П.І.Б)

Київ 2022

**НАЦІОНАЛЬНИЙ АВІАЦІЙНИЙ УНІВЕРСИТЕТ**

Факультет аеронавігації електроніки та телекомунікацій

Кафедра авіоніки

Напрям (спеціальність) 173 «Авіоніка»

(шифр, найменування)

### ЗАТВЕРДЖУЮ

Завідувач кафедри

\_\_\_\_\_\_\_\_ ЮРІЙ

ГРИЩЕНКО

(підпис) (П.І.Б.)

 $\langle \langle \rangle \rangle$  2022р.

## **ЗАВДАННЯ на виконання дипломної роботи Демидкіна Богдана Олексійовича**

**1. Тема дипломної роботи:** «Технологія випробування цифрового

аерофотоапарата», затверджена наказом ректора від« » 2022р.  $N_2/cT$ .

**2. Термін виконання роботи:** з 05 вересня 2022 по 30 листопада 2022

**3. Вихідні дані до роботи:** цифровий аерофотоапарат літака спостереження.

## **4. Зміст пояснювальної записки (перелік питань, що підлягають розробці):**

Аналіз льотно-технічних характеристик повітряних суден спостереження та сучасних АФА. Аналіз та дослідження бортового комплексу для цифрової аерофотозйомки. Обгрунтування та розробка методики та технології тестування ЦАФА.Охорона праці. Охорона навколишнього середовища.

**5.Перелік обов'язкового графічного матеріалу** (з точним визначенням обов'язкових рисунків, діаграм, таблиць тощо).

Таблиця ЛТХ ПС повітряного спостереження, схема ЦАФА, схема

# лабораторного макету, міри для тестування ЦФА, ЧКХ ЦФА.

# 6 . Календарний план-графік

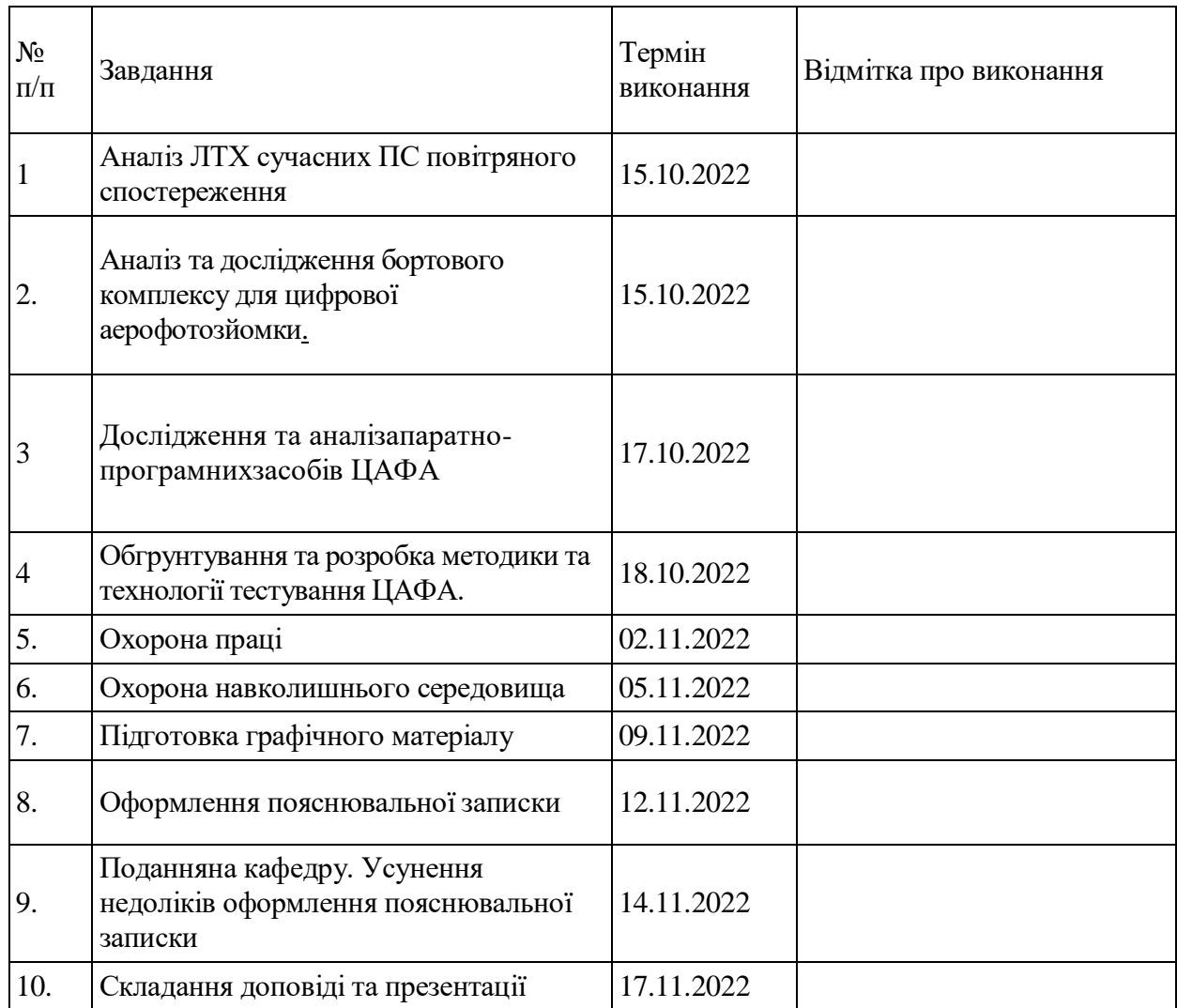

### 7. Консультанти з окремих розділів

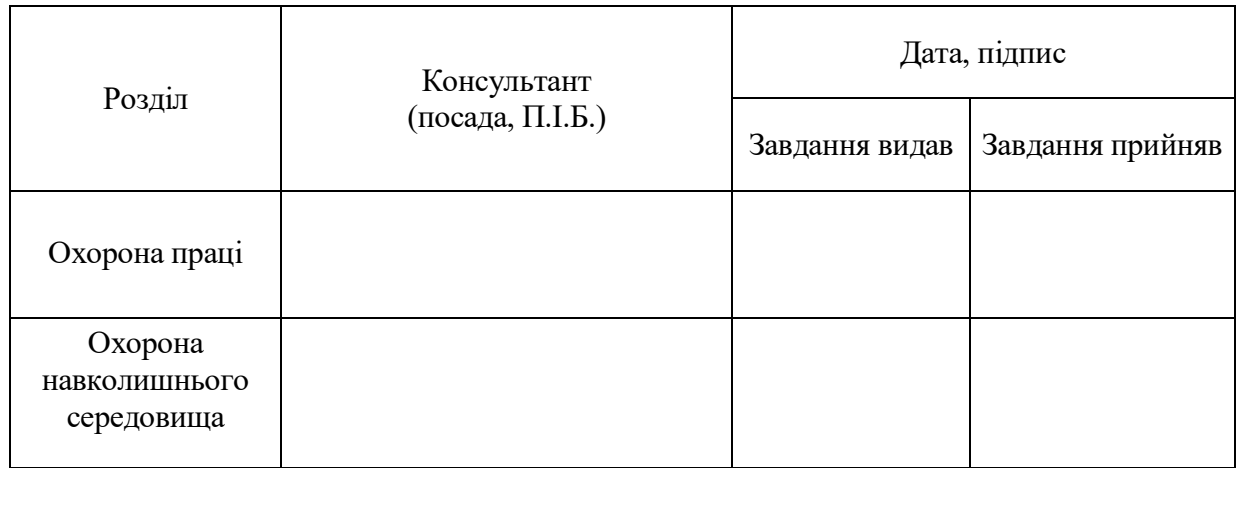

8. Дата видачі завдання: « и » и 2022р.

Керівник дипломної роботи <u>Белінський В.М.</u> (підпис керівника)

Завданняприйняв до виконання\_\_\_\_\_\_\_\_\_\_\_\_ Демидкін Б.О.

#### **РЕФЕРАТ**

Пояснювальна записка до дипломної роботи «Технологія тестування цифрового аерофотоапарата»:

97 сторінок, 39рисунки, 16таблиць, 19використаних джерел.

ЦИФРОВИЙ АЕРОФОТОАПАРАТ, ТЕХНОЛОГІЯ ТЕСТУВАННЯ, ЧАСТОТНО-КОНТРАСТНА ХАРАКТЕРИСТИКА, РОЗІЛЬНА ЗДАТНІСТЬ, МАТРИНЯ.

Об'єкт дослідження – цифровий аерофотоапарат.

Мета дипломноїроботи – дослідити технологію тестування цифрового аерофотоапарата в лабораторних умовах, оптимізувати та вдосконалити процес тестування.

Метод дослідження – розробка експериментального лабораторного макету та його тестування в лабораторних умовах. Тестування за запропонованим методом частотно-контрастної характеристики та роздільної здатності цифрового фотоапарата, як прототипу аерофотокамери, із застосуванням програми RightMarkVideoAnalyzer та тестів у вигляді штрихових мір.

Матеріали дипломної роботи рекомендується використовувати при проведенні подальших досліджень, навчальному процесі та в практичній діяльності фахівців.

### **ЗМІСТ**

**Список скорочень.**

# **Вступ.**

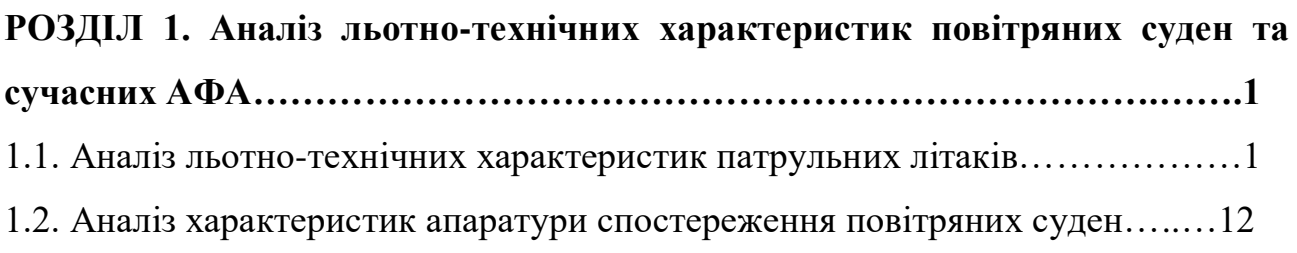

# **РОЗДІЛ 2. Дослідження та аналіз апаратно-програмного комплексу**

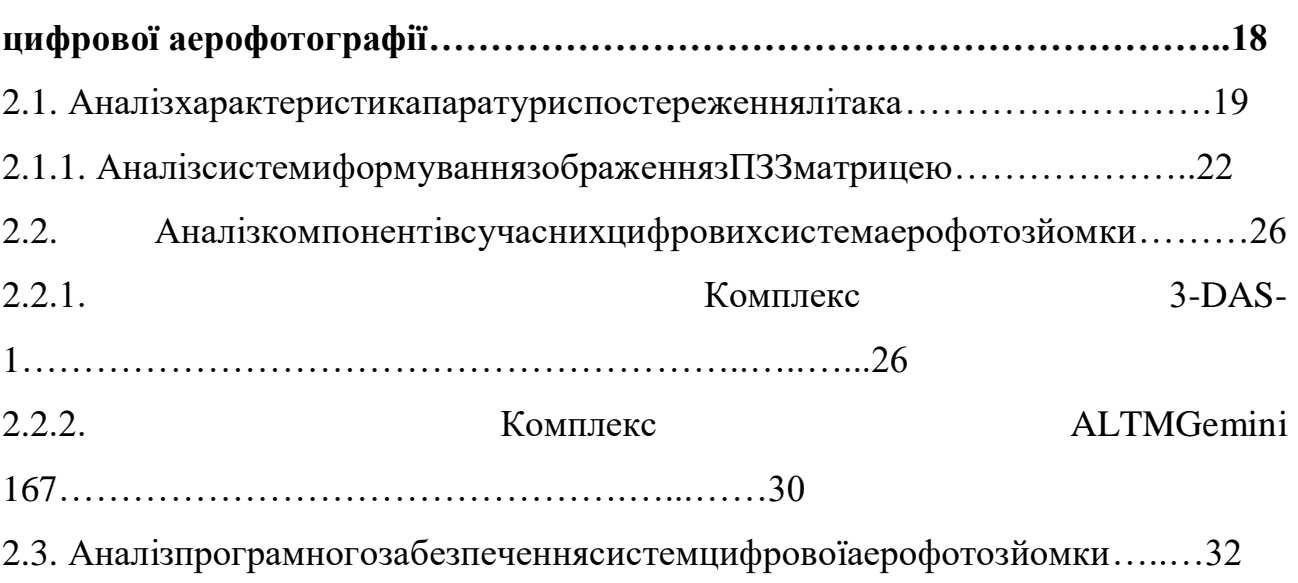

## **РОЗДІЛ 3 Методи визначення ефективності цифрової**

# **аерофотокамери….40**

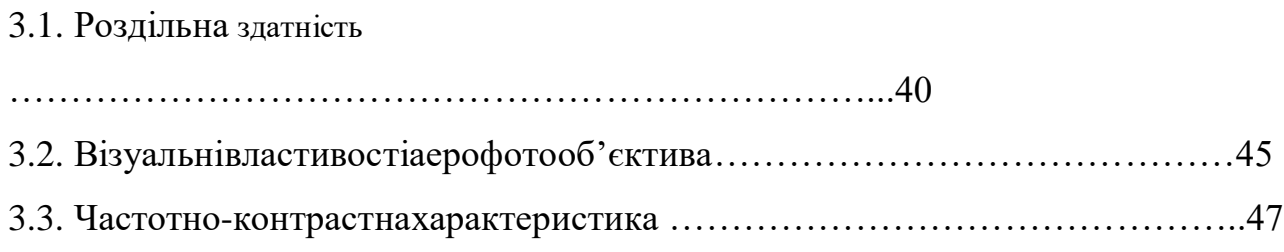

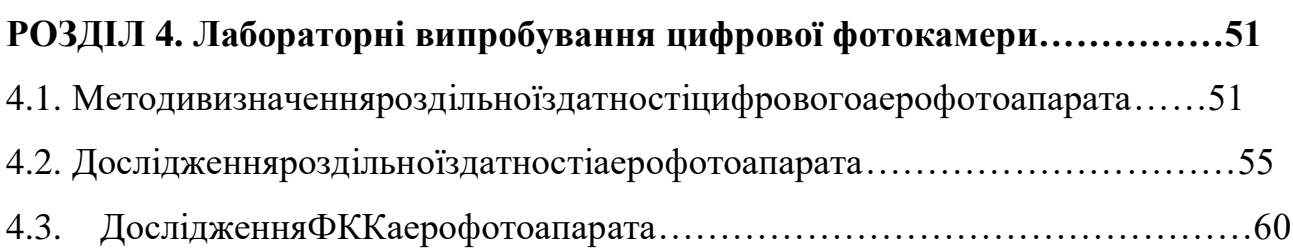

4.4. Дослідження роздільної здатності цифрових фотоапаратів за допомогою оптичних мір та коліматора………………………………………………………62

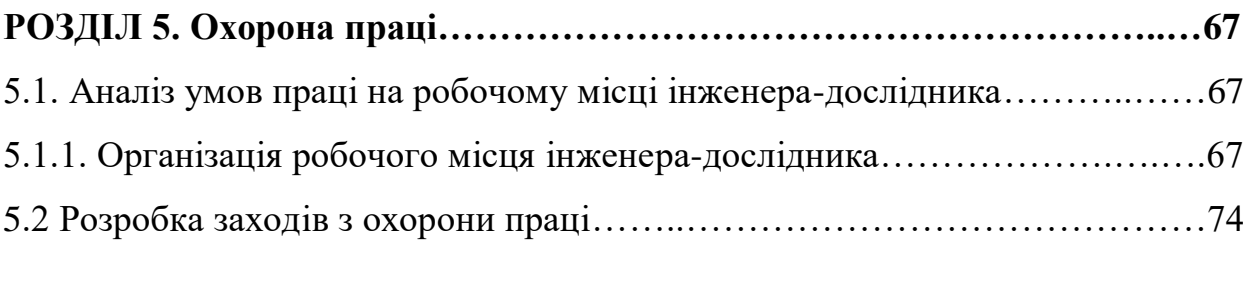

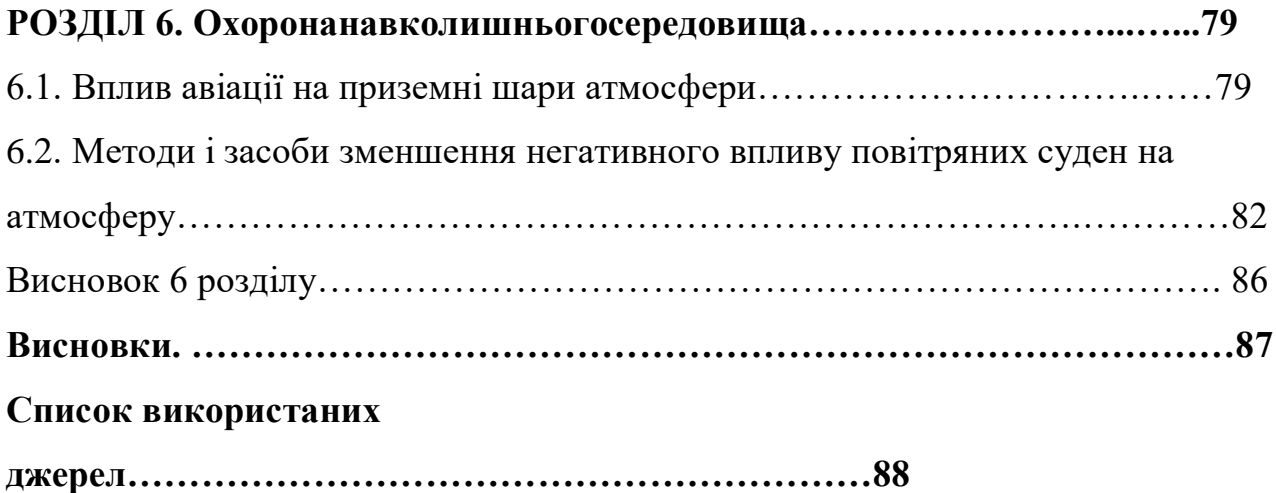

#### **СПИСОК УМОВНИХ СКОРОЧЕНЬ**:

- RMVA RightMarkVideoAnalyzer
- $A\Phi A$  аерофотоапарат;
- КБ конструкторське бюро;
- ЛА літальний апарат;
- ЛТХ льотно-технічна характеристика;
- $\bullet$   $\Pi$ 3 програмне забезпечення;
- $\bullet$   $\Pi$ 33 пристрій з зарядовим зв'язком;
- $\Pi C$  повітряне судно;
- ЦАФА цифровий аерофотоапарат;
- ЦМР цифрова модель рельєфу;
- ЧКХ частотно-контрастна характеристика;
- $\bullet$  БЧЕ блок чутливих елементів;
- ГСП гіростабілізована платформа;
- $\blacksquare$ ДС двигун стабілізації;
- ДУС датчик кутової швидкості;
- ІВБ інерціальні вимірювальні блоки ;
- ІВМ інерційно-вимірювальний модуль;
- ІКВ інерціальнакурсовертикаль;
- ІНС інерціально-навігаційна система ;
- $\Pi$  інструментальні похибки;
- ЛА літальний апарат;
- $H<sub>C</sub>$  навігаційна система;
- ОФК оптимальний фільтр Калмана;
- $\bullet$   $\Pi K$  перетворювач координат;
- $\bullet$  CK система координат:
- СНС супутникова навігаційна система;

# **ВСТУП**

Аерофотозйомкапідчаспатрулюванняпроводитьсязадопомогоюлітаківспостереж ення, оснащенихаеротопографічнимиаборозвідувальнимикамерами.

Більшістьспостережнихпольотіввиконуєтьсязадопомогоюаеротопографічнихка мер,

акамериаерофоторозвідкивикористовуютьсядляотриманнябільшповноїінформа ціїзізначнихвисотспостережнихпольотів.

Звичайно,

виможетевикористовуватибезпілотнілітальніапаратидляаерофотозйомки,

алевонимаютькільканедоліків, такихяк: обмеженнярадіусудії.

Утойчасякаерофотокамера, встановлена налітаку,

можезніматинанабагатобільшихвисотах,

щодозволяєохоплюватибільшеземлітазбільшимчасом,

щодозволяєзбиратибільшеданих.

Сьогодніцифровіаерофотоапаративсечастішевитісняютьсяцифровимикаме рами. Однаквинахідматриці, хочігеніальний, потребуєвдосконалення. Тому, щобпереконатися, щокінцевезображенняхорошоїякості, необхідноналежнимчиномпротестуватикамерупередїївикористанням.

Вибірцієїтемиполягаєвтому,

щоіснуєпотребазнайтиспосібвиконаннязавдань,

пов'язанихізповітряноюрозвідкоютаназемнимдослідженням,

дляствореннякартшвидшетазменшимивитратами, покращеннятестіваерофотокамер.

#### РОЗДІЛ 1

# АНАЛІЗ ЛЬОТНО-ТЕХНІЧНИХ ХАРАКТЕРИСТИК ПОВІТРЯНИХ СУДЕН ТА СУЧАСНИХ АФА

### *1.1. Аналіз льотно-технічних характеристик патрульних літаків***.**

Питання рівня безпеки суспільства та держави, завжди займало основне місце у веденні державної політики. Особливо важливим воно є сьогодні. Це стосується не лише контролю ліній кордону нашої держави, а й природних явищ та катастроф, наслідки яких можуть привести до загибелі людей. Своєчасне виявлення місць виникнення небезпечних ситуацій вирішується шляхом спостереження та розвідки. Адже для успішного ведення бойових дій та захисту, основні зусилля зосереджуються на стеженні за діями супротивника, зборі та обробці даних про військові об'єкти на його територіях. А для порятунку громадян від природніх катаклізм та їх наслідків, необхідно мати інформацію про епіцентри подій, для того щоб вчасно надати допомогу та прогнозувати подальше розгортання ситуації.

#### *Вимоги до літака спостереження*

Згідно з Договором про відкрите небо від 02.03.2000 для України встановлюється максимальна дальність польоту над територією країн, що ратифікували Договір, який починається з аеродрому відкритого неба Бориспіль, складає 2100км. (табл.1.1)

#### Таблиця 1.1

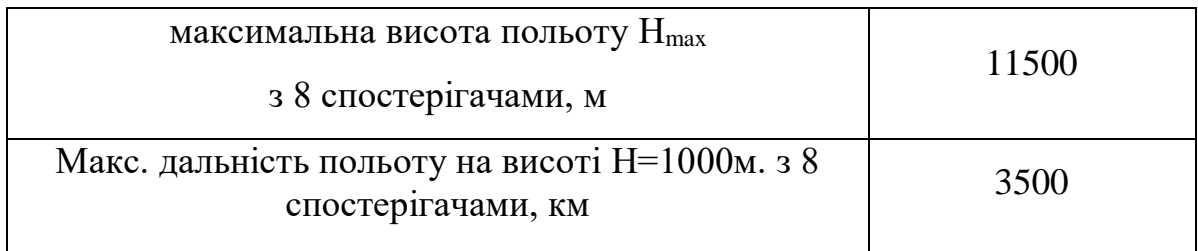

 В салоні літака спостереження повинні бути 3 робочих місця для операторів апаратури спостереження та 8 додаткових робочих місць для інспекторів країн-учасниць та осіб, що їх супроводжують.

Панорамний аерофотоапарат (АФА) повинен забезпечувати роздільну здатність на місцевості 0,3м, що виміряна по мірі контрасту К=0,4 при зйомці з висоти 8000м. Кут поля зору панорамного АФА не менший за 93 град.

Кадрові АФА повинні мати апаратуру, що забезпечувала б роздільну здатність на місцевості 0,3м., при контрасті К=0,4, зйомці з висоти від 1000 до 2600м. Загальний кут поля зору кадрових АФА не менший за 70 град.

Апаратура анотування даних польоту повинна забезпечувати реєстрацію під час спостережного польоту на початку та в кінці кожного рулону негатива та на початку кожного другого носія інформації наступне:

- номер спостережного польоту;

- дата спостережного польоту;

- схема знаходження апаратури спостереження;

- фокусну відстань.

#### *Аналіз літаків спостереження та їх ЛТХ*

## *Ан-74 МП*

АН-74 це модифікація українського транспортного літака АН-72 створений КБ імені Антонова. Перший такий літак було виготовлено в 1986 році. На базі цього літака було випущено безліч модифікацій. Ан-74 було модифіковано під цивільний літак, бізнес-літак, військовий транспортний, санітарний, проте максимально використовується як патрульний літак.

Цей літак має велику вантажопідйомність, що дозволяє встановити на ньому повний комплекс апаратури спостереження. Крім того, вантажні характеристики Ан-74 дозволяють використовувати його і як багатоцільовий транспортний літак в інтересах військового відомства та інших зацікавлених організацій. При цьому він може виконувати завдання з перевезення особового складу і вантажів, демаркації державного кордону, топографічної аерофотозйомки, моніторингу районів кризових ситуацій і миротворчих операцій, природних і техногенних катастроф, у тому числі повеней, землетрусів, забруднення морської поверхні і т. ін.

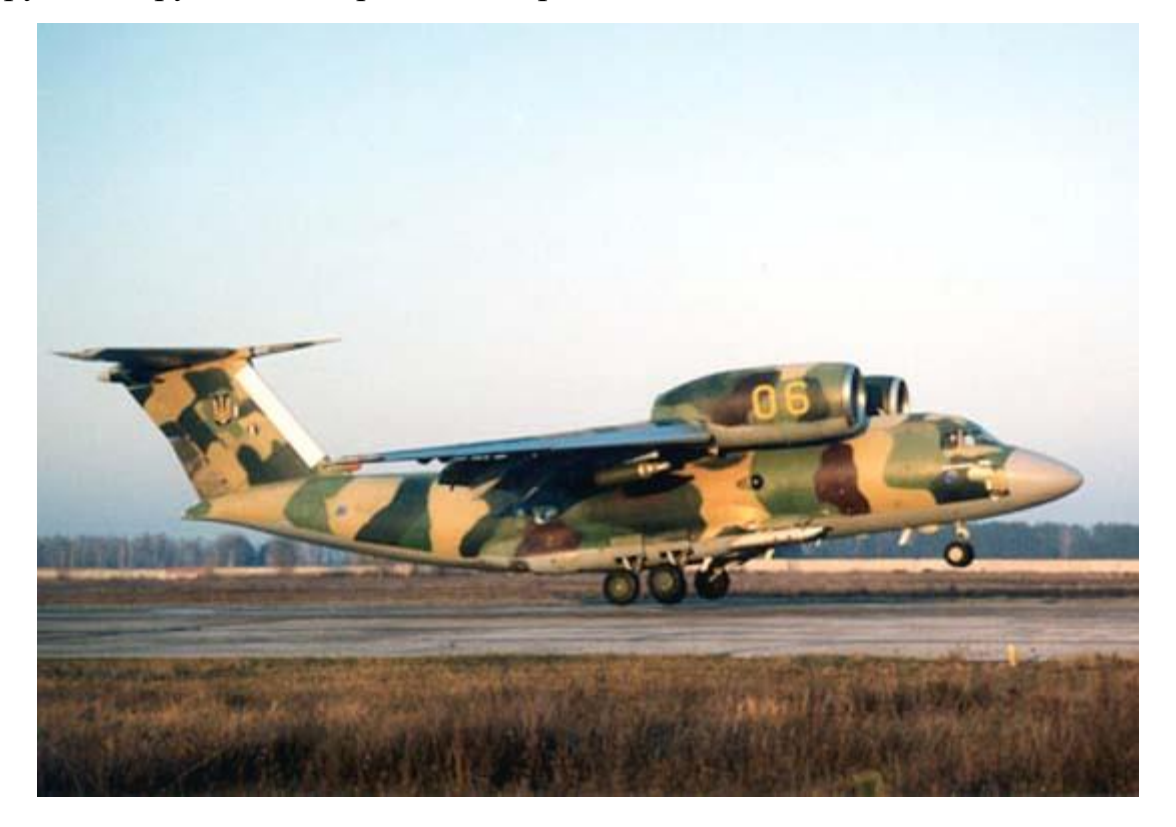

# Таблиця 1.2

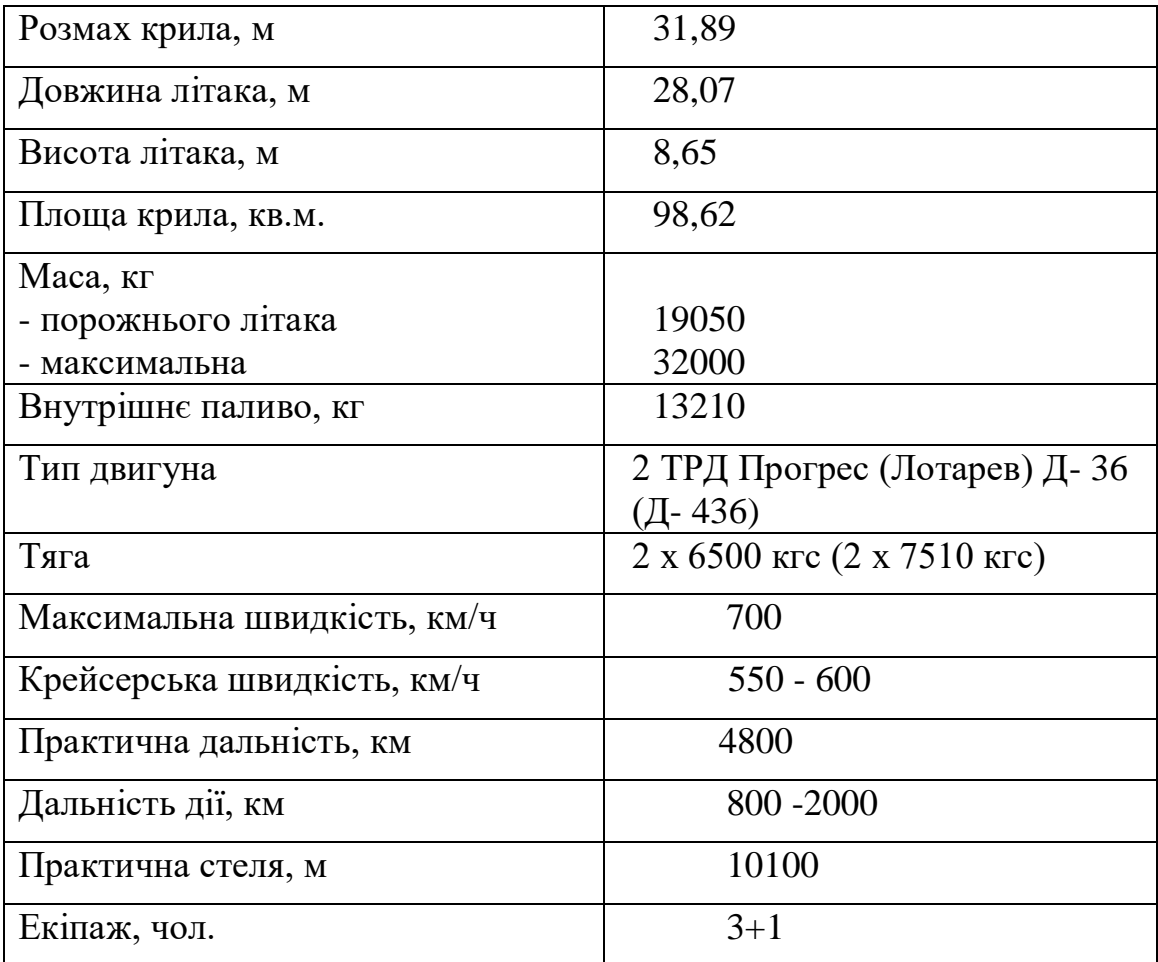

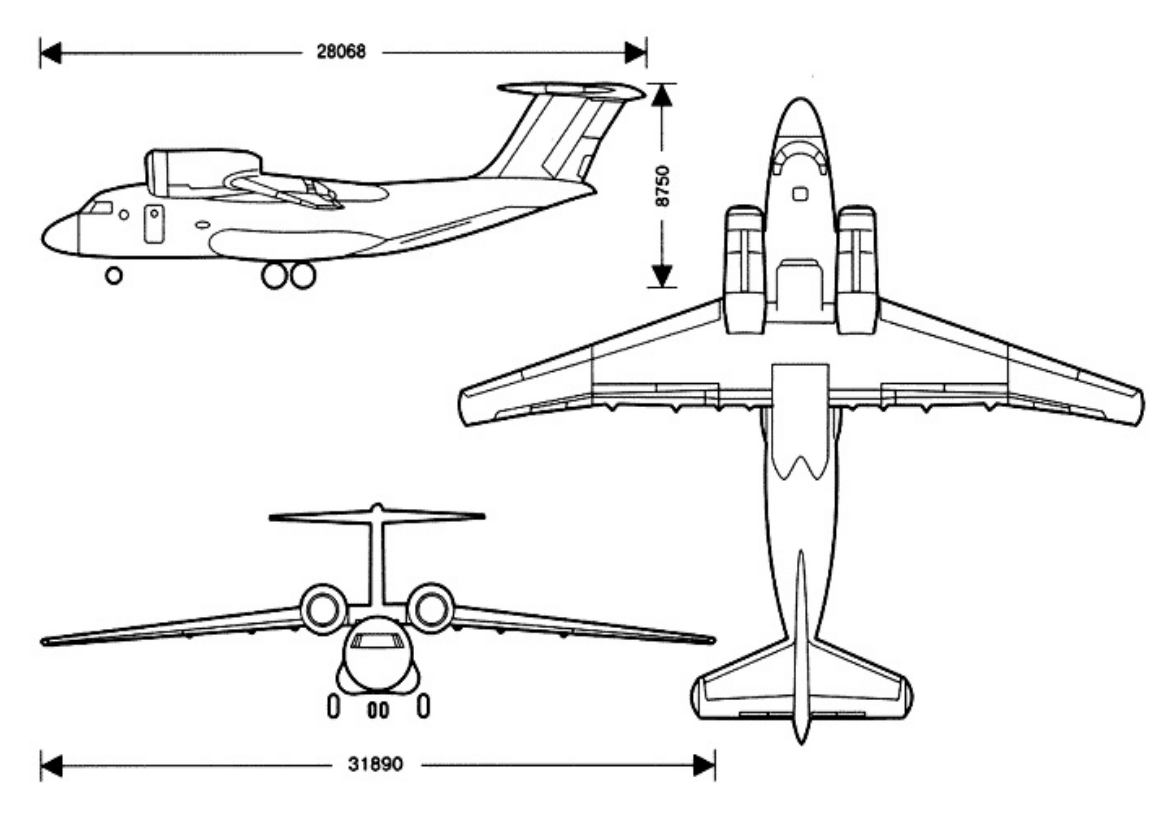

Рис. 1.2 Габаритні розміри літака АН-74.

#### *DA-42*

У грудні 2015 року, розпорядженням Кабінету Міністрів України №1668 р Державній прикордонній службі України були надані літаки «Diamond», а саме два літаки типу DA-42. Ці літаки є дуже економними, адже використовують менше 40 літрів пального протягом години польоту.

Сьогодні ці літаки повністю готові до використання. Завдяки тому, що вони економні, є можливість виконання всіх необхідних робіт як збоку охорони кордону, так і з боку виявлення надзвичайних ситуацій та патрулюванню.

На відміну від Ан-74 літак DA-42 значно менший за розмірами, а тому і можливості перевезення вантажу та людей у нього значно менші. Та це не викликає проблем з виконанням поставлених перед ним задач, адже для патрулювання головним є наявність необхідного обладнання та екіпажу.

Розміщення камер для аерофотозйомки та топографії на такому судні як

класичний DA-42 є досить складним процесом. Адже сам літак малий і тому монтаж обладнання аерофотозйомки буде доволі складним завданням, оскільки потрібно міняти концепцію судна. Тому, пропоную розглянути спеціалізований літак на базі літака Diamond DA-42, а саме [DA42 MPP GEOSTAR.](http://www.diamond-air.at/ru/samolety-specialnogo-naznachenija/da42-mpp-geostar/) Ця нова модель літака дає можливість при максимальній економії отримувати максимальні результати. На борту наявне все необхідне обладнання для проведення аерофотозйомки.

Модель [DA42 MPP GEOSTAR](http://www.diamond-air.at/ru/samolety-specialnogo-naznachenija/da42-mpp-geostar/) може проводити в повітрі 10 годин безперервного спостереження при дальності польоту 1042 морських миль. При цьому на висоті 10000 футів обладнання дозволяє отримувати дані з ділянки площею 3400 км<sup>2</sup>.

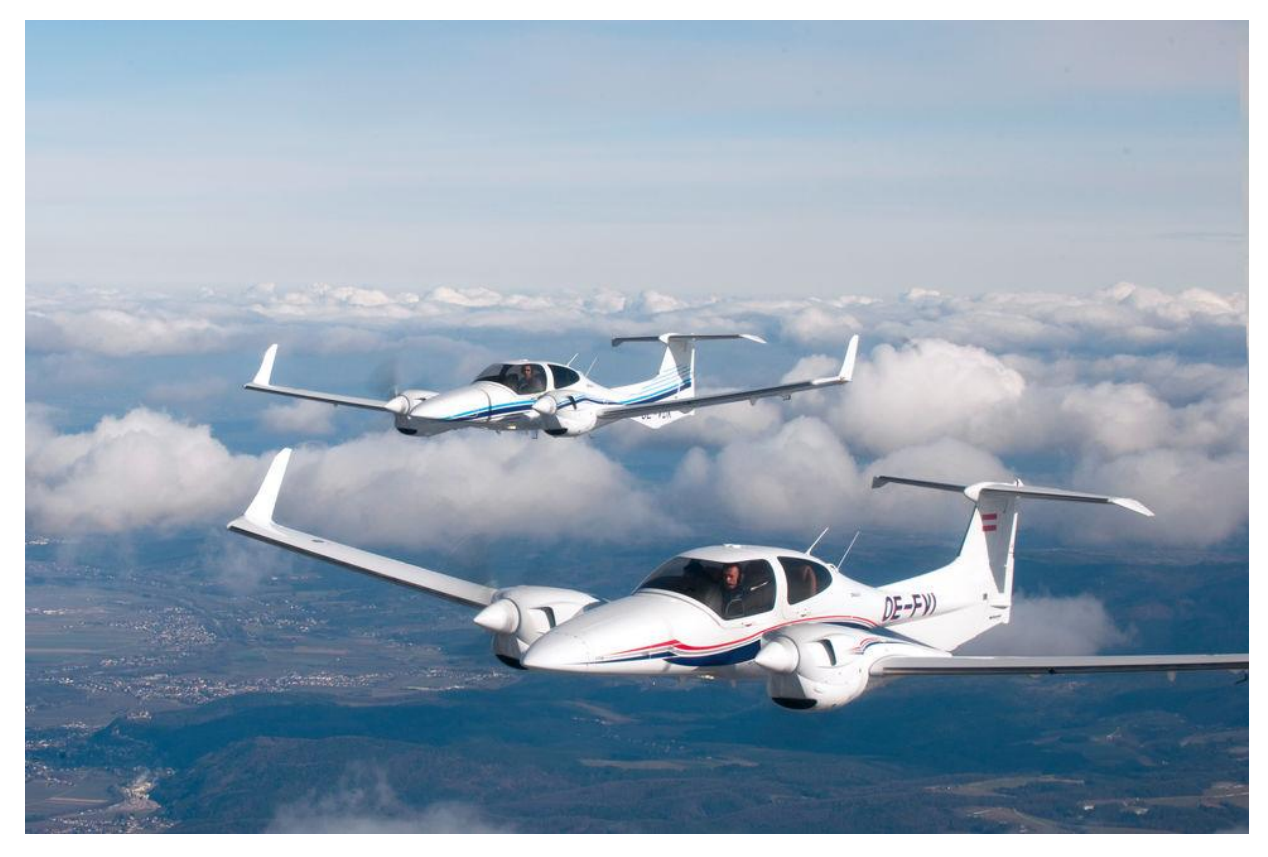

Рис. 1.3 Вигляд літака DA-42.

Льотно-технічні характеристики літака DA-42 наведені у Табл. 1.3. Таблиця 1.3

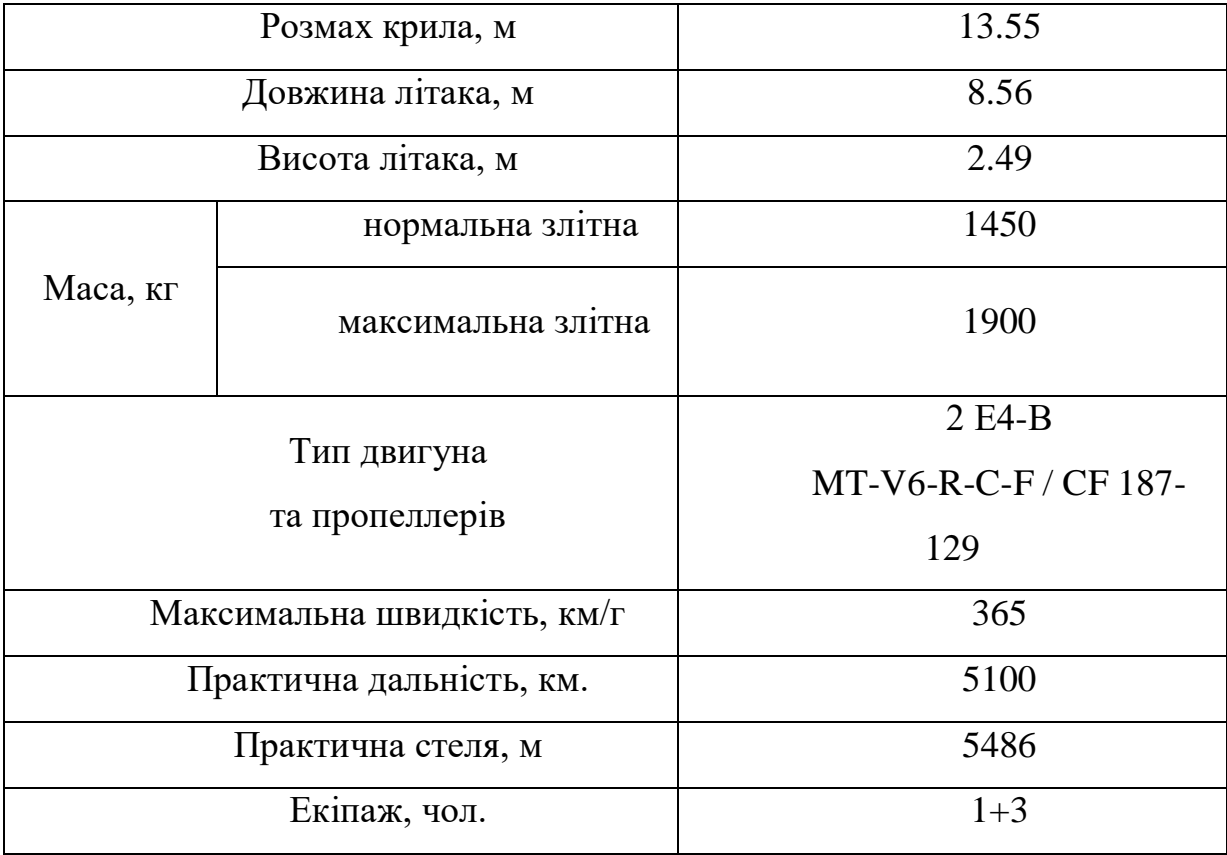

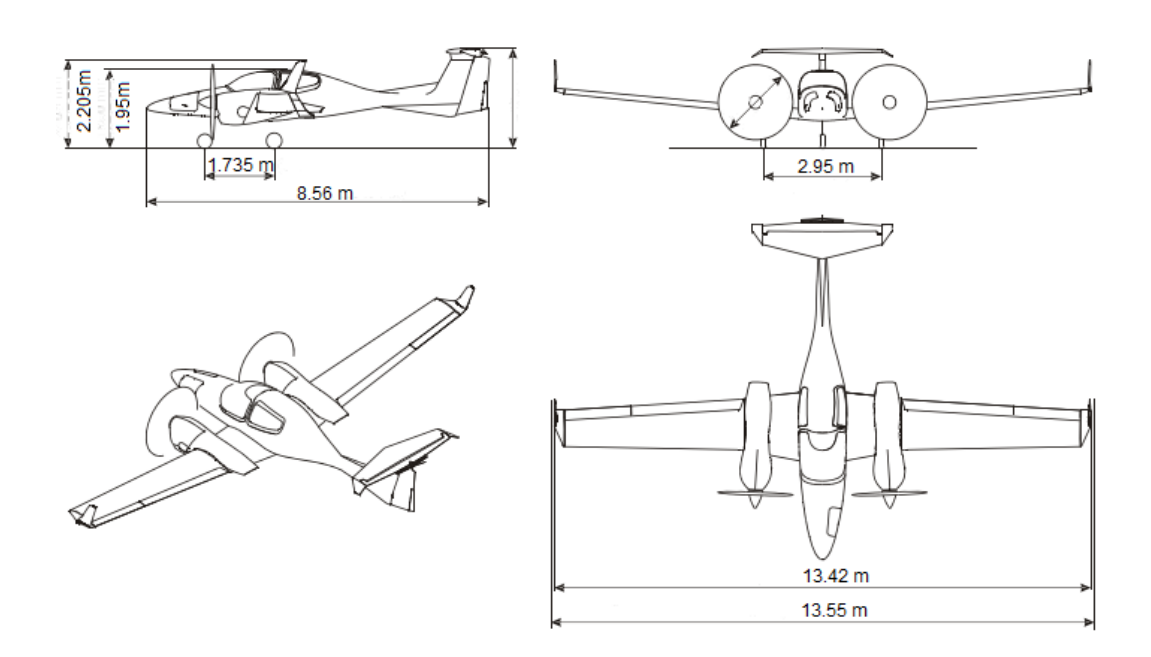

Рис. 1.4. Габаритні розміри літака DA-42.

Розміщення камер для аерофотозйомки та топографії на такому судні як

класичний DA-42 є досить складним процесом. Адже сам літак малий і тому монтаж обладнання аерофотозйомки буде доволі складним завданням, оскільки потрібно міняти концепцію судна. Тому, пропоную розглянути спеціалізований літак на базі літака Diamond DA-42, а саме [DA42 MPP GEOSTAR.](http://www.diamond-air.at/ru/samolety-specialnogo-naznachenija/da42-mpp-geostar/) Ця нова модель літака дає можливість при максимальній економії отримувати максимальні результати. На борту наявне все необхідне обладнання для проведення аерофотозйомки.

Модель [DA42 MPP GEOSTAR](http://www.diamond-air.at/ru/samolety-specialnogo-naznachenija/da42-mpp-geostar/) може проводити в повітрі 10 годин безперервного спостереження при дальності польоту 1042 морських миль. При цьому на висоті 10000 футів обладнання дозволяє отримувати дані з ділянки площею 3400 км<sup>2</sup>.

На цьому літаку встановлено найбільш популярний аерофотоапарат UltraCam компанії Microsoft.

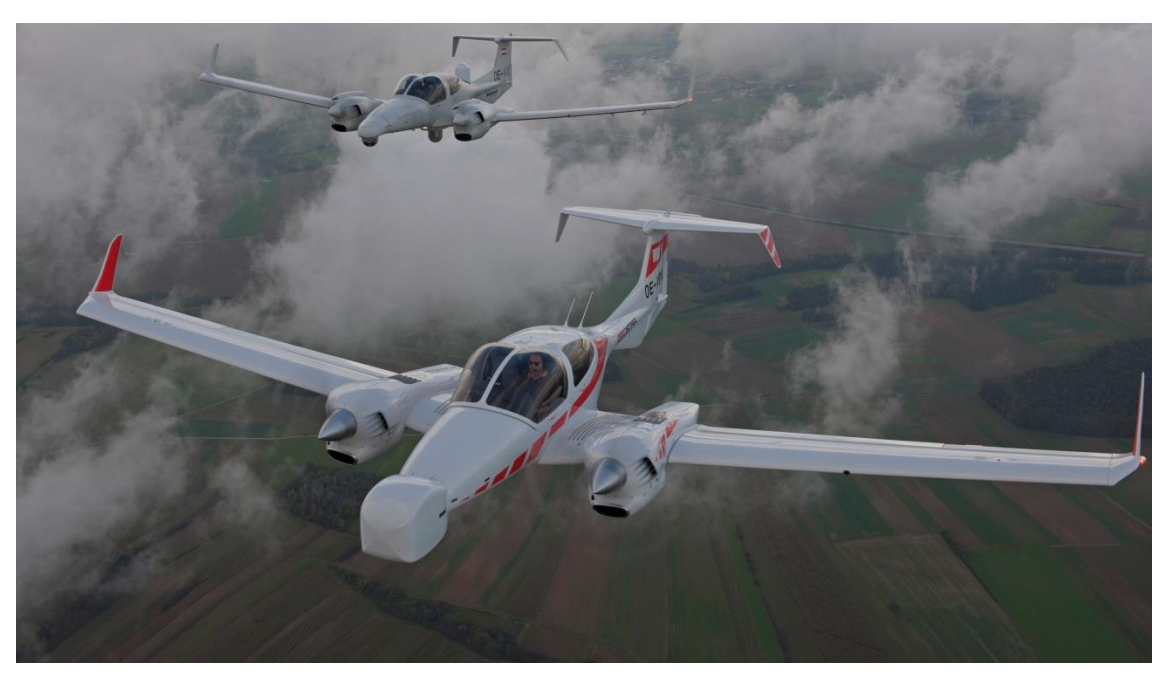

Зовнішній вигляд цього літака наведено на Рис.1.5

Рис.1.5 зовнішній вигляд повітряного судна [DA42 MPP GEOSTAR](http://www.diamond-air.at/ru/samolety-specialnogo-naznachenija/da42-mpp-geostar/).

Льотно-технічна характеристика [DA42 MPP GEOSTAR](http://www.diamond-air.at/ru/samolety-specialnogo-naznachenija/da42-mpp-geostar/) наведено в табл.1.4.

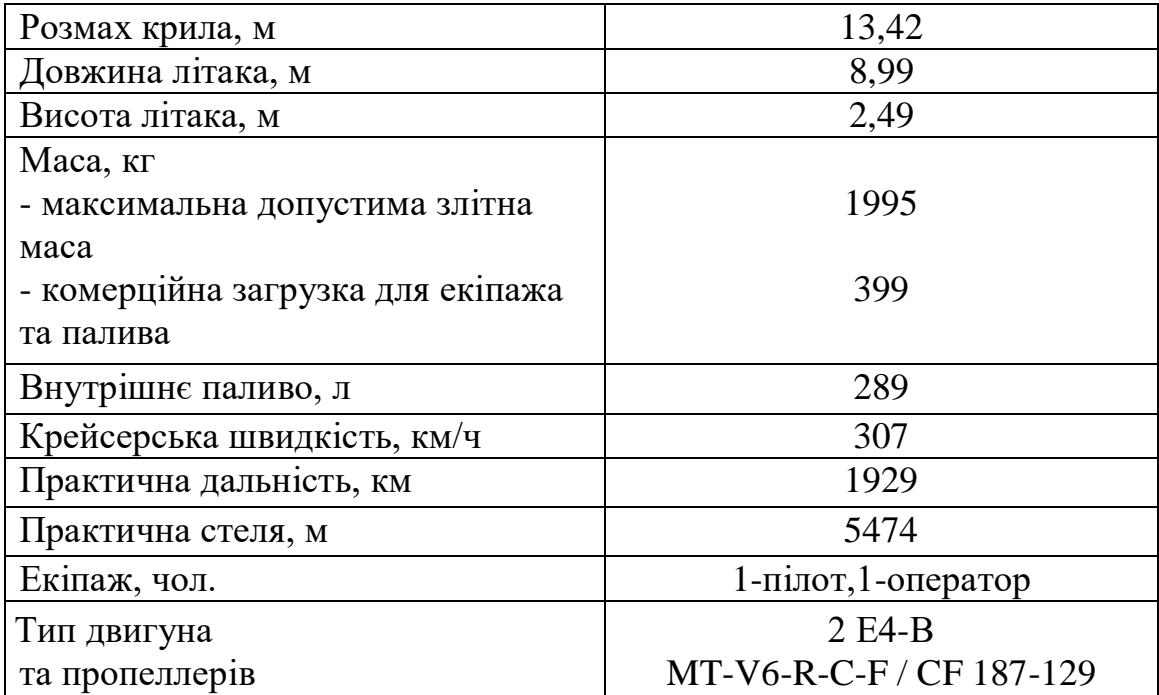

Грабаритні розміри літака [DA42 MPP GEOSTAR](http://www.diamond-air.at/ru/samolety-specialnogo-naznachenija/da42-mpp-geostar/) зображено на Рис.1.6.

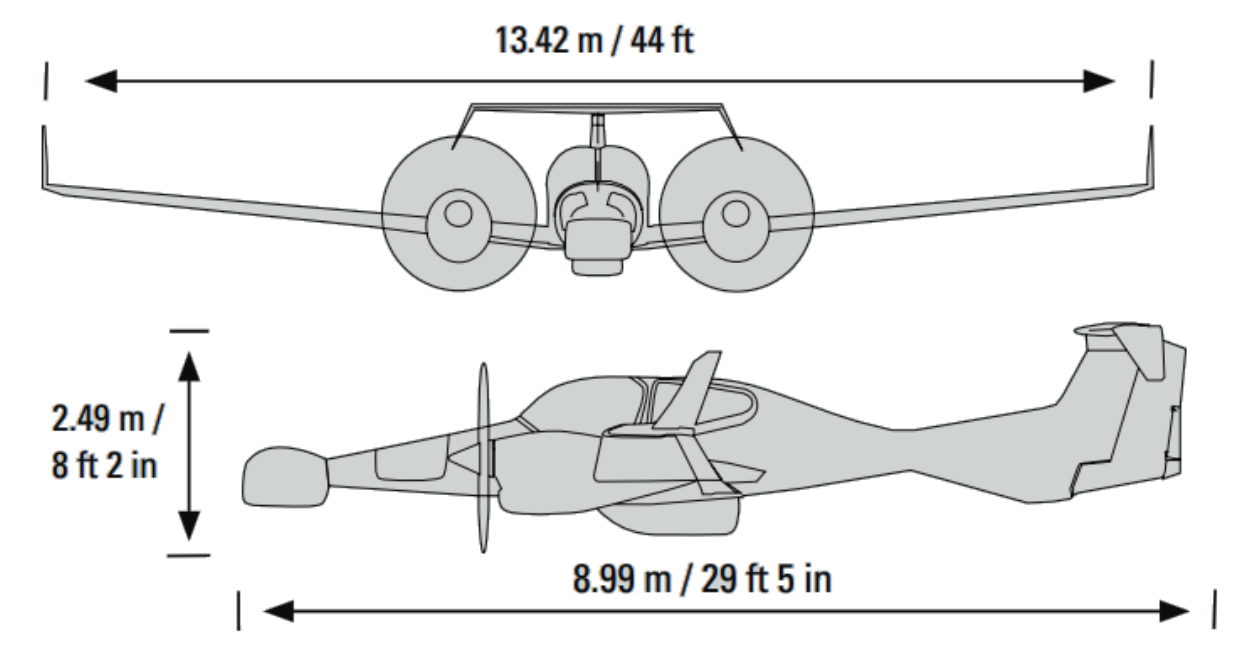

Рис.1.6 Габаритні розміри літака DA42 MPP GEOSTAR.

# *АН-2*

АН-2 це на просто літак, це літак-легенда, адже АН-2 це перший літак КБ

імені Антонова. Хоча історія створення цього літака сягає 1947-го року, він настільки універсальний та зручний у використанні, що експлуатується до сьогодні.

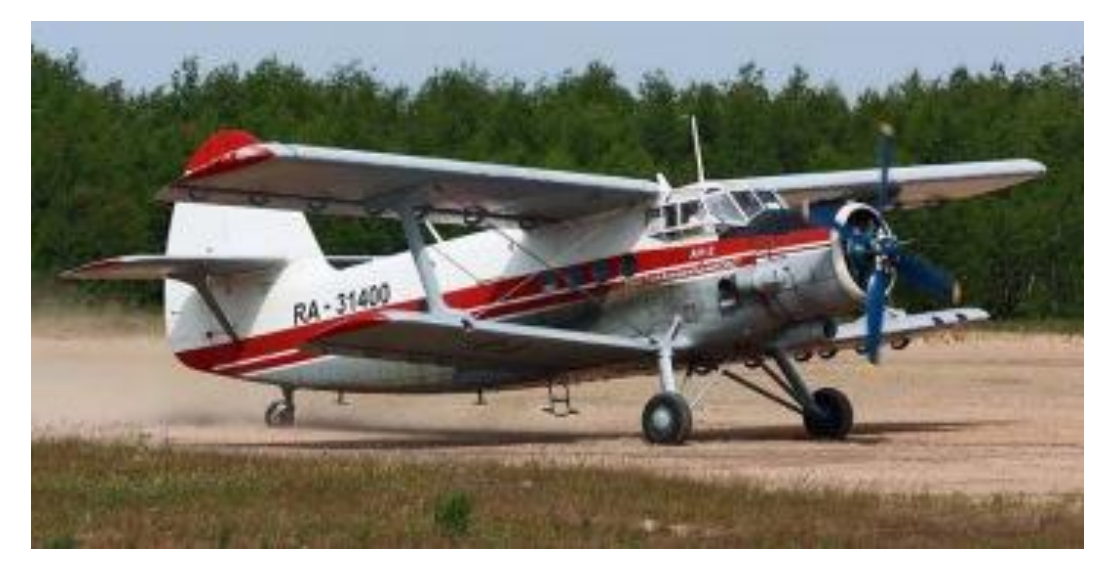

Рис.1.7 ПС Ан -2.

Літак експлуатувався у 26-ти країнах світу. Ця модель покорила всі сфери авіації. Випускалось безліч модифікацій цього літака, які використовувались в транспортній сфері, військовій, медичній, сільськогосподарській, протипожежній і, звичайно, не оминув він сферу аерофотозйомки. Саме для цієї області було сконструйовано три моделі АН-2: АН-2Ф цивільний, АН-2Ф фото розвідник та АН-2НАК(Ф) двокільовий із заскленою хвостовою частиною.

Проте не лише спеціалізовані модифікації АН-2 використовуються для аерофотозйомки, а й такі в яких є люк, в який можна вмонтувати аерофотоапарат. Так Вінницький авіаремонтний завод експлуатує АН-2 для аерофотозйомки встановивши на ньому цифрову аерофтокамеру «3-DAS-1».

#### Таблиця 1.5

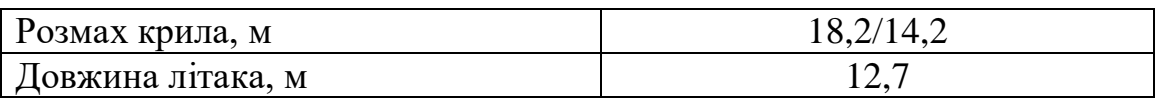

#### $-19-$

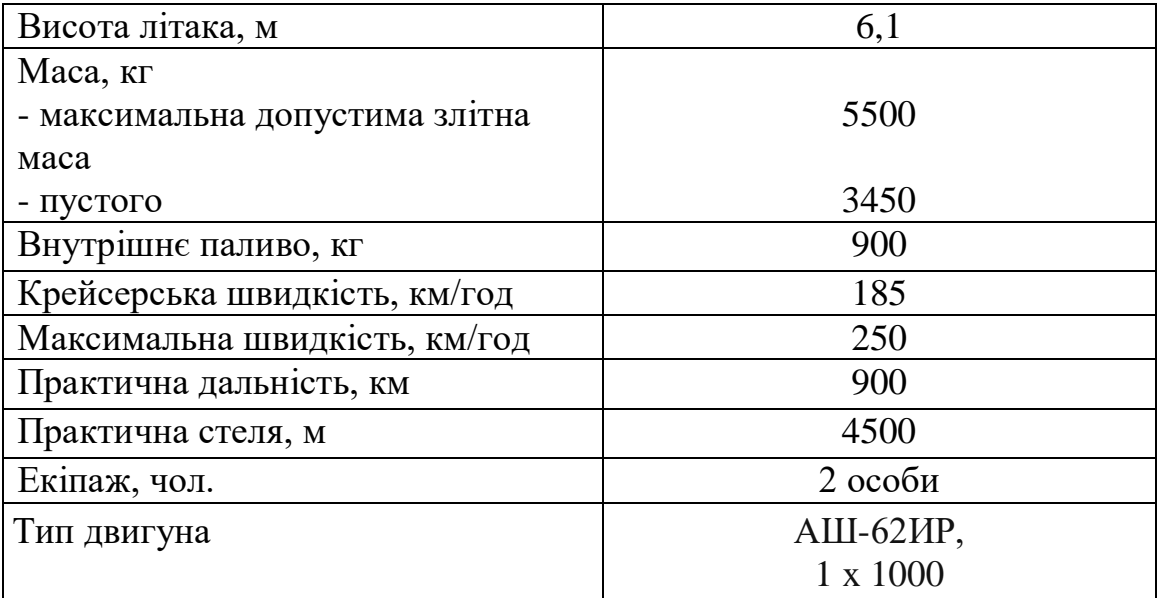

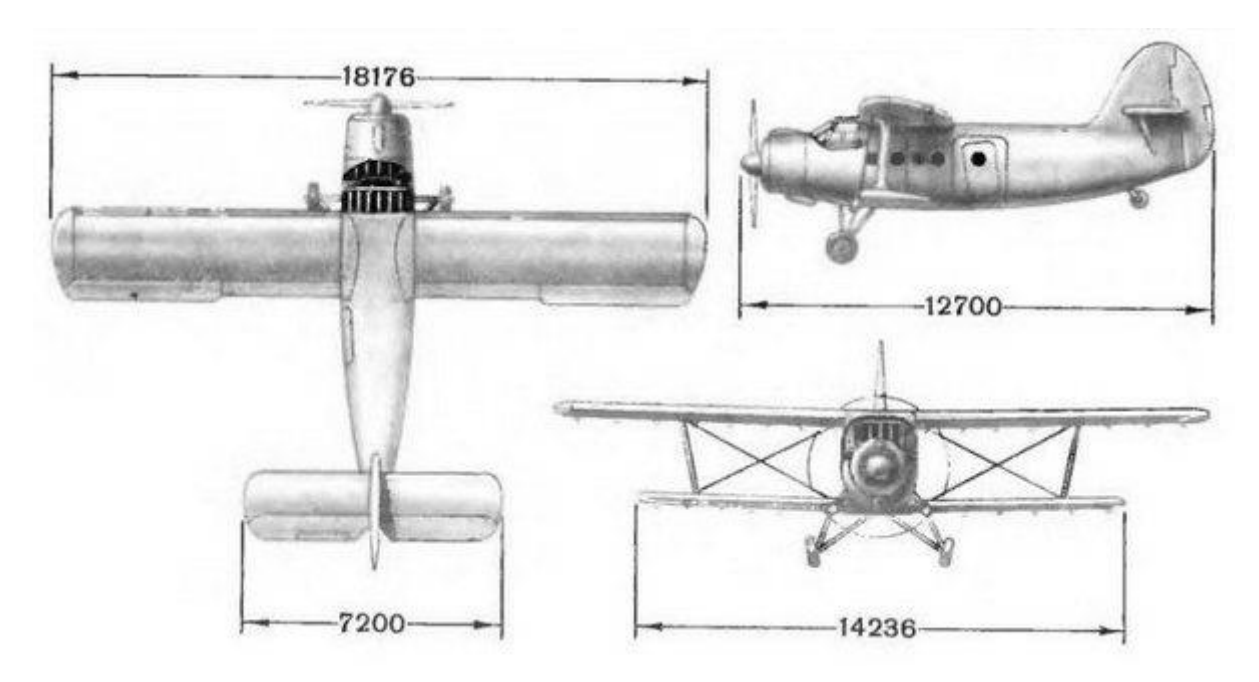

Рис. 1.8 Габаритні розміри ЛА Ан-2.

### *1.2. Аналіз характеристик апаратури спостереження повітряних*

*суден.*

Аерофотозйомки це найкращий спосіб демонстрації місцевості з висоти пташиного польоту. Завдяки аерофотозйомці відкривається безліч можливостей:

- 1. Визначення місць та меж катастрофічних лих;
- 2. Контроль розвитку надзвичайних ситуацій;
- 3. Виявлення способів та маршрутів евакуації;
- 4. Спостереження та контроль ситуацій на кордонах держави (морський, суходіл);
- 5. Ведення військової розвідки.

У табл..1.6 наведені характеристики апаратури спостереження в залежності від її типу.

Таблиця 1.6

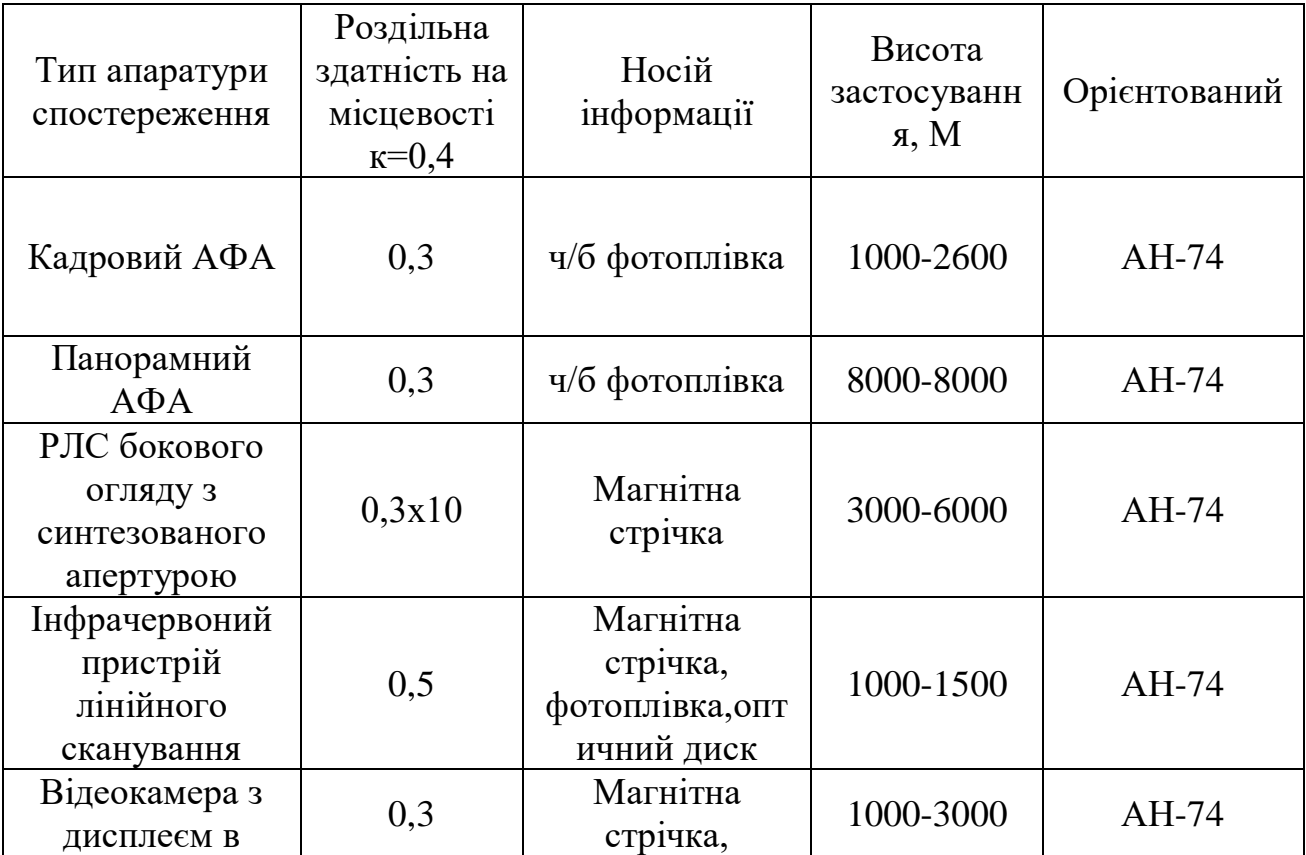

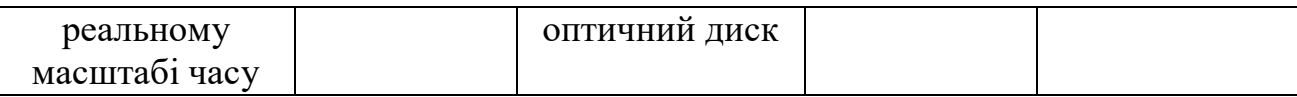

# Таблиця 1.7.

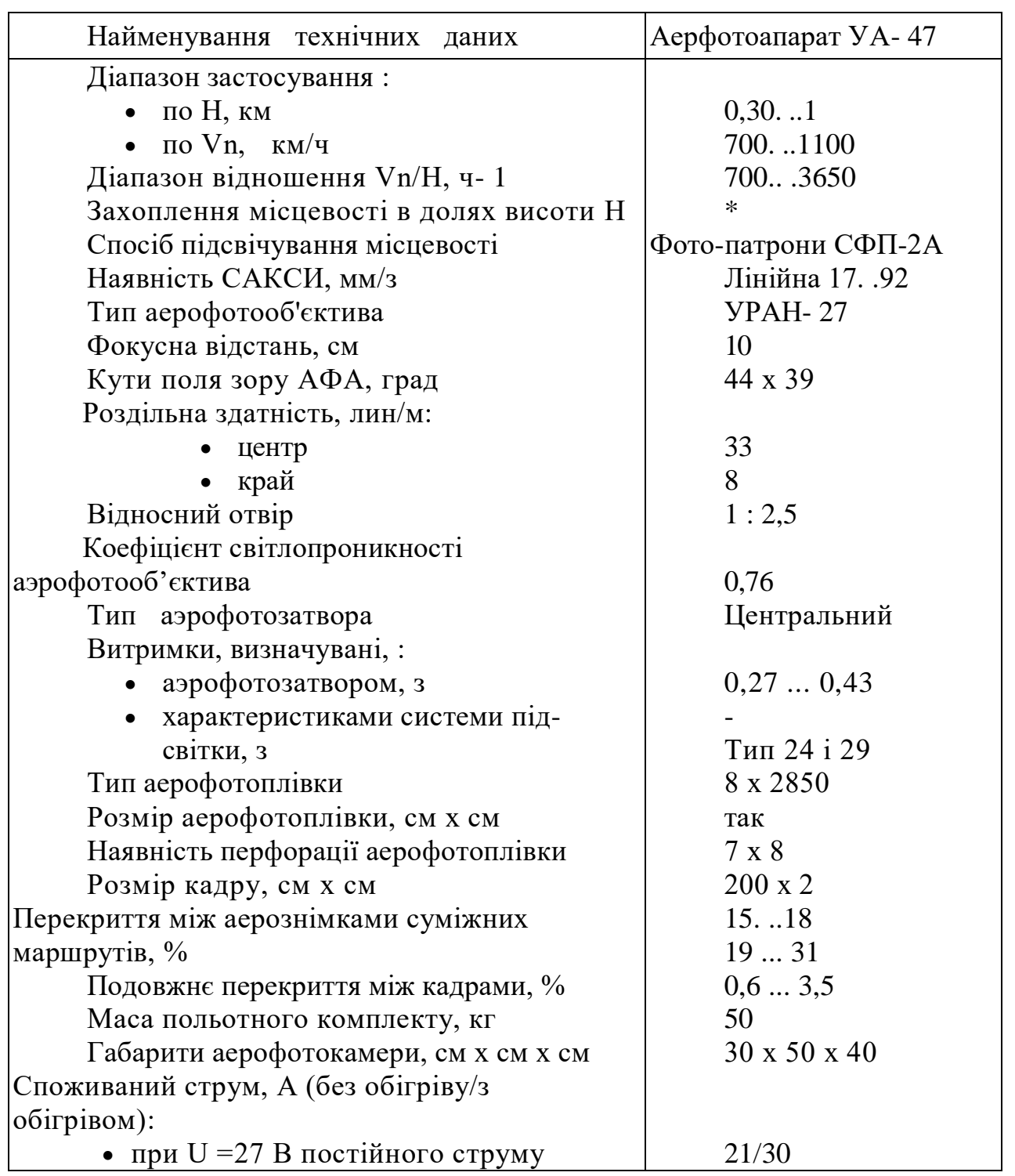

#### *Microsoft UltraCam*

Сьогодні світ все більше стає цифровим, а тому і цифрові фотокамери мають значні переваги перед плівковими. Цифрова камера видає зібрану інформацію в вигляді цифрових даних, тобто цифрової фотографії. Таке зображення є абсолютно готове для перегляду та не потребує оцифровування,в порівнянні з плівковими знімками. Цифрову фотографію можна одразу переглядати, а також завдяки якості сучасного знімка ми можемо значно збільшувати зображення без втрати чіткості та якості.

Зовнішній вигляд ЦАФА Microsoft UltraCam показано на Рис. 1.9

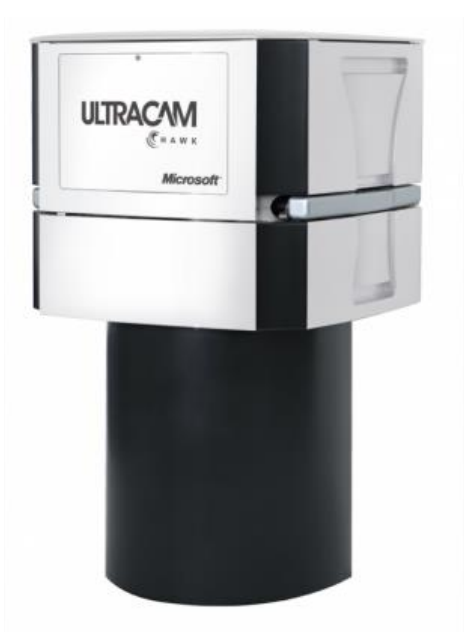

Рис.1.9. ЦАФА Microsoft UltraCam.

 Технічні характеристика аерофотоапарата Microsoft UltraCamHawk встановленого на літаку [DA42 MPP GEOSTAR](http://www.diamond-air.at/ru/samolety-specialnogo-naznachenija/da42-mpp-geostar/) наведено в табл.1.8.

# Таблиця 1.8

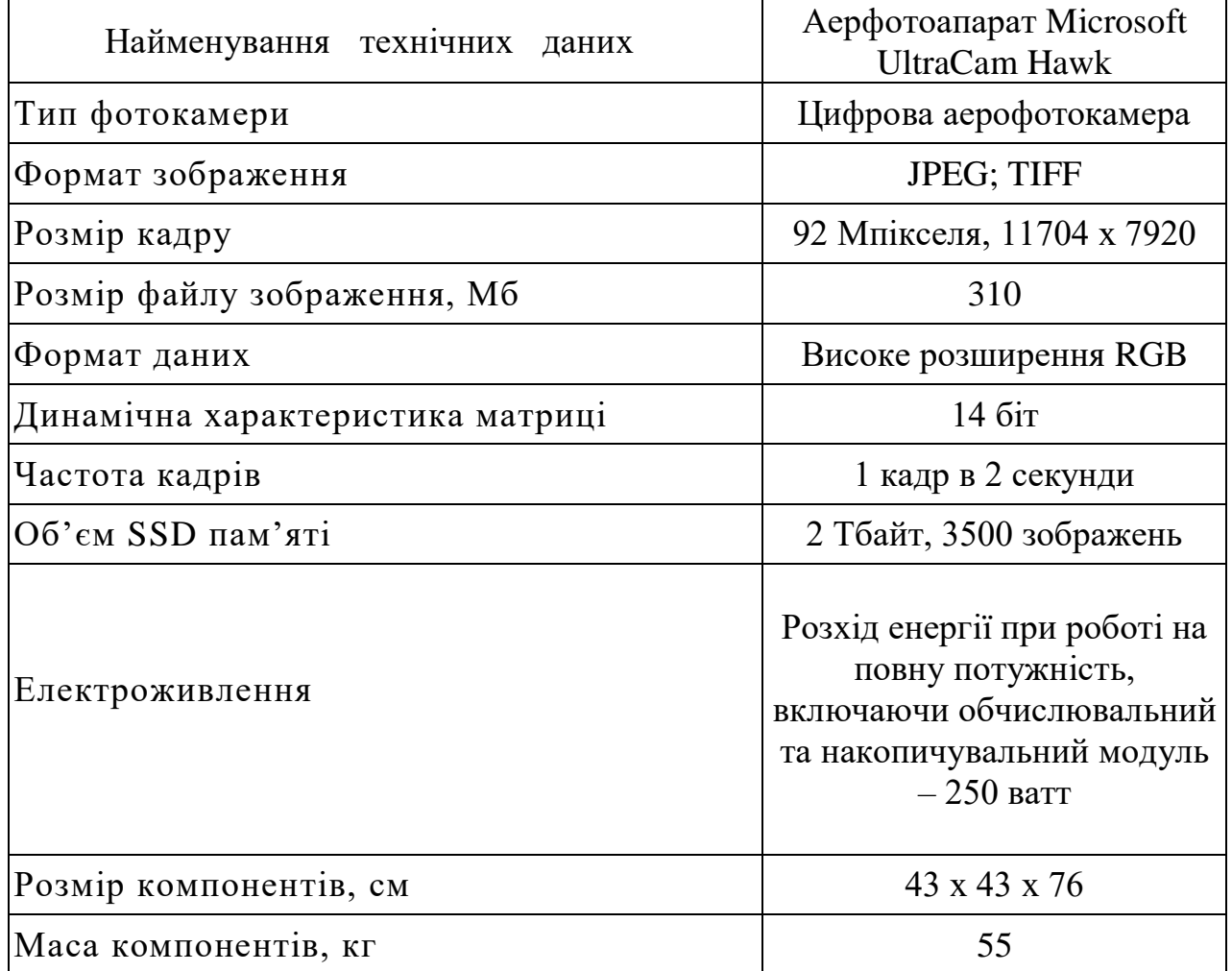

# *3-DAS-1*

Ще один широко розповсюджена аерофотокамера це «3-DAS-1». Ця аерофотокамера вироблена підприємством «Геосистема» в 2005 році. У цієї камери висока оперативність виконання робіт.

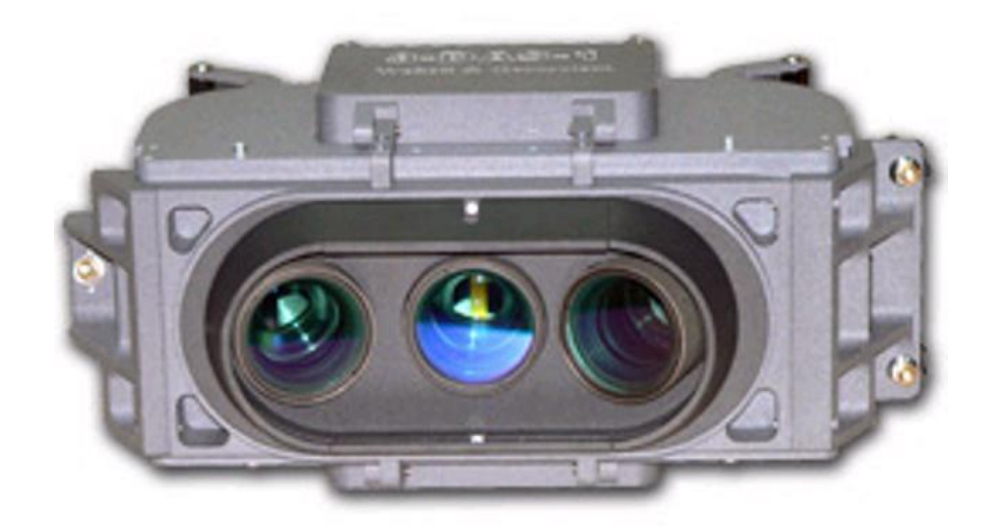

Рис.1.10 Зовнішній вигляд ЦАФА 3-DAS-1.

При використанні 3-DAS-1отримується безшовне зображення всього маршруту з потрійним перекриттям. У цієї камери гнучка технологія стереозіставлення з можливістю вибору стереопар із зображень з різними кутами конвергенції (16°/26°/42°). За допомогою три кольорових сенсорів компанії Kodak та високої оптики забезпечуються 42-бітні кольорові зображення.

Не менш важливим є наявність в камері стабілізованої платформи, яка забезпечує «гасіння» коливань та вібрацій при проведенні зйомки.

Таблиця 1.9

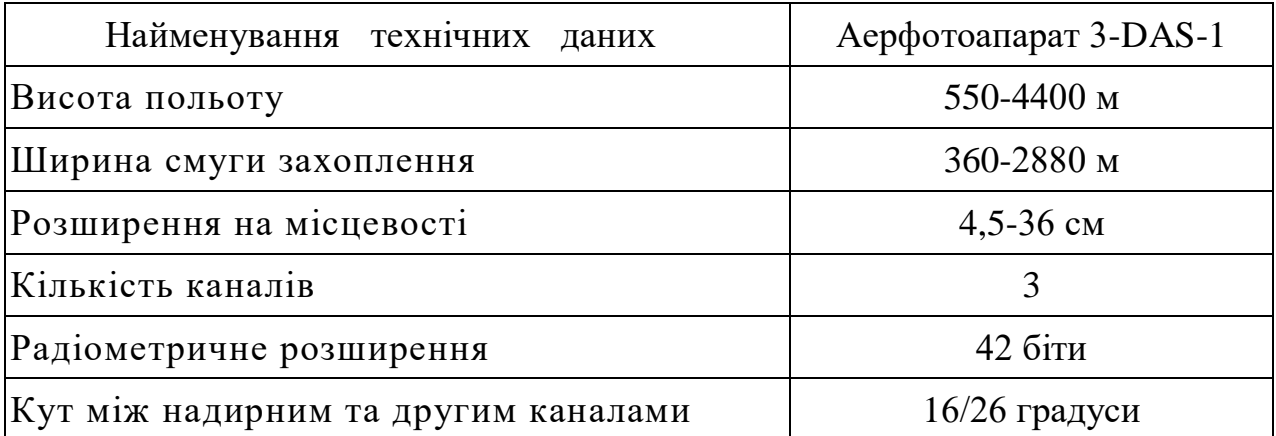

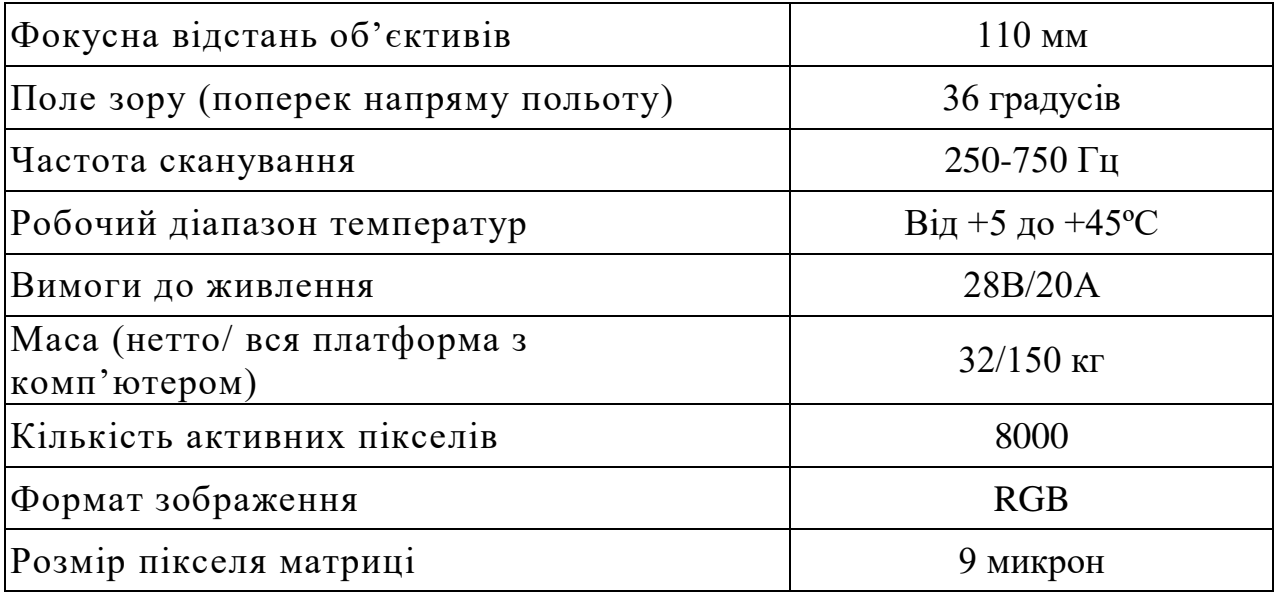

#### РОЗДІЛ 2

# ДОСЛІДЖЕННЯ ТА АНАЛІЗ АПАРАТНО-ПРОГРАМНОГО КОМПЛЕКСУ ЦИФРОВОЇ АЕРОФОТОГРАФІЇ

Історія винаходу фотоапарата та фотографії сягає 17 століття. У той час астроном Йоганн Кеплер зміг застосувати закони заломлення світла та проектувати зображення на плоску поверхню. Однак лише в 1820 році Жозефу Нісефору Ньєпсу вдалося не тільки спроектувати, але й зафіксувати таке зображення. Для закріплення зображення Ньєпс використовував асфальтовий лак.

Першу спробу аерофотозйомки зробив у 1855 році французький фотограф Надар. Для цього він використовував звичайний на той час фотоапарат, призначенням якого була портретна зйомка. У 1884 році француз Тібульє створив перший спеціалізований аерофотоапарат для кількох пластин. Однак найбільший розвиток аерофотоапаратів почався після створення перших літальних апаратів. які були більш придатні для розвідки, порівняно з повітряними кулями.

Щоб мати можливість робити аерофотозйомку з одного літака, більшість процесів мають бути автоматизовані. Цей аерофотоапарат вперше створив російський вчений Потте в 1913 році. Замість фотопластинок в ньому використовувалася спіральна фотоплівка. На той час це була найкраща у світі конструкція аерокамери. Такі камери використовувалися в СРСР для розвідки і топографії до кінця 1920-х років.

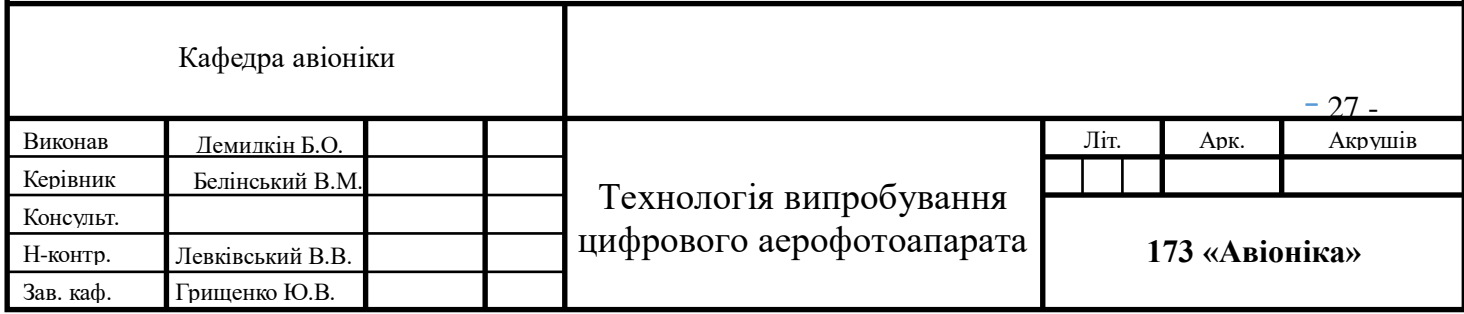

#### *2.1. Аналіз характеристик апаратури спостереження літака.*

Типи і конструкції сучасних аерофотоапаратів різноманітні, але в основному вони єдині принципово.

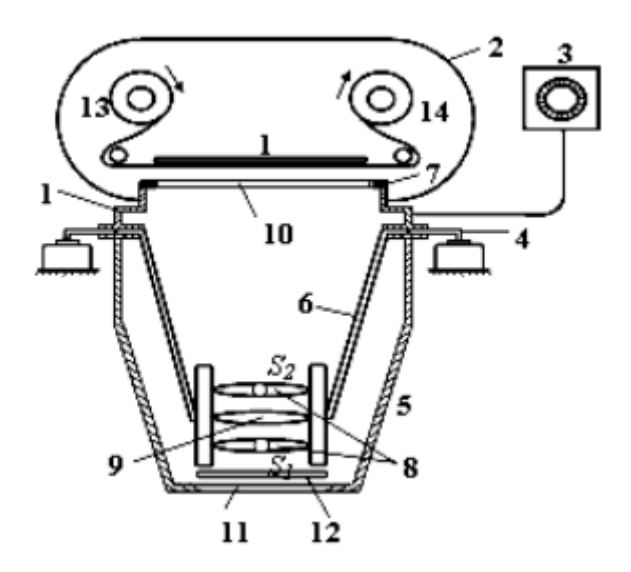

Рис 2.1 Схема аерофотоапарату.

Основними частинами кожного аерофотоапарату є: корпус - 1, конус з оптикою - 6, касета - 2, пристрій керування - 3 і аероустановка - 5.

Сьогодні, на відміну від плівкових аерофотоапаратів, цифрові аерофотоапарати замість касети мають матрицю, на яку проектується зображення, яке згодом зберігається на карті пам'яті. При цьому цифрові аерофотоапарати мають значну кількість переваг, одним з найважливіших з яких є те, що німців від цифрових аерофотоапаратів не потрібно показувати. Такі зображення готові до перегляду на будь-якому цифровому пристрої з дисплеєм.

Сьогодні цифровий аерофотоапарат - це складний електронний оптикомеханічний пристрій з максимально автоматизованим процесом роботи, що виконується на електродах станції управління.

Порівняно з плівковим аерофотоапаратом цифровий має більш складну конструктивну та функціональну схему.

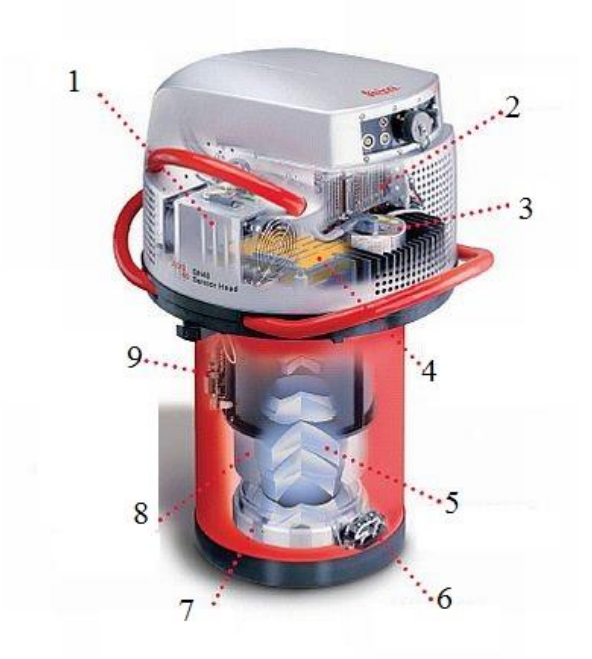

Рис.2.2. Будова цифрової аерофотокамери.

Показана цифрова аерофотокамера та її основні конструктивні елементи: 1- система обігріву та охолодження; 2 - блок електроніки; 3 - інерційний вимірювальний прилад; 4 - блок з ПЗЗ-матрицею, фільтром і сепаратором променів; 5 - телецентрична лінза; 6 - відеокамера; 7 - зовнішній захисний фільтр; 8 - корпус температурної компенсації для лінз; 9 - модуль керування.

Система обігріву та охолодження – це система, яка допомагає полегшити роботу аерофотоапарату та його блоків при різних температурах. Таким чином подовжується термін його служби.

Блок електроніки – це блок, в якому розміщені чіпи, які є «мозком» аерофотоапарата.

Інерціальний вимірювальний прилад - це спеціальний пристрій, який під час зйомки записує в файл дані про розташування цифрового аерофотоапарата в просторі, а також час і швидкість.

У цифровій фотографії використовується кілька типів матриць (сенсорів), які можна класифікувати за методом:

- зчитування заряду: CCD, тобто CCD і CMOS, тобто K-MON;

- кольороподіл: матриці з фільтром Байєра і матриці без фільтра Байєра

- Матриці Foveon X3.

Ця аерофотокамера використовує матрицю ПЗЗ, і це, мабуть, найважливіший компонент аерофотокамери. Завдяки винаходу такого елемента, як ПЗЗматриця, сьогодні ми маємо можливість робити цифрові знімки. Матриця є сенсором камери, завдяки їй світло перетворюється в електричний заряд і ми отримуємо цифрове зображення. Таке перетворення пов'язано з тим, що матриця є аналоговим пристроєм. Коли світло потрапляє на пікселі матриці, на них утворюється невеликий заряд, який знімається і перетворюється в кольоровий пік цифрового зображення. Матриця повинна мати велику роздільну здатність і дозвіл для високої якості зображення.

Телецентрична лінза — це унікальний пристрій, який допомагає вирівняти зображення, зроблене за допомогою об'єктива, яке спотворюється через об'єктив. Ця лінза вирівнює промені зображення паралельно оптичній осі.

Відеозапис є додатковою опцією, але вона використовується не на всіх цифрових аерофотоапаратах, але при необхідності дозволяє знімати відео тією ж камерою.

Зовнішній захисний фільтр є частиною об'єктива, але він не впливає на якість зображення. Ці лінзи використовуються для захисту об'єктива камери від механічних пошкоджень, тим самим подовжуючи термін служби самої камери. Причому в перерахунку на вартість об'єктива аерофотоапарата об'єктив коштує набагато дешевше, що однозначно виправдовує його корисність.

Корпус температурної компенсації призначений для захисту об'єктива аерокамери. Ні для кого не секрет, що виготовлення лінз – дуже дорогий процес. З партії виготовлених лінз, можливо, один вийде. Тому для захисту лінз від перепадів температури їх поміщають в корпус температурної компенсації.

Модуль управління - це виконавчий орган, за допомогою якого здійснюється управління камерою. Тобто при виставленні налаштувань з командного пристрою керуючий модуль ними керує.

#### *2.1.1. Аналіз системи формування зображення матрицею.*

Структура матриці складається з двовимірної матриці «комірок», чутливих до світла. У цьому випадку кожна «комірка» відповідає елементу зображення – пікселю. Коли ми говоримо про розширення, ми маємо на увазі добуток пікселів на висоту і довжину (наприклад, 4000x3000 і т.д.). Відповідно, чим більше пікселів, тим детальніше і чіткіше зображення. Тому виробники передбачають можливість задавати розмір зображення при зйомці.

Коли ми говоримо про чутливість матриці, ми маємо на увазі відношення вихідної напруги до кількості світла, яке потрапляє на матрицю в секунду. Чутливість матриці непостійна в спектральному діапазоні. Це залежить від довжини хвилі випромінювання.

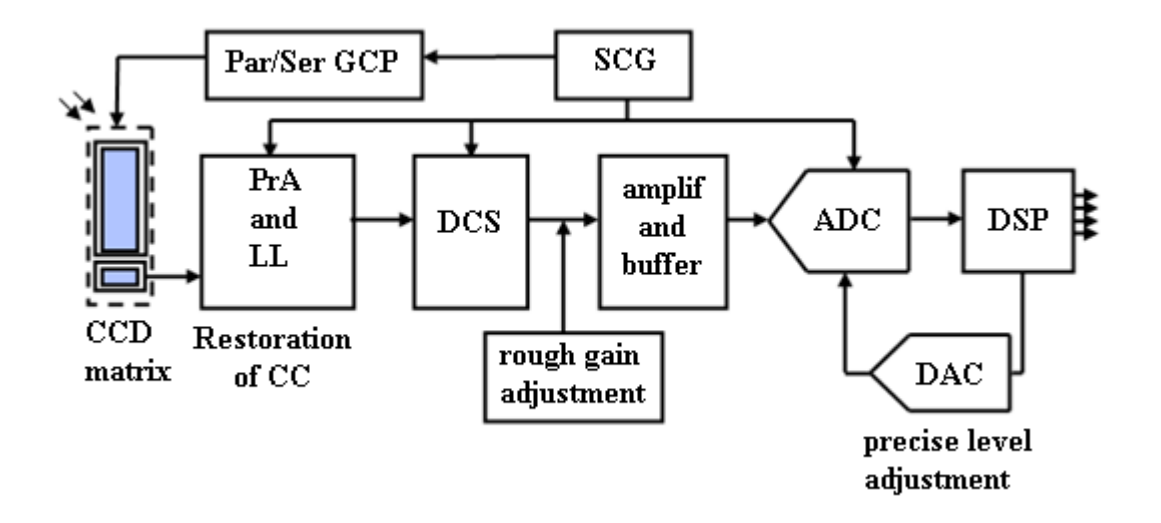

Рис.2.3. Система формування зображення з CCD матрицею: типова функціональна схема.

ПЗС-матриця – матриця з пристроєм із зарядовим зв'язком; Par/Ser GCP генератор тактових імпульсів паралельного та послідовного регістрів; SCG установка тактового генератора; CC - постійна складова; PrA і LL - попередній підсилювач і блокування рівня; DCS - подвійна корельована вибірка; amplif and buffer – підсилювач і буфер; АЦП – аналого-цифровий перетворювач; DSP цифровий сигнальний процесор; ЦАП – цифро-аналоговий перетворювач. Вихідний сигнал CCD - це потік піксельних пакетів заряду, які перетворюються на ступінчасті рівні напруги постійного струму. Цей вихідний сигнал також містить напругу зсуву, яка досягає кількох вольт. Пізніше сигнал пропускається через конденсатор для відділення постійної напруги перед входом у попередній підсилювач. Щоб підтримувати бажане співвідношення між зарядом пікселя і еталонним рівнем, на першому етапі обробки зазвичай використовують засувку або схему відновлення постійної складової. На наступному етапі використовується схема «придушення» шуму, яка призначена для обробки сигналів з ПЗЗ-матриці.

Наступним каскадом підсилення може бути підсилювач з автоматичним регулюванням посилення (AGC) або каскадом з постійним регулюванням посилення та зсуву. Перед надходженням в АЦП сигнал зазвичай проходить через спеціальний буфер або схему драйвера, оптимізовану для вибраного типу перетворювача. Подальша стабілізація еталонного рівня може бути досягнута за рахунок наявності в цифровому блоці управління ЦАП. Математична модель ПЗЗ-матриці встановлює кількісний зв'язок між внутрішніми параметрами матриці, вхідним оптичним сигналом і вхідним електричним сигналом. При цьому враховуються фактори зниження коефіцієнта модуляції на вході матриці в порівнянні з вхідним Спектральний фактор - це невідповідність спектральних характеристик джерела,приймачаі ока.

$$
U_{\min 1} = (E_{\min} * S_e * K_{\text{np}} * K_{oe})/(K_{\text{ne}} * K_{op});
$$
  
\n
$$
U_{\max 1} = (E_{\max} * S_e * K_{\text{np}} * K_{oe})/(K_{\text{ne}} * K_{op}),
$$
  
\n(2.2)

де Se – інтегральна опорна чутливість; Kпе – коефіцієнт використання приймача еталонного джерела; Kпр – коефіцієнт використання приймача робочого джерела; Кое – коефіцієнт використання ока еталонного джерела; Кр – коефіцієнт використання вічка робочого джерела.

Геометричний фактор полягає в тому, що елементи матриці мають кінцеві значення. Вони не можуть виявити коливання вхідного освітлення на високих просторових частотах. Якщо на один елемент припадає кілька штрихів, то сигнали від усіх штрихів інтегруються і результуючий сигнал буде відповідати середньому освітленню елемента.

$$
Tr = \sin(\pi^* V m^* A B) / (\pi^* V m^* A B), \qquad (2.3)
$$

де Tг – геометричний коефіцієнт; Vm – просторова частота.

Якщо міра розташована поперек фотозони:

$$
\text{Umin2} = (\text{Umax1*}(1 - \text{Tr}) + \text{Umin1}(1 + \text{Tr}))/2; \qquad (2,4)
$$
\n
$$
\text{Umax2} = (\text{Umax1*}(1 + \text{Tr}) + \text{Umin1}(1 - \text{Tr}))/2. \qquad (2,5)
$$

Термогенерація призводить до формування на виході матриці темного сигналу. Якщо закрити об'єктив камери чорною кришкою, на виході камери все одно можна виявити темний шумовий сигнал.

$$
Ntt = (Jt^*TH^*AB^*Ar^*10-8)/Qe\pi, (2.6)
$$

де Ntt – число темних; Jt – густина темнового струму  $(10)$ ; Tн - час накопичення; Qел - заряд електрона (1,6 \* 10-18К); Ut = Ntt \* K, де Ut темнова напруга при кімнатній температурі; К - коефіцієнт перерахунку зарядів напруги. Потім:

> $Umin3 = Umin2 + Ut$ ; (2,7)  $U$ max $3 = U$ max $2 + Ut$ ; (2,8)

Фактор дифузії полягає в тому, що частина зарядів дифундує, тобто зникає з одного пакета і додається до іншого або рекомбінується.

$$
Tn = \exp(-Nn^*e^*(1-\cos(2*K1))) , (2.9)
$$

де Tn – коефіцієнт дифузії; Nn = 1,5 \* Mв \* Nф; Nф - кількість фаз; K1 = π \* Nn  $*$  Ав; е – ефективність передачі;

Umin4 =  $(Umax3*(1-Tn)+Umin3(1+Tn))/2$ ; (2.10)

Umax $4 = (Umax3*(1+Tn)+Umin3(1-Tn))/2$ . (2.11)

### *2.2. Аналіз компонентів сучасних цифрових систем аерофотокамери.*

Процес отримання аерофотографій складний та потребує виконання безліч процесів. Для того щоб в кінцевому результаті зйомки отримати якісний та достовірний матеріал необхідно,як мінімум:

- Визначити мету зйомки;
- Побудувати та задати маршрут в ПЗ аерофотоапарата;
- Налаштувати всі необхідні параметри камери для зйомки;
- Провести зйомку та прослідкувати за її ходом;
- При необхідності провести конвертацію файлів;
- Обробити зібраний матеріал;
- При необхідності, створення об'ємної модулі;
- Створення звіту проекту.

Для виконання всіх цих мінімальних задач одного лише аерофотоапарату буде мало. Тому разом з фотоапаратом використовують певні комплектуючі, такі як:

- скануючий модуль;
- система управління польотом;
- управляючий комп'ютер;
- стабілізуюча платформа;
- GPS/IMU Applanix POS AV.

# *2.2.1. Комплекс 3-DAS-1*

Для детального розгляду комплектуючих візьмемо вище згаданий аерофотоапарат 3-DAS-1 підприємства «Геосистема».

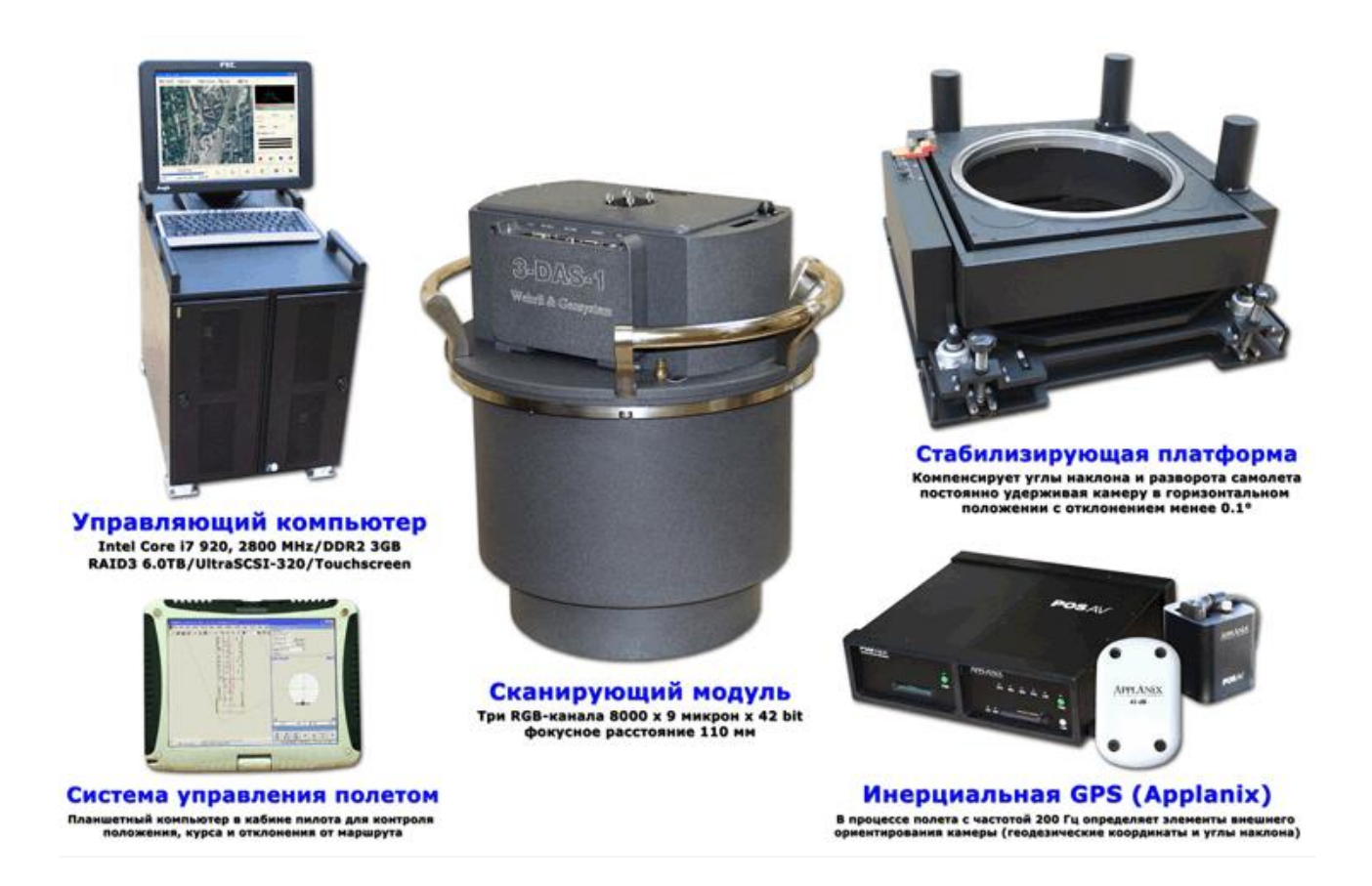

Рис. 2.4 Склад аерофотосистеми 3-DAS-1.

#### *Скануючий модуль*

Скануючий модуль аерофтотосистеми складається з трьох незалежних каналів, кожен з яких має кольоровий лінійний ПЗЗ-сенсор з 8000 пікселів.

При цьому кожен об'єктив має різний кут нахилу по напряму руху літака та дозволяють ретельніше проводити сканування місцевості, при цьому захоплювати максимальну площу.
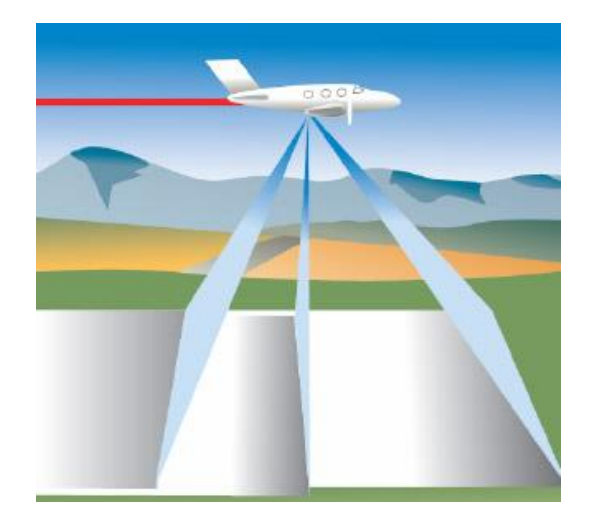

Рис.2.5 Робота сканую чого модуля 3-DAS-1.

Оптична вісь надирного каналу розташована вертикально, забезпечуючи зображення близьке до дійсного ортофото. Два інших канали (передній і задній) мають кути нахилу оптичної вісі 16° і 26°, за рахунок чого система забезпечує потрійне стереоскопічне покриття.

Всі канали забезпечують радіометричний розрізнення 42bit (3x14). При цьому частота сканування 250-750 строк/с.

#### *Керуючий комп'ютер*

Комп'ютер з програмним забезпеченням від виробника забезпечую постійне керування налаштуваннями аерофотоапарата та процесом зйомки. Для постійної роботи комп'ютер облаштований блоком живлення (інвертором) для роботи від бортової мережі літака.

Він містить високошвидкісний дисковий накопичувач підвищеної надійності на базі Raid3 ємкістю 2tb і вище. Забезпечує введення зображень зі всіх каналів по швидкісній шині PCI-X і запис їх на диск в режимі реального часу.

Комп'ютер оснащується touch-screen монітором для зручної роботи в польоті.

Конструкція комп'ютера інтегрована в спеціальну стійку, оснащену демпферами для зниження вібрацій.

#### *Стабілізуюча платформа*

Спеціально розроблена платформа для компенсації кутів нахилу і розвороту корпусу літака у польоті, при цьому постійно підтримуючи горизонтальне положення камери.

Вона має три сервоприводи, забезпечуючи стабілізацію камери по двох осях нахилу і куті розвороту в межах 0.2°.

В роботі для стабілізації вона використовує інформацію про кути нахилу, отриманих від інерціальних датчиків та вміє автоматично усувати кут зносу.

#### *Інерціальна GPS/IMU Applanix POS AV*

Забезпечує пряму геодезичну прив'язку зображень камери без використання опорних точок. В конструкції містить двочастотний GPS-приймач, дітчики кутів та акселерометри. Дозволяє з високою точність відновити траєкторію польоту і кути нахилу камери в кожен момент часу не рідше чим 200 разів в секунду.

Похибка визначення координат центрів проектування 0.05 - 0.30 м.

Похибка визначення кутів: альфа/омега (крен/тангаж) 0.005° каппа (курс) 0.008°.

#### *Система управління польотом*

Забезпечує планування зальотів, прокладання маршрутів, а також навігацію і контроль траєкторії (flight management) при виконанні зальоту. В процесі польоту виводить дані про поточне місцеположення і курс, а також про відхилення від траєкторії маршруту. Дозволяє виконувати зйомку з відхиленням положення маршрутів в межах 20 м.

Включає планшетний комп'ютер і програмне забезпечення «DIGITALS-

FMS» для контролю поточного положення за даними GPS.

## *2.2.2. Комплекс ALTM Gemini 167.*

Ще одним комплексом є ALTM Gemini 167 компанії Optech. Компанія позиціонує свій продукт як один з найбільш надійних систем в сфері збору даних під час аерофотозйомки та виготовлення цифрової моделі рельєфу (ЦМР). Ця система створює ЦМР з точністю до 5-10 см.

Аерофотокамера цього комплексу відрізняється від представлених попередньо тим, що в ході своєї роботи не просто робить знімки, а сканує поверхню за допомогою оптичного явищ відбиття світла та його розсіювання.

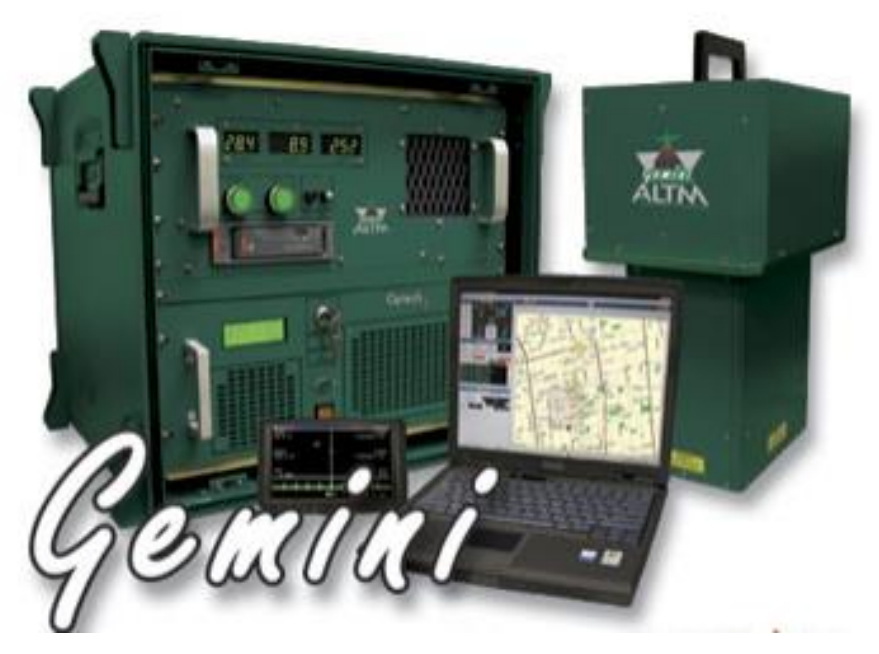

Рис.2.6 Комплекс ALTM Gemini 167.

Цей комплекс складається з:

- Модуля камери
- Комп'ютер з програмним забезпеченням від виробника
- Модуль GPS
- Ізолююча платформа.

#### *Модуль камери*

Модуль камери по суті є скануючим модулем, за допомогою якого і проходить збір даних. Сканувальний модуль представляє собою аерофотокамеру, але працює по принципу «лідара». Хоча й називають цю камеру «лазерною», проте так не є. Камера працює на основі аналізу відбиття світла і його розсіювання в прозорих та напівпрозорих середовищах. Камера працює на висоті до 4000 метрів.

В ході своєї роботи камера не передає зображення, а лише набір даних у вигляді коду. Для розшифрування цього коду необхідним є комп'ютер з програмним забезпеченням, яке розшифрує дані з камери та створить саму модель місцевості. При цьому дані з камери надходять дають змогу створювати зображення у 12-ти бітному динамічному діапазоні.

#### *Комп'ютер з програмним забезпеченням*

Не всі виробники аерофотосистем надають своїм клієнтам програмне забезпечення для повної обробки даних. Часто це окремі програми, як потрібно придбати окремо. Проте, компанія Optech надала повноцінне ПЗ для обробки даних з аерофотосистеми. Комп'ютер живиться постійним струмом 28 В. Також комп'ютер виконує функцію карти пам'яті, оскільки на нього виконується запис зібраних даних. При цьому є роз'єм для встановлення флеш накопичувача та перенесення даних.

До комп'ютера прив'язаний планшет, за допомогою якого проводяться налаштування аерофотокамери до та під час зйомки.

#### *2.3. Аналіз програмного забезпечення систем цифрової аерофотозйомки.*

Програмне забезпечення – це сукупність системних програм, необхідних для обробки інформації та програмних документів для подальшої роботи системи. Більшість виробників аерофотоапаратів разом із AFA продають програмне забезпечення для роботи та обробки даних, отриманих за допомогою аерофотоапаратів. Проте існує багато програмного забезпечення для аерофотозйомки. Їх поява пов'язана з тим, що аерофотозйомка має багато завдань. Тому для їх вирішення розробники програмного забезпечення продовжують створювати нові програми для прискорення та вдосконалення вирішення цих проблем. Кожен з існуючих на сьогоднішній день програм створювався під конкретні завдання:

- Будівництво траси;

- Контроль параметрів аерофотознімального обладнанняж
- Конвертація файлів;
- Обробка зібранних файлів;
- Побудова тривимірних моделей та інше.

WinMP — це програмне забезпечення, розроблене німецькою компанією IGImbH для планування та створення протоколів огляду та інших видів авіаційних робіт.

WinMP — програма для планування польоту, створення та редагування як одиночних маршрутів, так і зйомки літака. План польоту, створений WinMP, може складатися з окремих точок запуску датчиків, маршрутів з одного або кількох сегментів, графічних полігонів і піктограм. Користувач може встановити їх у графічному режимі за допомогою миші або клавіатури. Планування здійснюється за допомогою топографічних карт та іншої

картографічної інформації. Крім того, WinMP включає підтримку роботи з DTM (DTM - цифрова модель місцевості) для автоматичної оцінки поверхні та масштабування отриманих зображень залежно від висоти та рельєфу. Програма підтримує різні моделі датчиків, в тому числі налаштовані користувачем. Разом із програмою IGI надає більше ста місцевих систем координат для понад 70 країн. Таким чином, планування може здійснюватися в локальній або географічній системі координат з послідовним автоматичним перетворенням маршрутів в систему WGS 84. WinMP дозволяє безпосередньо завантажувати підготовлені дані в CCNS (комп'ютерну навігаційну систему). А також читати дані про роботу камери після зйомки. Всі дані зберігаються в базі даних і можуть бути обрані з неї за різними критеріями:

- Стрільське посвідчення;
- Розташування зображеннь;
- Назва проекту;
- Марщрут тощо.

Документування отриманих даних можливе на будь-якому етапі планування або після обстеження. WinMP дозволяє створювати та друкувати звіти та графіки, розроблені відповідно до вимог кінцевого користувача. Програма має модульну структуру та налаштовується відповідно до вимог замовника.Ще одна програма для планування та керування зйомкою — MAPS. Ця програма розроблена канадською компанією Optech Inc.Програмне забезпечення Altexis — програмне забезпечення, розроблене російською компанією ГеоЛІДАР. Це програмне забезпечення призначене для базової тематичної обробки даних лазерної локації, отриманих під час аерофотосканування.

#### *Користувачеві цього програмного забезпечення стає доступним:*

- Виконання завдань експрес-обробки: перегляд даних і контроль якості зйомки;

- Провести корекцію лазерних даних;
- Інтегруйте модуль калібрування сканера та модуль калібрування камери;
- Продати класифікацію балів;
- Виконувати завдання з утеплення ліній електропередач (ЛЕП);
- Розшифрувати та векторизувати об'єкти;

- Експорт усіх типів даних на будь-якому етапі обробки на зовнішні носії.

## *Перевагами цього програмного забезпечення є підтримка різних типів даних:*

- Лазерне сканування (або будь-які точні дані в плановій або географічній системі координат);

- Дані аерофотозйомки;

- Растрові карти місцевості;

- Поверхневі моделі;
- Векторні об'єкти;
- Моделі ліній електропередач.

Це програмне забезпечення також дозволяє візуалізувати будь-який набір даних в одному вікні або групі пов'язаних вікон одночасно. Можлива одночасна робота з різними зонами зйомки. Програма надає різноманітні ракурси даних, завдяки наявності вікна профілю та складних просторових фільтрів.Altexis підтримує стандартний формат ASPRS LAS, формат BIN, а також довільний формат таблиці ASCII. У програмі є підтримка траєкторії POSProc. Програма CaptureOne дозволяє провести первинну обробку

результатів зйомки. Ця програма дозволяє конвертувати фотографії з формату RAW в стандартні формати JPEG або TIFF для подальшого перегляду на звичайних цифрових носіях. CaptureOne розроблений німецькою компанією PhaseOne. Програма використовується не тільки для обробки художньої фотографії, але і аерофотознімків. Програма має можливість форматувати зображення з досить високим динамічним діапазоном, оскільки підтримує 16 бітний TIFF. Також він зручний можливістю налаштування якості зображення, що дозволяє повернути інформацію з пересвітлених або затемнених ділянок фото. Таким чином зробити його доступним для розшифровки. При цьому можлива корекція світлового балансу вручну або автоматично. Але однією з найбільших переваг CaptureOne є можливість серійної обробки, тобто накладення налаштувань корекції одного зображення на всі, що значно економить час на обробці цілої серії знімків.

Програма Control6008 розроблена німецькою компанією Rollei Engineering і призначена для керування камерою під час аерофотозйомки. Це програмне забезпечення дозволяє створювати проект на диску і одночасно вести звіти про роботу камери. У процесі роботи дає вказівку на проблеми з обладнанням. Ви можете змінити налаштування зйомки за допомогою Control6008. Експонуйте вручну або автоматично, робіть поодинокі та серійні знімки з інтервалами. Програма здатна автоматично контролювати експозицію завдяки наявності експонометра камери та відбору даних з нього. Ще одне програмне забезпечення — DAViS, розроблене канадською компанією Optech Inc. Головною перевагою цього програмного забезпечення є автоматизація його роботи у всіх процесах. Тобто програма автоматично обробляє дані після завантаження зображень. Програма також автоматично редагує та візуалізує зображення, готуючи їх для кінцевого користувача. Програмне забезпечення Georef є розробкою російської компанії GeoLIDAR. Програма призначена для

отримання файлів CDT (інформація про центральний час) файлів, що містять інформацію про елементи зовнішнього орієнтування аерофотознімків за даними лазерного сканера системи ALTM (Airborne Laser Terrain Mapper). Це програмне забезпечення корисне тим, що розраховує значення елементів внутрішнього орієнтування аерофотознімків за даними навігаційної системи лазерного сканера ALTM. Програма працює в координатах UTM, SpecialSK і SK42. Georef автоматично розраховує TimeShift, тобто виправляє неточність часу камери. При новому запуску програма самостійно відновлює останні параметри, вказані користувачем при її попередньому запуску. Для зручності користувача та полегшення визначення параметрів зйомки програма створює файл Velocity з кутовою та лінійною швидкостями під час зйомки кожного кадру. GModeler є розробкою російської компанії «Геокосмос» і призначений для обробки даних повітряного і наземного лазерного сканування.

Програма швидко обробляє інформацію та формує попередні ізолінії для аналізу рельєфу моделі та якісного побудови структурних ліній сканованої ділянки. Вона також може формувати ZD-моделі захопленої області та текстурувати цю модель із зображеннями росту та фотографіями.

Очевидними перевагами цього програмного забезпечення є зручний інтерфейс, максимально наближений до AutoCAD. Його навіть можна використовувати з цією програмою. Адже GModeler не замінює функції AutoCAD, а навпаки, доповнює їх, надаючи при цьому вирішення тих проблем, вирішення яких в рамках AutoCAD викликає певні труднощі або взагалі неможливе. Програма досить потужна, тому завантаження великої кількості лазерних точок і їх фільтрація, класифікація і топологічний аналіз з'єднання будуть виконані

швидко і легко.

Також можна побудувати тривимірні полілінії з прив'язкою до моделі.

Наприклад, контури доріг, ухили або інші структурні лінії рельєфу і можливість побудови профільних ліній і вертикальних розрізів моделей, для зручності в подальшому використанні та аналізі зображень моделі.

Photocutter — російська програма, створена GeoLIDAR. Він призначений для передачі ортофотопланів у правильно орієнтованих квадратах на основі аерофотознімків із геоприв'язкою.

Після закінчення використання цієї програми формуються аркуші ортофотоплану із заданими розмірами, які не вимагають жіночої прозорості. Кожен лист має прикріплений файл.

Це програмне забезпечення працює з форматами \* bmp і \* jpg. При цьому користувач має можливість «стиснути» файли до потрібного розміру. Користувач також може встановити розмір сторін оригінальних торцевих аркушів і розмір пікселів. Програма виконує обробку конверта.

OffsetterSPP — програмне забезпечення, призначене для вимірювання параметрів сканера та цифрової камери. Програма була придбана російською компанією GeoLLIDAR і дозволяє розраховувати поправки для визначення центру дзеркала сканера, яке використовується для вимірювання параметрів зсуву. Це програмне забезпечення також допомагає розрахувати положення камери відносно блоку сканера.

За допомогою цієї програми можна розрахувати розширення сканера і камери. Програмне забезпечення дозволяє графічно відобразити взаємне розташування сканера, антени та камери. Також можна розрахувати параметри зміщення сканера на двох різних наборах даних.

POSPac — це багатоцільовий програмний пакет, розроблений канадською компанією Applanix Corp., для обробки результуючих кінематичних і статичних вимірювань.

Основними модулями системи є:

• POSGPS - для обробки даних GPS

• POSProc - для розрахунку згладженої траєкторії з використанням даних з IMU

• POSEO - для визначення зовнішнього орієнтування аерофотознімків.

Програма дозволяє використовувати моделі іоносфери, точні ефемериди (точні координати спостерігача). Система працює з точністю до кількох сантиметрів. Розраховує або дозволяє користувачеві самостійно контролювати навігацію та траєкторії.

Програмне забезпечення ProjectionGL, мабуть, найуспішніше та найрозумніше з усіх. Ця програма є розробкою російської компанії GeoLIDAR.

Програма прив'язує отримані цифрові аерофотознімки до цифрової моделі місцевості, створеної на основі лазерного сканування на площині, отриманої шляхом оцінки середньої висоти місцевості.

ProjectionGL виконує конвеєрну обробку зображень, яка займає 10-20 секунд залежно від потужності комп'ютера.

Користувач може регулювати розмір пікселів і якість фотографії та миттєво кадрувати зображення.

REALM — багатофункціональна програма, розроблена канадською компанією Optech Inc.

Це програмне забезпечення розроблено спеціально для швидкої, точної та ефективної обробки. Ви можете перераховувати та перетворювати системи координат.

Він може обробляти один або кілька фрагментів даних або весь проект одночасно.

Також програмне забезпечення може створити тривимірний план точок виходу. STARS — програмне забезпечення для статичного аналізу результатів і складання звітів, розроблене канадською компанією Optech Inc.

Програмне забезпечення створює проекти, місії та звіти про траєкторію польоту та призначене для відстеження процесу захоплення та підтримки системи.

 $-47-$ 

Transformer призначений для перетворення даних лазерного сканування, файлів траєкторії та зовнішнього орієнтування камери. Програма є розробкою російської компанії GeoLIDAR.

Служить для:

- Швидко перетворюйте будь-який тип спеціальних даних у локальну систему координат у відповідних парах точок.

- Перетворення даних з одного еліпсоїда в інший.

- Проведення корекції висоти від еліпсоїдної до ортометричної.

Основними перевагами програми є швидке перетворення даних у потоковому режимі в локальну систему координат для відповідних пар точок. Він працює з багатьма форматами. Він створює графічну візуалізацію взаємопов'язаних даних.

#### РОЗДІЛ 3

Методи визначення ефективності цифрової аерофотокамери

#### *3.1. Роздільна здатність.*

Роздільна здатність — це здатність оптичної системи відокремлювати дві точки одна від одної.

Якщо аберації в системі повністю відсутні, то дифракція світла задає межу роздільної здатності. Вплив дифракції світла на роздільну здатність і теорію останньої розглядають у фізичній оптиці.

Щоб знайти роздільну здатність лінзи, скористаємося формулою дозволеної кутової відстані для самосвітних об'єктів:

$$
sin\phi = \frac{1,22\lambda}{D},\tag{3.1}
$$

де D – діаметр вхідної зіниці. Ця формула ві дповідає положенню дифракційних кілець на зображенні, коли перше темне кільце одного кола проходить через центр інш ого.

Максимальна спектральна чутливість о ка відповідає  $\lambda = 560$  мкм. Підставляючи  $\lambda$  в (3.1), виражаючи кут ϕ в секундах, а діамет р вхідної зіниці в міліметрах, матимемо від

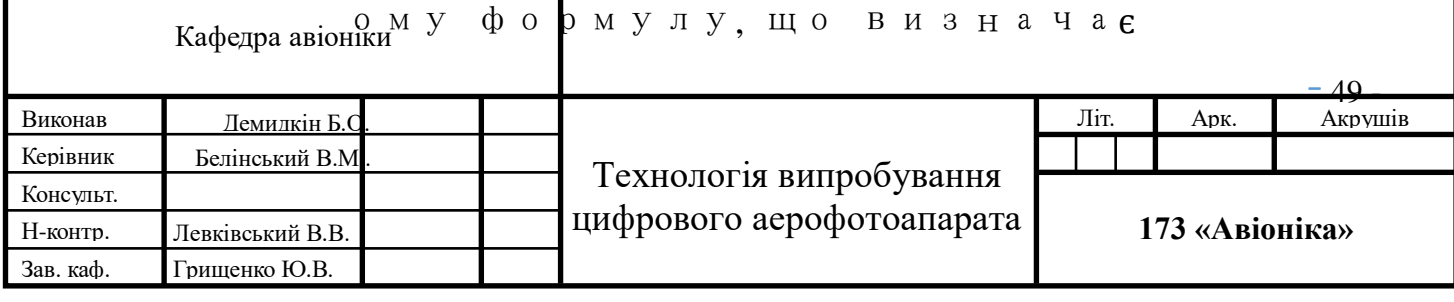

$$
\phi = \frac{140}{D} \tag{3.2}
$$

У деяких випадках, наприклад в геодезії, беруть

$$
\phi = \frac{122}{D} \tag{3.3}
$$

Досвід показав справедливість цієї форму ли. Реальні оптичні системи не перевищи ли цю межу, але багато геодезичних і ас трономічних лінз досягли її.

Розглядаючи необхідну роздільну здатні сть телескопів, необхідно брати до уваг и роздільну здатність ока. Зазвичай вва жається, що роздільна здатність ока ста новить 60 дюймів, хоча дослідження вказу ють на значно більші можливості ока. Так, наприклад, око розрізняє чорні штрихи н а білому тлі навіть тоді, коли їх кутова ве личина досягає 6''. Маємо необхідну розділ ьну здатність телескопа (у секундах):

$$
\phi=\tfrac{60}{\Gamma}
$$

 $-50 -$ 

(3.4)

Враховуючи (3.3), отримуємо залежність між діаметром входу та видимим збільшенням телескопа, тобто формулу для корисного збільшення телескопа:

$$
\Gamma_{\Pi} = 0.5D \tag{3.5}
$$

Фактично, для геодезичних телескопів, для яких повне використання роздільної здатності ока є особливо важливим, в середньому існує залежність між діаметром входу та видимим збільшенням (згідно з німецькими телескопами)

$$
\Gamma_{\Pi} = 0.74D \tag{3.6}
$$

Роздільна здатність телескопічних систем завжди оцінюється в кутовій мірі. На рис. 3.2 показана характерна крива роздільної здатності основної труби трикутного теодоліта, виміряна при спостереженні без фільтра. Асиметрія кривої роздільної здатності є показником неналаштування оптичної системи.

Роздільна здатність фотооб'єктивів вимірюється в лініях на міліметр. Очевидно, що дозволена відстань дорівнюватиме добутку фокусної відстані лінзи на

тангенс розділеного кута ϕ:

 $\delta = f' t g \phi$  (3.7)

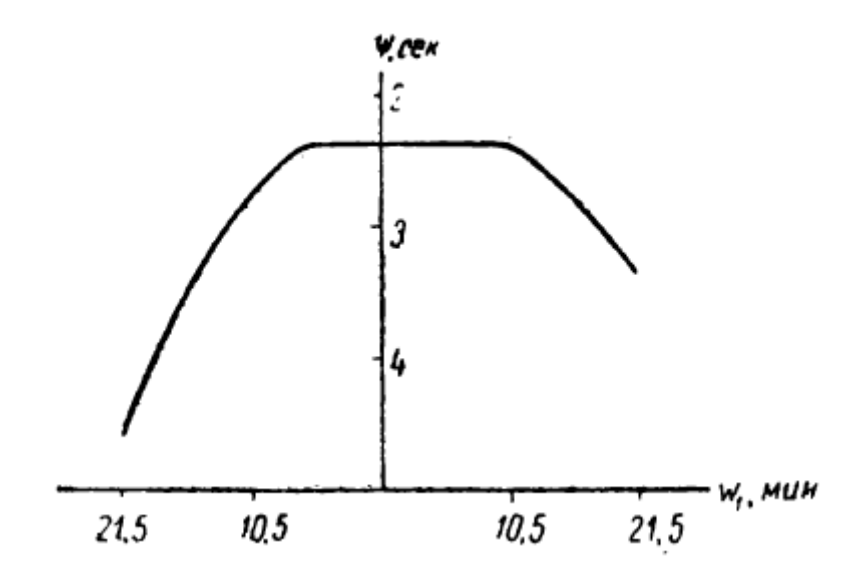

Рис. 3.1 Роздільна здатність.

Враховуючи малі значення кутів, замінимо тангенс на синус, потім підставимо sinφ з цієї формули в (3.1) і перейдемо до кількості ліній (штрихів) на міліметр:

$$
N = \frac{1473}{\sqrt{ }} \tag{3.8}
$$

тобто роздільна здатність фотооб'єктива залежить від відносного отвору. Досвід показує, що фотооб'єктиви значною мірою не досягають цієї межі. Основною причиною є їх значні аберації та недостатня роздільна здатність фотошару. Більшість лінз мають роздільну здатність приблизно 25-30 ліній на міліметр у центрі поля. Роздільна здатність розглядається не тільки в центрі поля, але і по всьому полю зображення. Характерна крива роздільної здатності одного з фотооб'єктивів зображена на рис. 3.2; випробування проводили на дрібнозернистій плівці. По осі ординат відносяться числа роздільної здатності, а по осі абсцис - кути поля зору або розміри зображення.

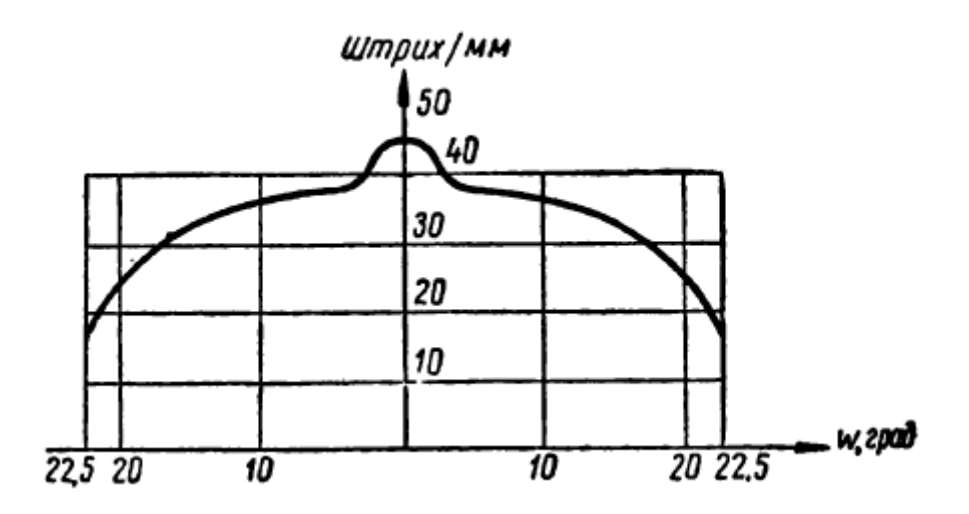

Рис. 3.2 Графік роздільної здатності фотооб'єктива f '= 600 мм, відносна діафрагма 1 16, масштаб зйомки 1:10.

Роздільна здатність оптичних приладів визначається за допомогою тест-об'єктів абсолютного контрасту у вигляді так званих патернів. Розрізняють штриховий (рисунок 3.3, а) і радіальний (рисунок 3.3, б) візерунки. Лінійний візерунок це група неправильно розміщених штрихів. Штрихи чотирьох сімейств орієнтовані один до одного під кутом 45 градусів. У межах одного сімейства штрихи паралельні й мають однакову ширину. Таких груп сімей зазвичай 16-25. Ширина штрихів від групи до групи зростає експоненціально.

Існує проста залежність між середніми точками будь-якої пари однойменних штрихів і роздільною здатністю в кутовій мірі:

$$
\delta = p \tan \phi,\tag{3.9}
$$

або

$$
\delta = f' \tan \phi. \tag{3.10}
$$

Шаблон можна спостерігати безпосередньо на відстані p від ока чи об'єктива приладу, що перевіряється, або встановити у фокальній площині коліматорного об'єктива з f'.

Роздільна здатність N в останньому випадку буде визначатися за формулою:

$$
N = \frac{1}{f' \tan \phi} \tag{3.11}
$$

Штриховий малюнок дуже зручний для практичних вимірювань роздільної здатності будь-яких оптичних

приладів.

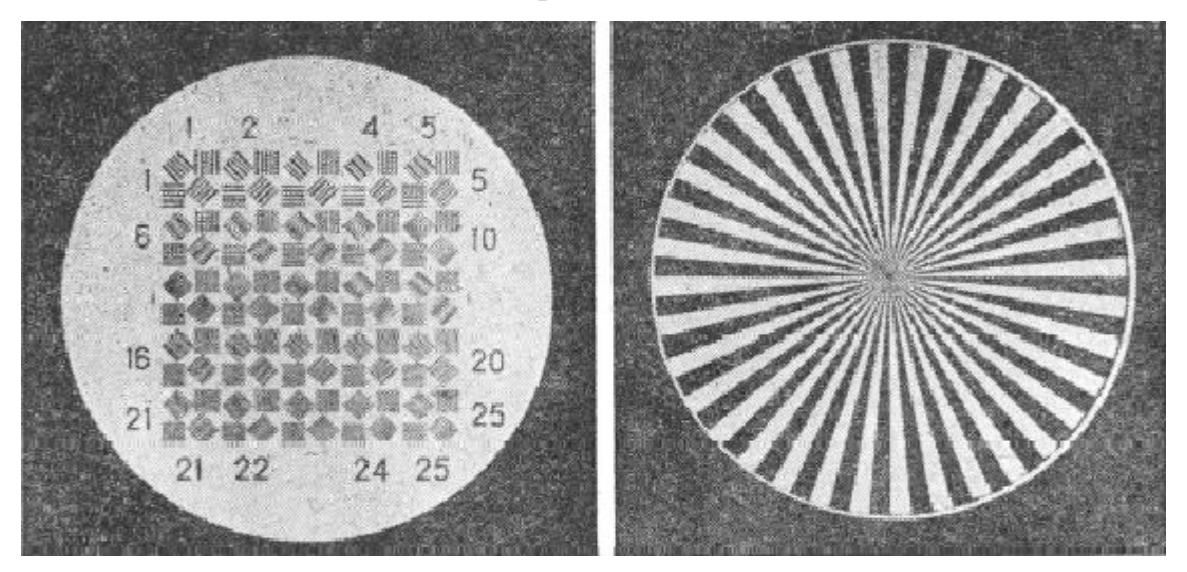

Рис. 3.3. а– штриховий, б – радіальний.

Радіальна діаграма в основному використовується для тестування фотооб'єктивів. Припустимо, що діаметр дозволеного кола D. На окружності πD є m чорних штрихів. Як і раніше, за значення роздільної здатності береться відстань між центрами чорних (або білих) штрихів. Звідси ширина штриха:

$$
d = \frac{\pi D}{2m'}\tag{3.12}
$$

на відстані роздільної здатності:

$$
\delta = \frac{\pi D}{m'},\tag{3.13}
$$

Переходячи до кількості ударів на мм, виходить:

$$
N = \frac{m}{\pi D}.\tag{3.14}
$$

 $-54-$ 

Дифракційна теорія формування зображення в мікроскопі дозволяє вказати межі роздільної здатності об'єктів, розташованих на кінцевій відстані від оптичної системи. У більшості випадків умови роздільної здатності для самоосвітлених об'єктів подібні до умов рівномірно освітлених об'єктів.

Найменший об'єкт або деталь об'єкта, яку можна розрізнити в мікроскоп,

визначається за рівнянням:

$$
d \ge \frac{\lambda}{2A}.\tag{3.15}
$$

#### *3.2. Властивості аерофотооб'єктива.*

Оптичне зображення точки, побудоване об'єктивом, є нечіткою, розмитою плямою, що впливає на можливість роздільного відтворення дрібних деталей на аерофотознімку. Це пов'язано з наявністю залишкових аберацій лінз і дифракції, що порушує прямолінійне поширення світла і створює складний розподіл освітлення в площині зображення. У зв'язку з цим точка зображується у вигляді плями, оточеної дифракційними кільцями зі спадною яскравістю. Радіус дифракційного кільця є функцією довжини хвилі та відносної апертури об'єктива.

$$
r = F(\lambda, n_0) \tag{3.16}
$$

При проходженні через оптичну систему дифрагований фронт хвилі нескінченно віддаленого об'єкта відхиляється від первинного фронту на кут ф з різницею ходу, що дорівнює  $\Delta = 1,22\lambda$  (рис. 3.4).

Ідеальною вважається лінза, при проходженні якої деформація поверхні хвилі не перевищує чверті довжини хвилі.

Освітленість плями змінюється від максимуму в точці О до нуля в точці В, і це

збільшення відбувається пропорційно збільшенню різниці ходу від 0 до 1,22λ.

При цьому радіус темного кільця буде дорівнює:

$$
r = f' \phi = \frac{1.22\lambda}{D} * f' = \frac{0.61\lambda}{u},\tag{3.17}
$$

де D - діаметр ефективної апертури об'єктива; u — апертурний кут.

Для середнього значення довжини хвилі видимого спектру  $\lambda = 0.555$  мкм у відливній мірі воно дорівнює:

$$
r = \frac{0.34}{u} \,\mathrm{\mu m}.\tag{3.18}
$$

Відомо, що око бачить дві точки площини зображення окремо при необхідній різниці яскравості в середині дифракційних плям і в точці їх контакту. Така чутливість ока називається контрастною і для середнього ока дорівнює 5% при відношенні освітленості в точці мінімуму до точки максимуму, що дорівнює 85%.

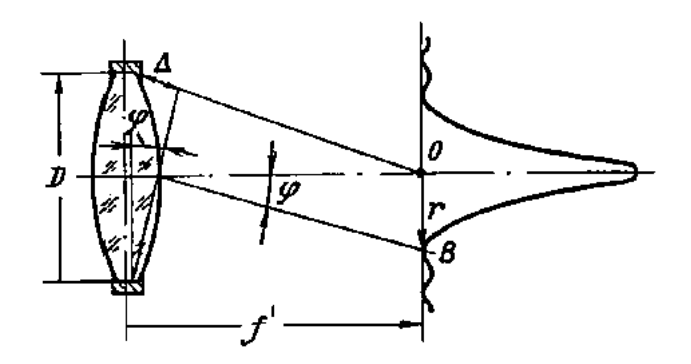

Рис. 3.4 Відхилення фронту хвилі, що йде від нескінченно віддаленої точки.

З наведених вище формул (3.17), (3.18) випливає, що радіус першого темного кільця при постійній довжині хвилі світла залежить від відносної

апертури об'єктива. Існує деякий оптимальний коефіцієнт діафрагми, при якому спостерігається найкраща кореляція ефектів дифракції та аберації на якість зображення. Згідно з дослідженнями для аерофотооб'єктивів, ця діафрагма знаходиться в діапазоні 1 : 4÷1 : 11.

Очевидно, що оцінка побудови зображення за наведеними формулами буде приблизною і недостатньою. Для оцінки якості зображення використовуються інші методи і критерії, що дозволяють охарактеризувати оптичну систему в поєднанні з приймачем зображення, в даному випадку фотографічним шаром.

В даний час для оцінки якості зображення використовують два критерії: роздільна здатність (R, мм-1) і передавальна функція P (N), мм-1.

#### *3.3. Частотно-контрастна характеристика.*

Частотно-контрастна характеристика (ЧКХ), тобто функція передачі модуляції в оптиці і фотографії, є одним з параметрів, що характеризують якість системи відтворення зображення. Цифрова аерофотокамера складається з об'єктива, матриці, каналу обробки та дисплея (Рис. 3.5):

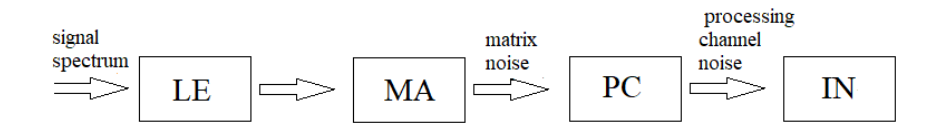

Рис. 3.5 Математична частотна модель.

FCC цифрової камери є продуктом FCC об'єктива, матриці, каналу обробки та індикатора (дисплея):

$$
W_{s}(v) = W_{LE}(v)W_{MA}(v)W_{PC}(v)W_{IN}(v).
$$
\n(3.19)

 $-57 -$ 

Сьогодні для оцінки якості системи аерофотозйомки існує два методи визначення роздільної здатності обладнання: натурний і лабораторний. Перший спосіб полягає в укладанні тест-об'єкта на поверхню літака, над яким літає літак. Це дуже витратний метод, тому якість фото- та відеозображення перевіряється на індикаторі за допомогою електронних тестів (відтворення кольорових смуг і прямолінійності похилих ліній), сформованих FMS (Flight Management System). В даному випадку ми перевіряємо тільки вплив на якість зображення каналу обробки і дисплея (індикатора), тобто вплив об'єктива і матриці на якість зображення не оцінюється, тобто неможливо дізнатися якість. цифрової аерофотокамери. Другий метод дає можливість оцінити вплив якості зображення на всю систему, але вимагає достатньо часу та обладнання, тому в авіації не використовується. Цей так званий метод «від світла до світла» дозволяє оцінити якість зображення від об'єкта зображення до відтворення його зображення на індикаторі (дисплеї).

Контроль якості зображення об'єктивів FCC представляє значний інтерес для дослідників зокрема, щодо високоякісних кінематографічних і фотооб'єктивів .

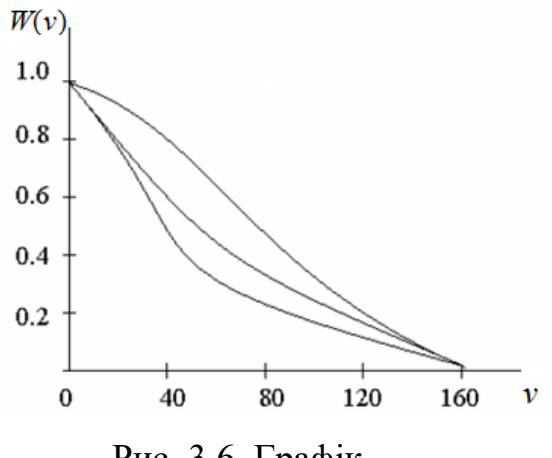

Рис. 3.6. Графік.

Показано на рис. 3.5 Графіки FCC для трьох різних лінз показують, що всі ці лінзи мають однакову межу роздільної здатності (n = 200 мм-1), де n — значення просторової частоти, відкладені на осі абсцис графіка, відносний контраст або контраст, нанесений на ординату. коефіцієнт передачі:

$$
W = \frac{K'}{K} \tag{3.20}
$$

де K і K 'контрасти об'єкта і зображення відповідно.

У той же час об'єктив A створює найбільш контрастне з трьох зображень на середніх частотах, яке сприймається як найкраще з трьох при нормальному перегляді.

FCC можна виміряти як:

$$
W(\nu) = \frac{K'}{K} = \frac{\frac{E'_{max} - E'_{min}}{E'_{max} + E'_{min}}}{\frac{B_{max} - B_{min}}{B_{max} + B_{min}}},
$$
(3.21)

де E'max і E'min - максимальна і мінімальна освітленість на зображенні, Bmax і Bmin - максимальна і мінімальна яскравість об'єкта.

На результати вимірювання FCC лінз впливає ряд факторів, пов'язаних з розрахунком їх оптичних систем: залишкові монохроматичні та хроматичні аберації, світлорозсіювання, якість центрування та ін. Всі ці недоліки призводять до зниження коефіцієнта пропускання контрасту. і погіршують передачу структурних елементів об'єкта на зображенні.

При моніторингу об'єктивів серійного виробництва для зменшення обсягу вимірювань значення FCC визначають лише на одній або двох просторових частотах, наприклад, для кінооб'єктивів  $n = 20$  мм-1 і  $n = 40$  мм-1. Вимірювання проводяться в центрі поля б уздовж поля і на краю рамки в меридіанному і сагітальному напрямках. Якість лінз оцінюють по найменшій контрастності.

MTF можна вимірювати в білому або монохроматичному світлі для лінії е  $(\lambda =$  $546,1$  HM)

при повністю відкритій діафрагмі, а також при апертурі до 1 : 4 ... 1 : 5,6. Ледь помітна зміна якості зображення відповідає 20% зміні коефіцієнта передачі контрасту на даній частоті. Це значення приймається за допустиме відхилення при оцінці якості лінз за критерієм коефіцієнта передачі контрасту.

Пряме зчитування FCC при вимірюваннях передбачає використання синусоїдальних тест-об'єктів, виготовлення яких пов'язане зі значними труднощами. Тому на практиці використовується тестовий об'єкт у вигляді Uподібного світу. Крім того, гармоніки виділяються в електронній частині вимірювального обладнання шляхом пропускання сигналу через вузькосмуговий частотний фільтр, що, природно, породжує додаткові похибки. Контроль вимагає складної конструкції електрооптичних установок, які вимагають висококваліфікованого обслуговування і часто нестабільні в роботі, що перешкоджає широкому впровадженню керування лінзами FCC.

Відома велика кількість конструкцій установок для вимірювання МТП. Використовуються установки, найбільш прості у виготовленні та експлуатації.

При цьому на сьогоднішній день не розроблено єдиного критерію, що дозволяє FCC однозначно характеризувати якість лінзи, що відповідає зоровому сприйняттю зображення.

Незважаючи на більш ніж 40-річну історію розвитку методики вимірювання ФКК, існує розбіжність у результатах вимірювання МТР одних і тих же об'єктивів на установках різних конструкцій.

У той же час, як показує досвід, вимірювання PSF і RFL, особливо при ізофотометричному методі, дає результати з відтворюваністю не менше 3%, що дозволяє розрахувати FCC досить точно, а головне - однозначно.

Таким чином, як перспективний напрям розвитку методик моніторингу та сертифікації якості зображення лінз представляє інтерес розробка методів і обладнання для ізофотометричного вимірювання PSF і PSL з виведенням даних

на ЕОМ для отримання необхідних характеристик якості зображення.

#### РОЗДІЛ 4

ЛАБОРАТОРНІ ВІПРОБУВАННЯ ЦИФРОВОЇ ФОТОКАМЕРИ

 $-60 -$ 

#### *4.1. Методи визначення роздільної здатності цифрового аерофотоапарата .*

Обладнання для визначення роздільної здатності цифрового аерофотоапарата. Дослідження роздільної здатності аерофотоапарата проводиться на установці, зображеній на рис. 4.1.

В інсталяцію входить оптична лава та аерофотоапарат.

Аерофотоапарат встановлений на рухомому каналі і разом з ним може повертатися вправо і вліво відносно нульового положення осі оптичної лави на кут 55°. Оптичний стенд являє собою сукупність наступних основних елементів: джерела світла 3, конденсора 4, діафрагми 5, набору світлофільтрів 2, молочного та матового скла 1, пробного шаблону 6, коліматорного об'єктива 7 і трубки. 8. Джерело світла, конденсор і діафрагма утворюють освітлювач, призначений для освітлення світу. Інтенсивність світлового потоку можна змінювати за допомогою діафрагми освітлювача.

Набір світлофільтрів призначений для освітлення необхідної частини спектра випромінювання освітлювача, а молочного і матового скла - для рівномірного освітлення навколишнього світу. Труба оптичної лави висувна і забезпечує зміну положення мішені щодо лінзи коліматора.

Оптичний стенд дозволяє досліджувати аерофотоапарати з фокусною відстанню від 100-1000 мм і забезпечує фотографування досліджуваної цілі в пучку паралельних променів, що відповідає її розташуванню на нескінченно великій відстані від аерофотоапарату. Тестовий малюнок 6 знаходиться у фокусі коліматорної лінзи 7.

Для визначення роздільної здатності оптичних систем використовуються

штрихові та радіальні діаграми. Лінійні візерунки мають 30 елементів, кожен з яких складається з чотирьох квадратів із штрихами в різних напрямках. Ширина смуг кожного малюнка зменшується від елемента 1 до елемента 30 за законом геометричної прогресії. Радіальні візерунки складаються з кола на склі, яке розділене на 36 або 72 прозорих (білих) і непрозорих (чорних) секторів.

У цій лабораторній установці використовуються лінійні та радіальні шаблони, але для визначення роздільної здатності достатньо лінійного шаблону.

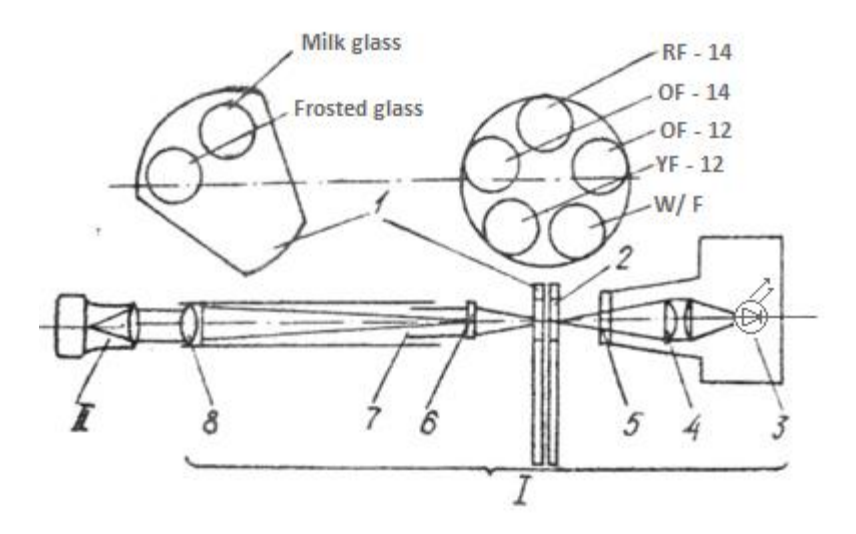

Рис. 4.1 Лабораторне налаштування діаграми.

Шаблон кріпиться до телескопічної труби і в певних межах може переміщатися вздовж осі коліматора.

Оптичний стенд призначений для дослідження оптичних і оптикоелектронних систем, а також окремих оптичних частин на якість зображення, для вимірювання оптичних і просторово-енергетичних характеристик.

Оптичний стенд може бути використаний для маркетингу, монтажу та налагодження різних оптичних систем, для демонстраційної, навчальної та дослідницької роботи.

Конструкція та обладнання оптичного стенду дозволяють добре

центрувати та підтримувати узгодженість центрування оптичної осі деталей, що перевіряються, з оптичною віссю вимірювальних блоків, що входять до комплекту стенду, щоб потім проводити вимірювання. методами, розробленими на основі законів геометричної оптики.

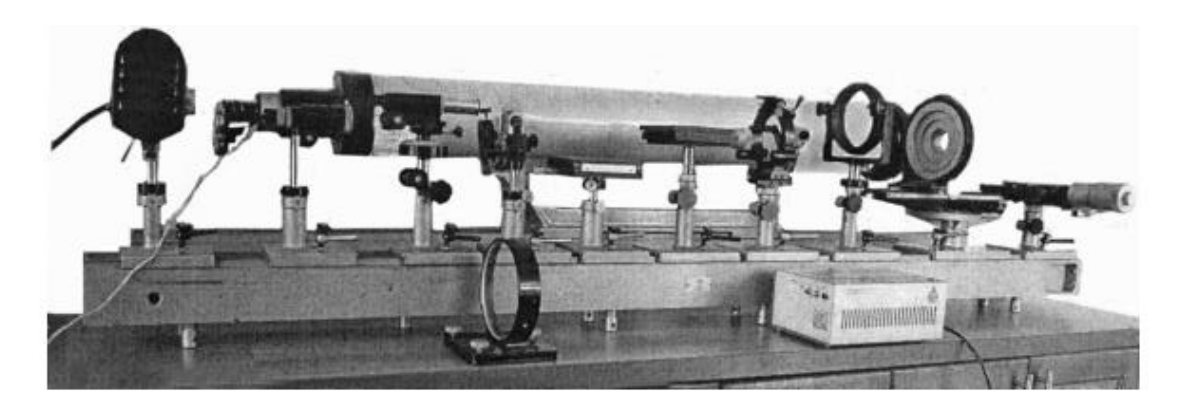

Рис. 4.2 Загальний вигляд світильників оптичного столу.

Оптична лава оснащена рядом столів і тримачів для кріплення круглих деталей, призм, дзеркал, готових телескопічних та інших систем, різних типів освітлювачів, столиків з мікрометричними перетворювачами, які є точними приладами і призначені для універсального використання під час операція. Всі столики, тримачі та інші елементи і пристосування можна закріпити на ліжку в необхідному порядку, в залежності від характеру роботи. Стандартні лінійні візерунки являють собою скляні пластини, на які нанесено 25 елементів, оцифрованих по краях. Кожен з 25 елементів складається з чотирьох груп паралельних світлих смуг однакової ширини та довжини на чорному тлі. Групи штрихів у кожному елементі розташовані в чотирьох напрямках: горизонтальному, вертикальному та під кутом 45° до перших двох. Під шириною одного штриха розуміють відстань між двома сусідніми темними або світлими штрихами, тобто темна і світла смуги складають один штрих. Ширина штрихів зменшується від елемента до елемента за законом геометричної прогресії зі знаменником, рівним 0,94. Кутова відстань між осями

 $-63 -$ 

сусідніх смуг дорівнює y = 206 265, а кількість смуг в одному міліметрі будьякого елемента визначається з виразу (3.20).

# *Розробка лабораторного стенду для визначення роздільної здатності цифрової аерофотокамери.*

Лабораторний стенд розроблено на основі оптичної шкали ОСК-2 (рис.4.3).

У відповідність стенду входять світлодіодний освітлювач, міра №5, коліматор ( f/c=1500 мм) та фотоапарат Olympus E520. Параметри фотозйомки мір наведені в порядку з їх фотозображеннями при дешифруванні в програмі ACDc/

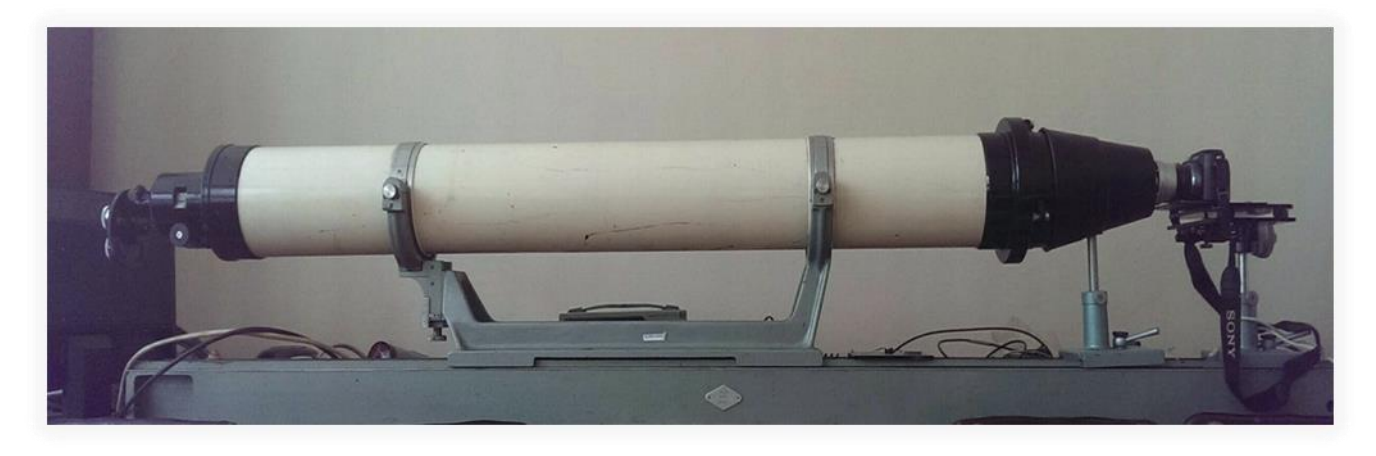

Рис. 4.3. Лабораторний стенд для визначення роздільної здатності цифрової аерофотокамери.

#### *Обладнання для визначення FCC цифрового аерофотоапарата.*

Для визначення контрастності цифрового фотоапарата необхідна лабораторна установка, що складається з двох штативів і оптичного вала. Перший штатив має платформу для кріплення цифрової камери, а другий має тримач для кріплення друкованої таблиці EIA1956. Обидва штатива можуть рухатися по оптичному валу і регулювати висоту самого штатива.

Блок лабораторії виглядає наступним чином (рис. 4.18). Сама таблиця

виглядає так (Рис. 4.19):

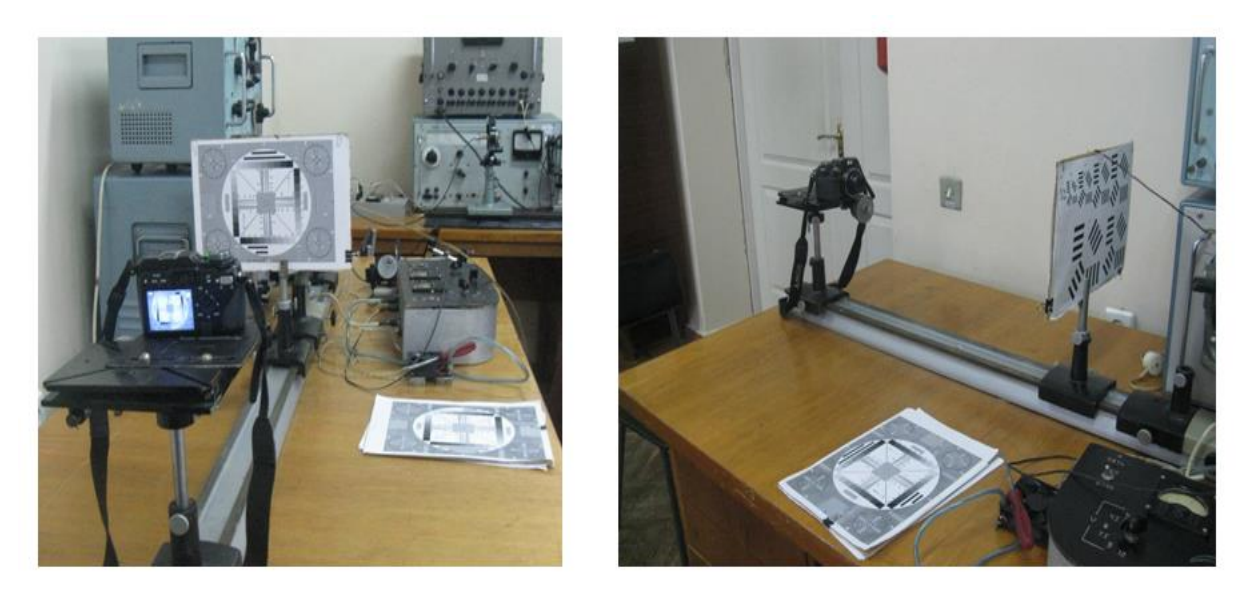

Рис. 4.3.1. Облаштування лабораторії.

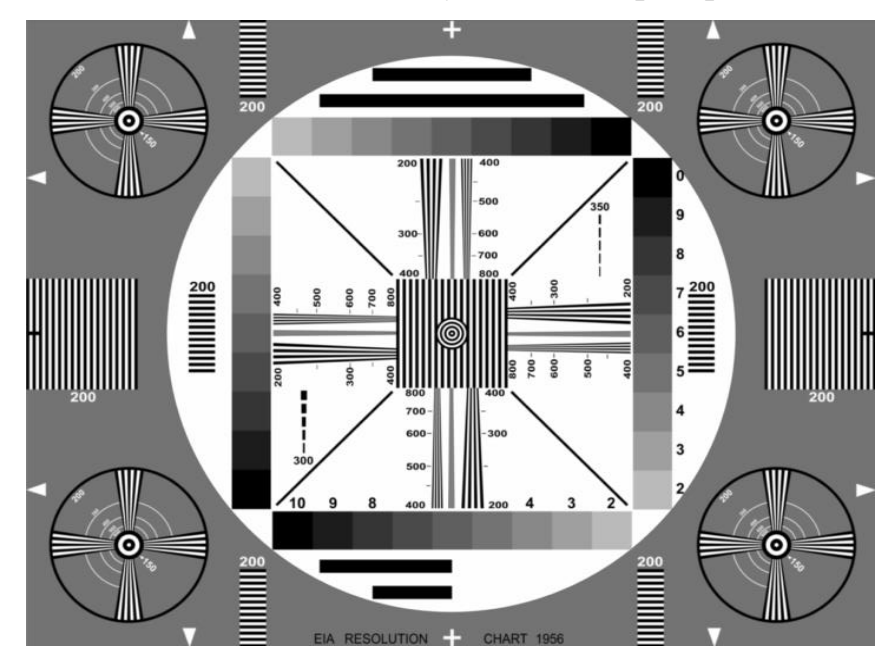

Рис. 4.4. Тестова таблиця Test table ( EIA1956).

## *4.2. Дослідження роздільної здатності аерофотоапарата.*

Для визначення роздільної здатності аерофотоапарата необхідно:

- 1. Підготувати аерофотоапарат до роботи;
- 2. встановити витримку AПК і діафрагму освітлювача;
- 3. увімкнути освітлювач оптичної лави;

4. виставляють діаграму на кут відхилення оптичної осі АПК від осі коліматора оптичної лави, рівний 0° при відносних апертурах об'єктива;

5. розрахувати роздільну здатність аерофотосистеми за формулами;

6. результати вимірювань і розрахунків занести в таблицю 4.1.

Для визначення роздільної здатності аерофотосистеми в межах її кута зору необхідно:

- встановити світлосилу аерофотооб'єктива, витримку АПК та світлосилу освітлювача;

- виставити візерунок під певними кутами відхилення.

- розрахувати роздільну здатність аерофотосистеми за формулами;

- результати вимірювань і розрахунків занести в таблицю 4.2.

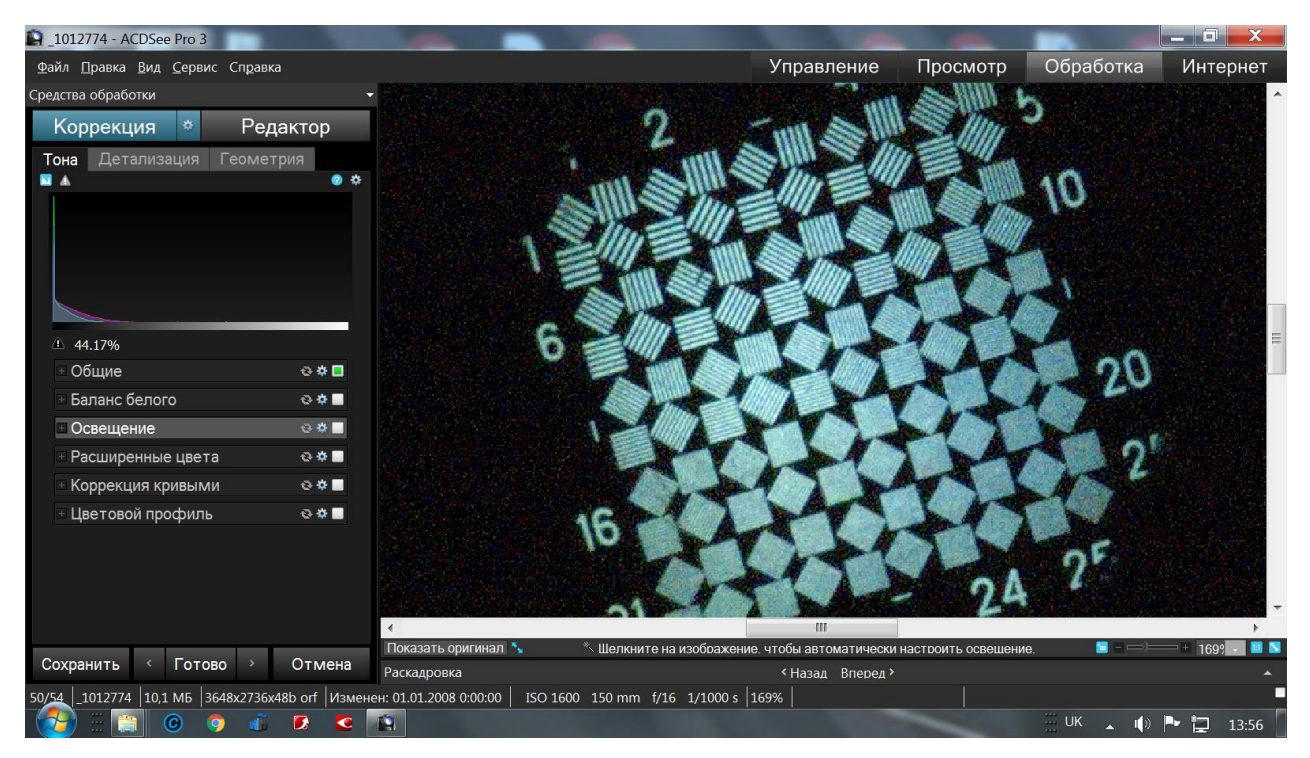

Рис. 4.5 Зображення шаблону.

| $ -$<br>В диплом белинский фотки - ACDSee Pro 3                                                   |                                                       |              |               |                     |               |         |            |                                                                       |                                          |                                                                    |  |
|---------------------------------------------------------------------------------------------------|-------------------------------------------------------|--------------|---------------|---------------------|---------------|---------|------------|-----------------------------------------------------------------------|------------------------------------------|--------------------------------------------------------------------|--|
| Файл Правка Вид Сервис Справка                                                                    |                                                       |              |               |                     |               |         | Управление | Просмотр                                                              | Обработка                                | Интернет                                                           |  |
| Рабочие области -<br>10000                                                                        | Импорт -                                              | Изменить -   | Создать -     | Слайд-шоу -         | Отправить - " |         |            |                                                                       |                                          |                                                                    |  |
| Папки<br>д                                                                                        | Фильтр • Группировка • Сортировка • Вид • Выделение • |              |               |                     |               |         |            | Свойства - Файл<br>Открыт: 27.05.2021 13:30:43<br>П Только для чтения | $-1$<br><b>П</b> Скрытый                 |                                                                    |  |
|                                                                                                   | 1012689                                               | 1012689      | 1012690       | 1012690             | 1012691       | 1012691 | 1012692    | Атрибуты изображения                                                  |                                          |                                                                    |  |
|                                                                                                   |                                                       |              | œ.<br>п       |                     | œ.            |         | 晑          | Размеры рисунка:<br>Несжатый размер:<br>Глубина цвета:                | 3648 x 2736 (10.0<br>57,1 MB<br>48-бит   |                                                                    |  |
|                                                                                                   | 1012692                                               | 1012695      | 1012695       | 1012697             | 1012697       | 1012698 | 1012698    | Страниц:<br>Точек на дюйм:                                            |                                          | 1 страниц<br>314 точек                                             |  |
| $\blacksquare$<br>Календарь Избранное<br>Папки                                                    | Ξ                                                     | ÷            | 雹             | ÷                   | 횑             |         |            | Встроенный профиль цвета:<br>Неизвестно                               | Размеры рисунка (в дюймах): 11.62 х 8.71 |                                                                    |  |
| Предварительный просмо ▼ ¤ ×                                                                      | 1012699                                               | 1012700      | 1012701<br>œ. | 1012702             | 1012704       | 1012705 | 1012706    | Метаданные EXIF (сводка):                                             |                                          |                                                                    |  |
|                                                                                                   | <b>Wi</b>                                             |              |               |                     |               |         | 禀          | Модель<br>Время экспозиции                                            | Дата/время оригинала                     | $E-520$<br>1/1000 s                                                |  |
|                                                                                                   | 1012706                                               | 1012757      | 1012760       | 1012762             | 1012765       | 1012766 | 1012767    | Число диафрагмы<br>Чувствительность                                   |                                          | f/16<br><b>ISO 1600</b>                                            |  |
|                                                                                                   | <b>CHEE</b>                                           |              |               | $\frac{d}{d\theta}$ |               |         |            | Режим экспозамера<br>Вспышка                                          | Значение отклонения экспозиц             | 0.00 eV<br>Точечный<br>Вспышка не с.                               |  |
| $\frac{1}{1000}$ s<br>0.00 eV<br>$\frac{150}{16}$                                                 | 1012774                                               | 1012776      | 1012778       | 1012783             | P1012627      |         |            | Баланс белого                                                         | Фокусное расстояние                      | 150 mm<br>Автобаланс б<br>База данных Файл ЕХІЕ ІРТС Дополнительно |  |
| <b>PDBS</b><br>$   +$                                                                             |                                                       |              |               |                     |               |         |            |                                                                       | Упорядочение Свойства - Файл             |                                                                    |  |
| Всего элементов: 54 (391,8 МБ) 3. 1012774 10,1 МБ, Изменен: 01.01.2008 0:00:00 3648x2736x48b<br>ര | $\mathbf{z}$<br>$\bullet$                             | $\mathbf{a}$ |               |                     |               |         |            |                                                                       | $UL$ UK<br>ΠD                            | Þ<br>14:01                                                         |  |

Рис. 4.6 Характеристики зображення шаблону.

$$
R = \frac{60}{B} * 1,06^{N-1} * \frac{f'_{K}}{f_{\text{06}}}
$$

R – роздільна здатність аерофотоапарата, мм; B - основа малюнка, мм; N – номер елемента візерунка (номер крайнього видимого елемента візерунка); f'к фокусна відстань коліматора, мм; fоб – фокусна відстань досліджуваної системи,мм.

 $B = 19,2$  mm  $f'_{\kappa} = 1600$  mm

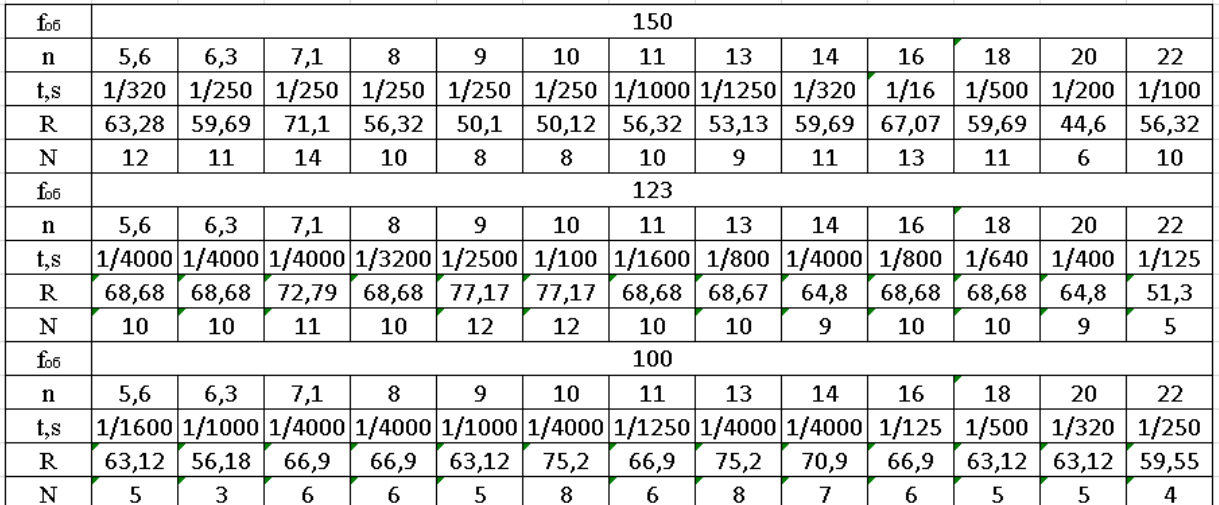

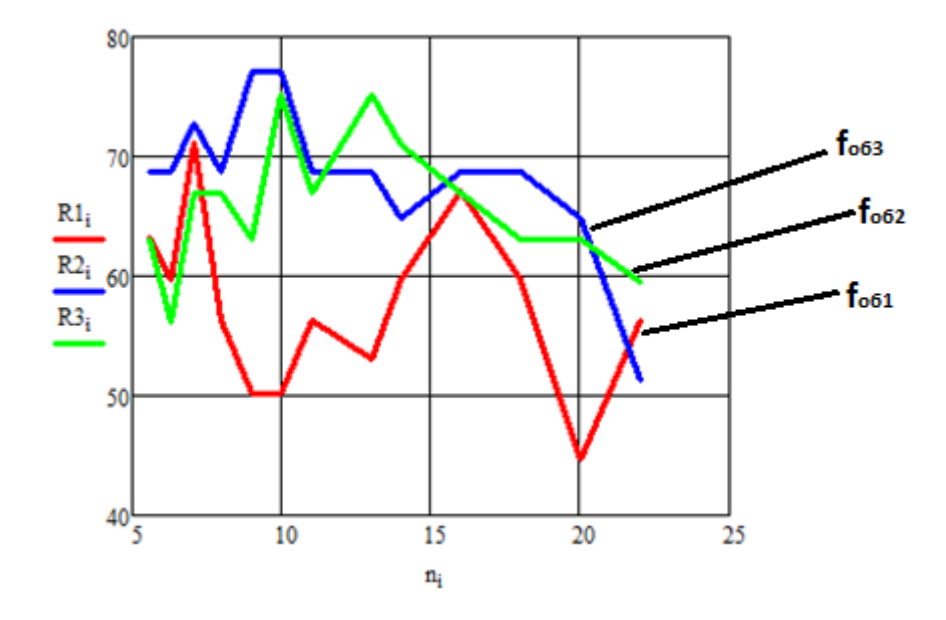

Рис. 4.7 Графік залежності роздільної здатності цифрового аерофотоапарата від діафрагми.

Візерунки ліній, зняті в режимі «A» (діафрагма).

Для визначення роздільної здатності аерофотосистеми в межах її кута зору:

Табл. 4.1

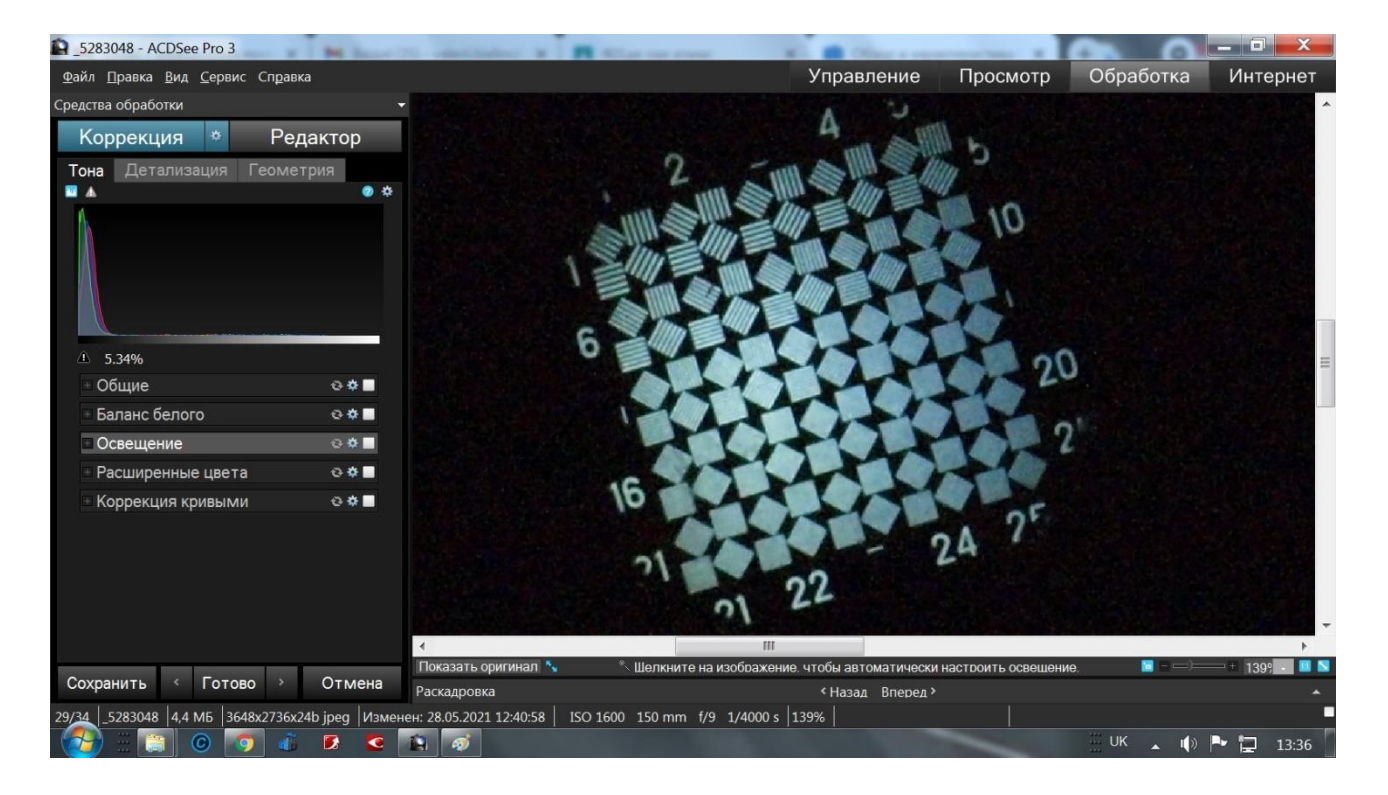

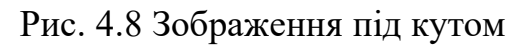

зору.

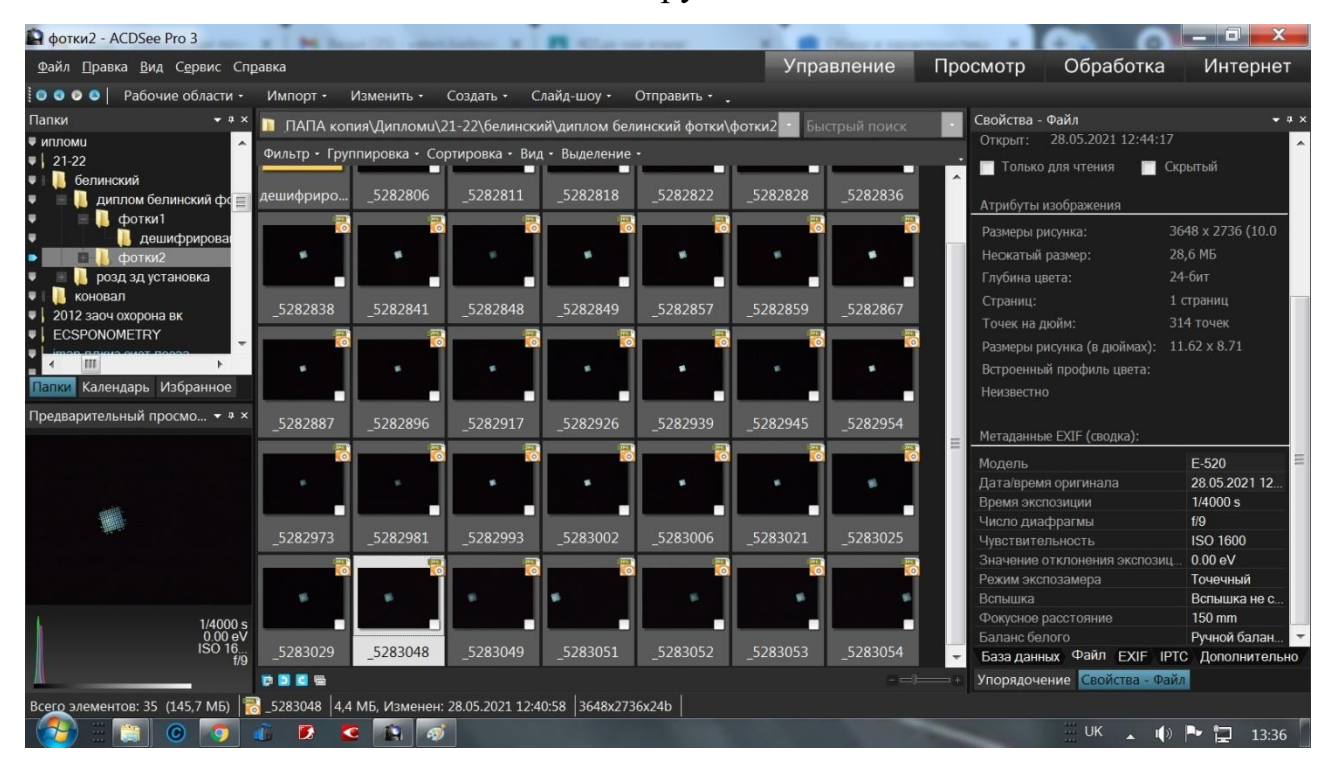

Рис. 4.9 Характеристики зображення шаблону в межах кута зору.

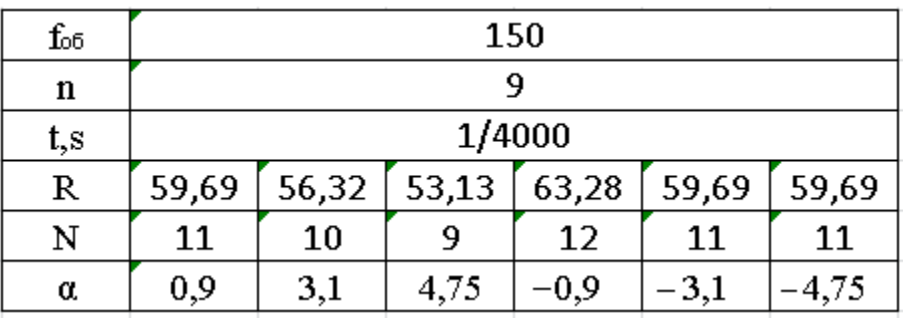

Таблиця роздільної здатності цифрової аерофотокамери в межах кута зору.

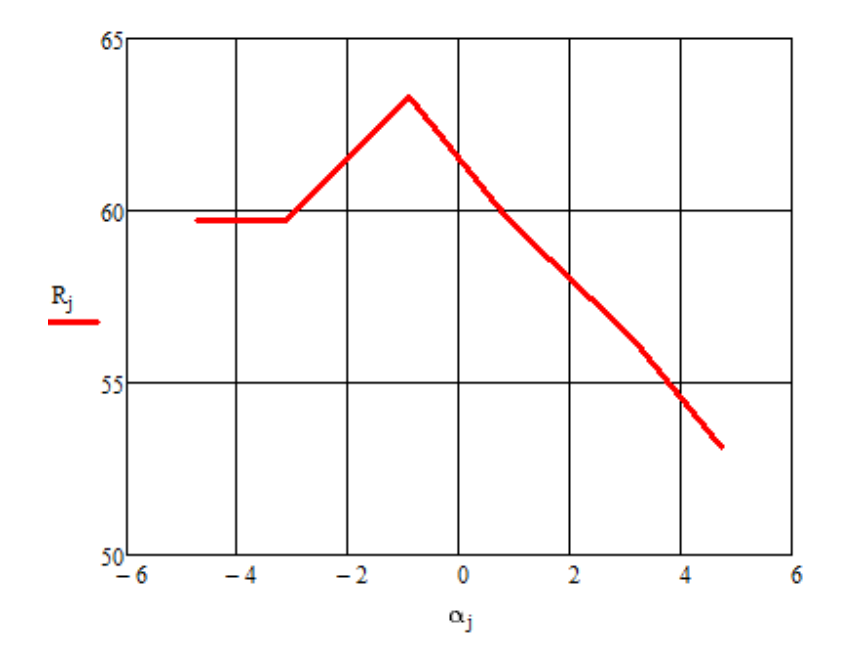

Рис. 4.10 Графік залежності роздільної здатності від кута зору.

### *4.3. Дослідження FCC аерофотоапарата.*

Для вимірювання та розрахунку частотно-контрастної характеристики наступні кроки:

1) закріпити друковану таблицю EIA1956 на штативі, забезпечити достатнє і рівномірне освітлення;

2) розташуйте камеру на іншому штативі так, щоб зображення таблиці

 $-70 -$ 

заповнювало весь екран по горизонталі при середніх значеннях масштабу. При правильно встановленій експозиції всі 10 півтонів повинні відтворюватися на зображенні з оптичним клином;

3) забезпечте абсолютно стабільне положення камери та зробіть пробний знімок столу;

4) розташувати камеру так, щоб зображення столу займало весь екран по вертикалі та горизонталі при такому ж масштабі, як у пункті 2, і виконати фотозйомку;

5) важлива умова при зйомці: маленькі білі трикутники знизу, зверху, зліва і справа від столу (орієнтири) повинні торкатися меж кадру, а не обмеженої зони у видошукачі, тобто необхідно контролювати зображення на зовнішній монітор зі 100% покриттям кадру видимої області;

6) завантажити зображення тест-об'єкта за допомогою команди LOAD в утиліті RightMark Video Analyzer (RMVA) [7];

7) за командою «МАСШТАБ» сформувати та визначити область зображення тест-об'єкта для вимірювання;

8) зайдіть в «Region> White Sample» для визначення рівня білого;

9) натисніть кнопку «Область> Вертикальні області» та спробуйте розташувати 2 червоні області так, щоб вони не виходили за межі темних країв аналізованих клинів;

10) виправити нульовий рівень яскравості в найтемнішому півтоні оптичного клина;

11) використовуйте команду GRAPHIC, щоб побудувати FCC.

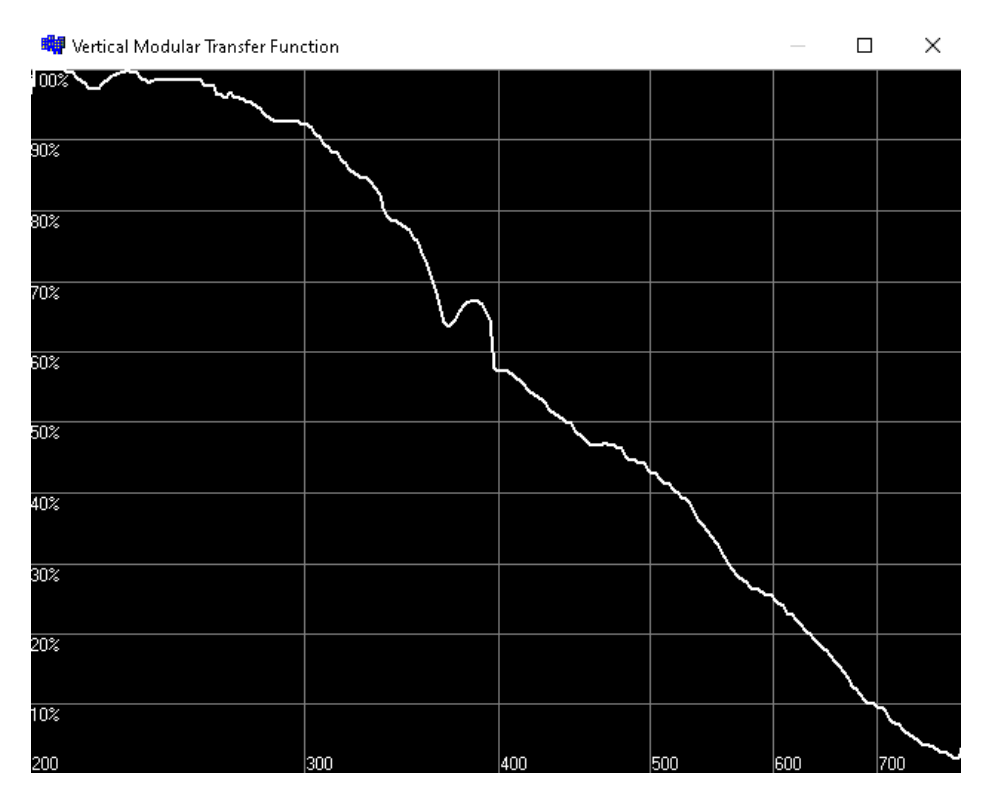

Рис. 4.11. FCC EIA1956.

Вставити табличку MTF=f(v) і в презентацію.

При контрасті 12 відсотків дозвільна можливість становить 700 телевізійних або 350 парних фотографічних ліній на ширину кадру.

Отримані результати можуть бути використані для розробки технологічних умов випробувань цифрових відеокамер та аерофотоапаратів.

## *4.4. Дослідження роздільної здатності цифрових фотоапаратів за допомогою оптичних мір та коліматора.*

Для визначення роздільної здатності фотоапарату ми використовуємо таку лабораторну установку:
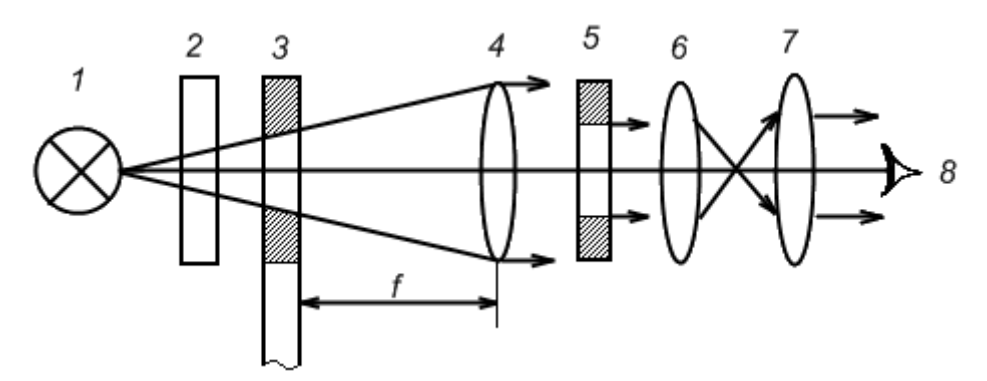

Рис.4.11. Оптична схема лабораторної установки.

Оптична схема лабораторної установки:

- **1** джерело світла, **2**  фільтр, **3**  обойма з мірами, **4**  коліматор,
- **5 –** оптична діафрагма, **6**  досліджуваний фотоапарат,
- **7**  мікроскоп (дисплей), **8**  око оператора.

Граничним розрізняємим елементом зображення міри вважається той елемент, в якому можна роздивитися в зображенні міри лінії усіх чотирьох напрямків. При переході до наступного, більш високочастотного елементу міри, лінії окремо вже не повинні відрізнятися. На робочому місці лабораторної установки знаходиться таблиця, в якій наведені значення просторової частоти штрихів у елементах відповідних мір. Роздільну здатність об'єктива після визначення номера розрізняємого елемента міри розраховують за формулою

$$
R = N \cdot \frac{f_K}{f_o},
$$

де *N* - просторова частота штрихів у розрізняємому елементі міри, лін/мм;  $f_{K}$ ,  $f_o$  - фокусні відстані коліматора та об'єктива відповідно.

Лабораторна установка дозволяє проводити дослідження залежності роздільної здатності об'єктивів від їх дефокусировки, зміни відносного отвору та положення оптичного зображення міри у фокальній площині об'єктива.

Зйомка проводиться декілька раз у режимі автоспуску. Потрібно звести зовнішній вплив, як механічний, так і світловий, до мінімуму. Отримуємо подібний знімок:

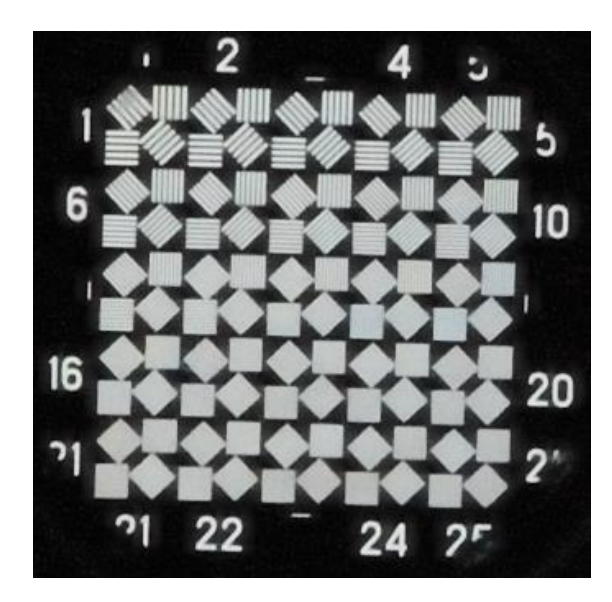

Дані за таких установок: ІSO: 3200 Видержка: 1/250 Фокус: F/8 Розмір зображення: 3872х2592

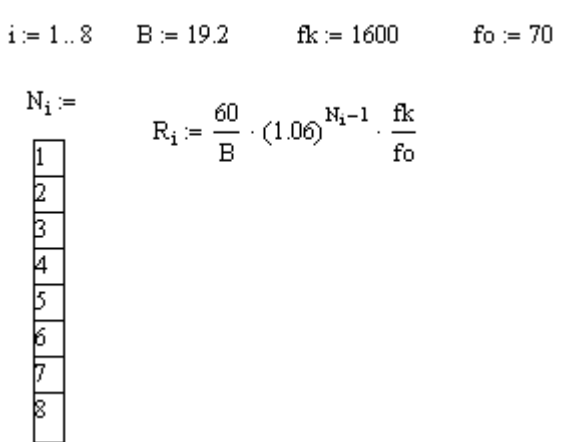

Аналізуємо роздільну здатність за формулою та такими даними: де:

- i лічильник.
- B ширина бази.
- fk фокусна відстань коліматора.
- fo фокусна відстань об'єктива.
- $N_i$  номер видимої міри.
- Ri роздільна здатність об'єктива.

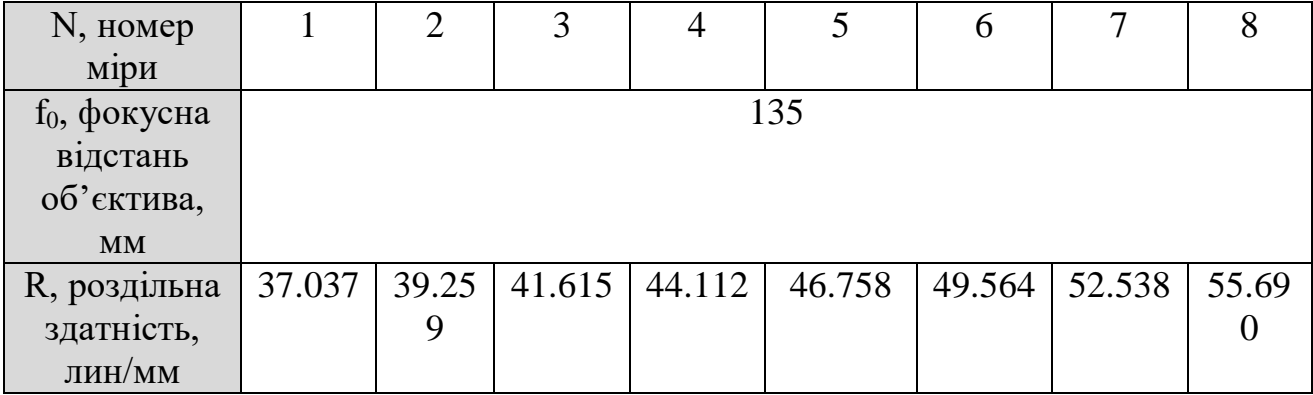

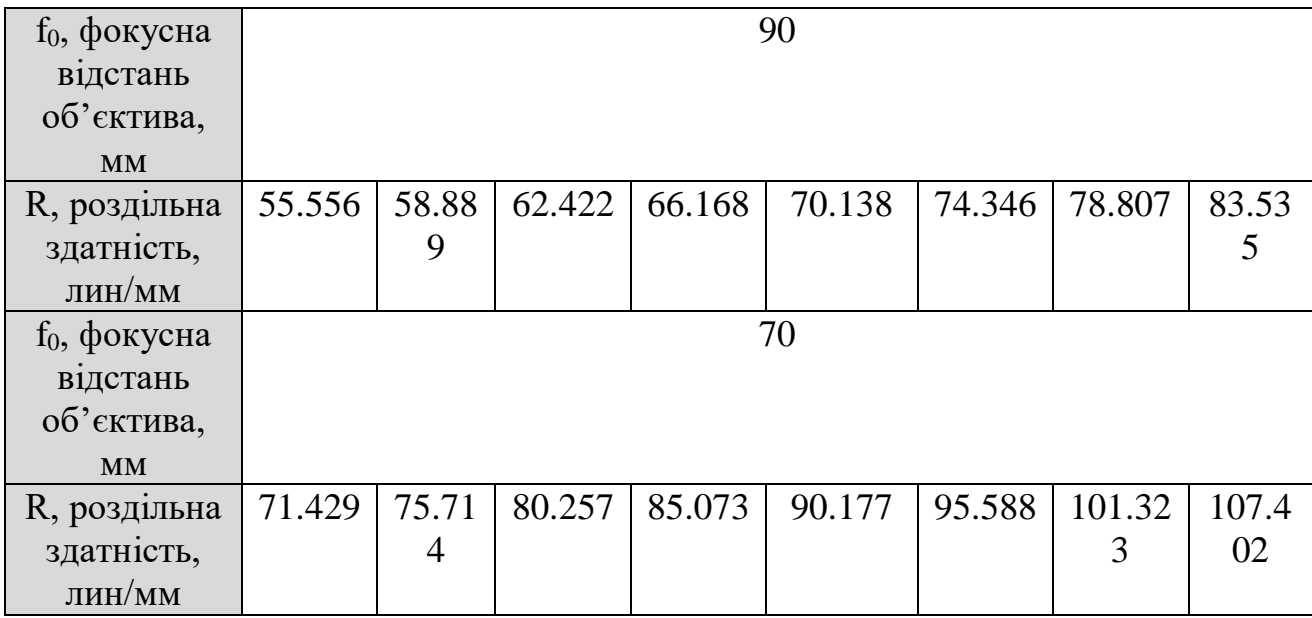

Залежність видимості міри (а значить, і роздільної здатності) від зміни витримки при постійному відношенні витримки до фокусної відстані:

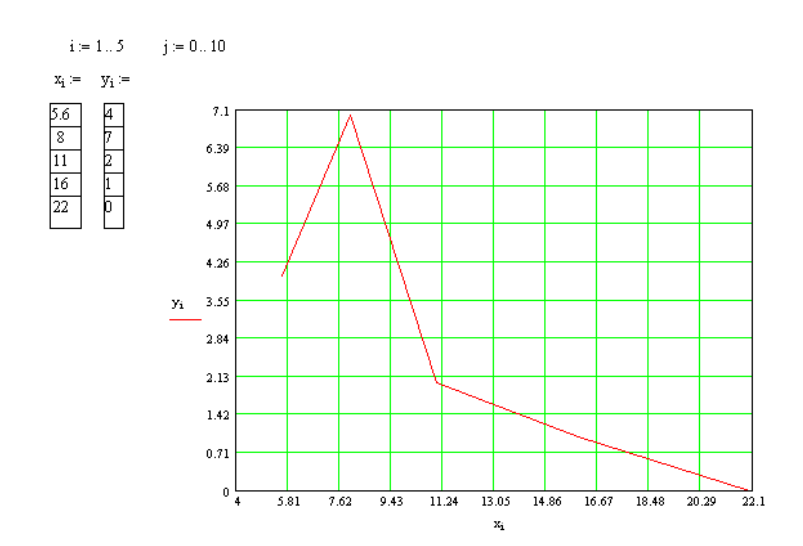

Залежність видимості мір від кута зміщення об'єктива відносно оптичної осі:

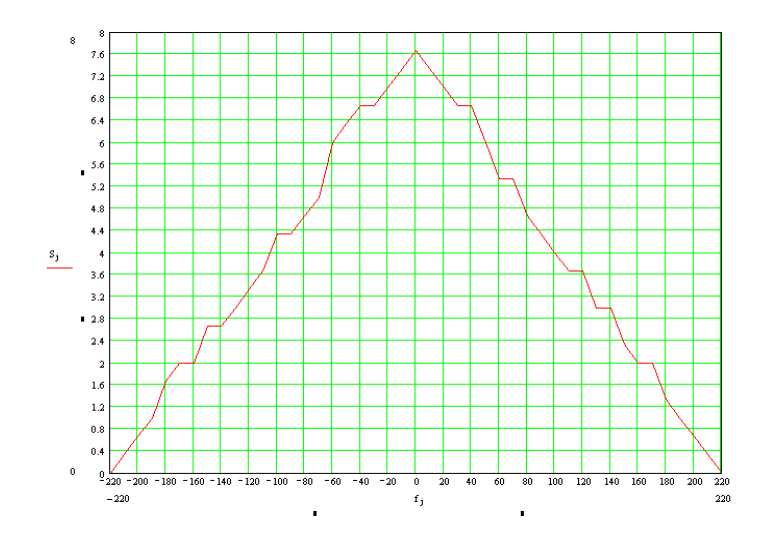

# РОЗДІЛ 5 ОХОРОНА ПРАЦІ

#### *Вступ*

Дипломний проект присвячений темі «Технологія випробування цифрового аерофотоапарата» та безпосередньо пов'язана з комп'ютерним моделюванням, розробкою та тестуванням ЦАФА сучасних літаків, також, економічною складовою цього процесу.

Суб'єктом охорони праці є інженер-випробувльник, що проектує, моделює. розробляє та тестує ЦАФА сучасних літаків, та займається обґрунтуванням складових всіх процесів, пов'язаних з тестуванн цифроям вого аерофотоапарата. Місцем його роботи є офіс, безпосередньо з оптикомеханічним та комп'ютерним обладнанням та ін., що знаходиться в лабораторії оцінки та тестування апаратури.

## *5.1 Аналіз умов праці інженера-випробувальника.*

### *5.1.1. Організація робочого місця інженера – випробувальника.*

Робоче місце інженера-втпробувальника є офіс, який знаходиться в одному із приміщень лабораторії оцінки та тестування апаратури. Офіс обладнаний для роботи шістьох інженерів і знаходиться на другому поверсі.

Лінійні розміри становлять 6м × 8м, висота стелі 3м (ДБН В.2.2-28-2010 «Будинки адміністративного та побутового призначення»). У приміщенні, використовується змішане освітлення. Стіни пофарбовані в світло-блакитний колір а на підлозі лежить темний паркет. Розташування робочих місць, техніки і меблів приведено на рис. 5.1.

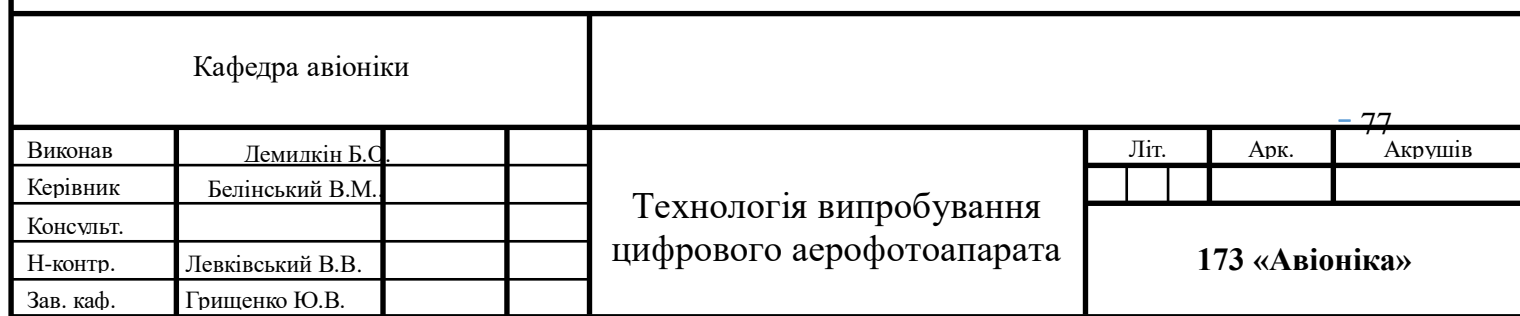

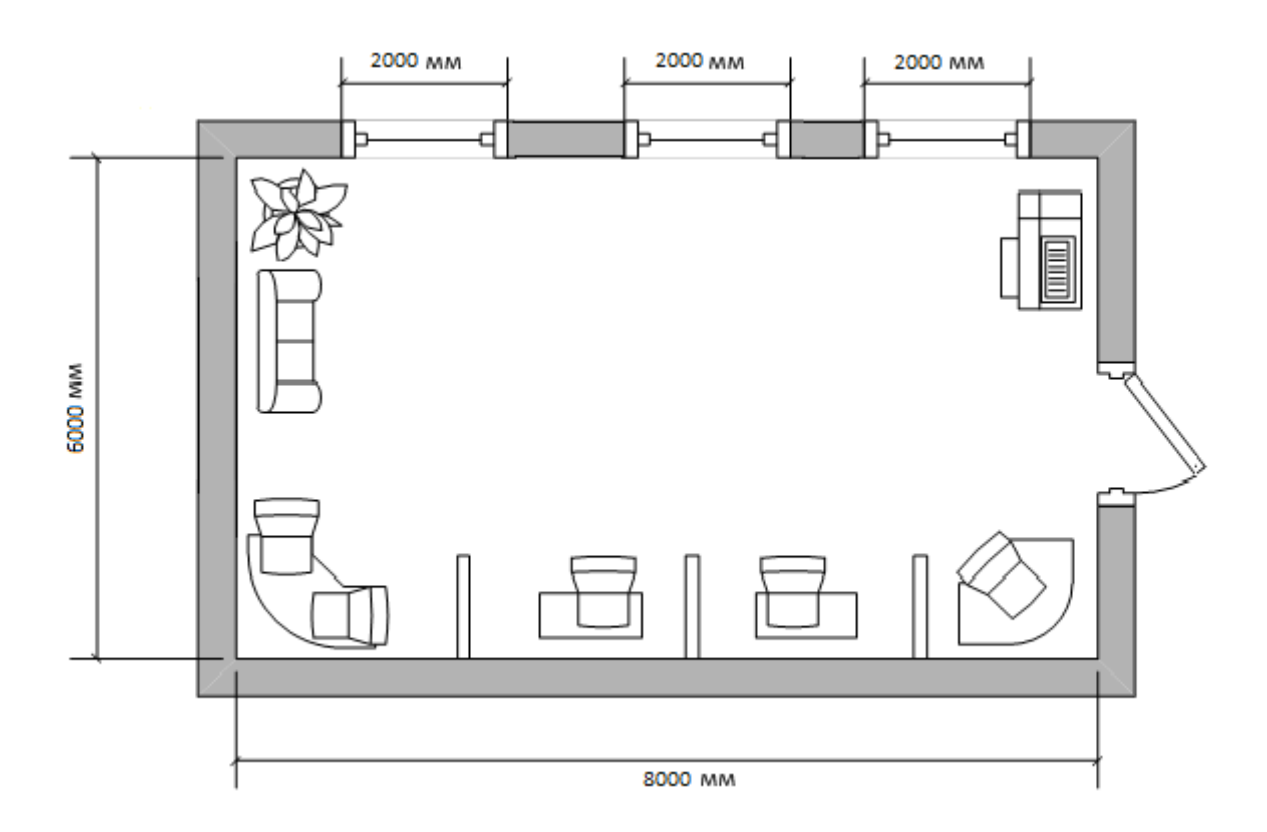

Рисунок 5.1. Схема офісу.

Площа на одну особу, яка працює за ПК, повинна складати не менше 6,0 кв.м, об'єм — не менше 20 куб. м. В даному випадку площа на одного працюючого складає 7 кв. м, а об'єм — 21 куб. м. (НПАОП 0.00-1.28-10 «Правила охорони праці під час експлуатації електроннообчислювальних машин». Наказ Держгірпромнагляду від 26.03.2010р. № 65.) [13].

Основним робочим положенням є положення сидячи. До складу робочого місця інженера-проектувальника входить: ЕОМ, орг. техніка, система вентиляції, система кондиціювання, система теплопостачання.

#### *Перелік шкідливих та небезпечних виробничих чинників.*

Перелік шкідливих чинників, які впливають на інженера-проектувальника

на робочому місці.

1. Освітлення - природне (відсутність або недостатність), штучне

(недостатня освітленість, пряма і відбита сліпуча блискість, пульсація освітленості).

2. Виробничий шум, ультразвук, інфразвук.

3. Мікроклімат: температура, вологість, швидкість руху повітря, теплове випромінювання.

4. Підвищений рівень електромагнітних випромінювань.

5. Електробезпека(підвищене значення напруги в електричному ланцюгу, замикання якого може пройти крізь тіло людини).

### *Природне та штучне освітлення.*

Природне освітлення позитивно впливає не тільки на зір, але також тонізує організм людини в цілому і надає сприятливу психологічну дію.

На робочому місці, що розглядається, фактичне значення штучної освітленості становить 210-225лк., при необхідному мінімумі 300лк. Що пов'язано з нерівномірністю розміщення світильників.

Природне освітлення офісу, де безпосередньо робота з ПК здійснюється боковим світлом через вікна. Нормативне значення КПО встановлюється в залежності від точності виконуваних робіт. Так як робота інженерапроектувальника найвищої точності (1й розряд зорової роботи) КПО = 2%, враховуючи ДБН В.2.5-28-2006 «Природне і штучне освітлення» , фактичне значення коефіцієнта природного освітлення.

Фактичне значення коефіцієнта природного освітлення КПО = 1,8%, є недостатнім.

Штучне освітлення здійснюється за допомогою системи загального рівномірного освітлення і через екрани комп'ютера. Згідно з нормами, рівень

освітлення при роботі з комп'ютером має бути не менше 300 - 500 лк. Щоб забезпечити відповідні рівні освітленості в проектному відділі застосовуються світлодіодні лампи. Мізерне споживання електроенергії і тривалий термін служби - переваги світлодіодів. У робочому приміщенні використані світлодіодні лампи МR-16: термін служби 100000 годин, світловий потік 2400 Лм. Живлення системи освітлення здійснюється по мережі електроживлення з напругою 220В і частотою 50 Гц.

### *Акустичний шум в офісі.*

На комп'ютеризованих робочих місцях основними джерелами шуму є кулери системного блоку, принтери. Сильний шум викликає труднощі з розпізнаванням колірних сигналів, знижує швидкість сприйняття кольорів, гостроту зору, зорову адаптацію, порушує сприйняття візуальної інформації, зменшує на 5-12% продуктивність праці. Згідно ДСН 3.3.6.037-99 «Санітарні норми виробничого шуму, ультразвуку та інфразвуку» [29] припустимий рівень шуму для лабораторії з тестування програмних розробок - 60дБ. Фактичне значення рівня шуму становить 65,4 дБ. Порівнявши допустиме і фактичне значення рівня шуму можна зробити висновок, що для забезпечення нормальних умов праці необхідно зменшити рівень шуму на 5,4 дБ. Для забезпечення нормованого рівня шуму в лабораторії і на робочому місці інженера дослідника використовуються шумопоглинаючі засоби, вибір яких обгрунтовується спеціальними інженерно-акустичними розрахунками.

#### *Мікроклімат робочої зони інженера-випробувальника.*

Згідно з вимогами норм і стандартів ДCН 3.3.6.042-99 «Caнітaрні норми мікрoклімaту виробничих приміщень» [28], в залежності від складності виконуваних робіт, інженер-проектувальник відноситься до категорії IIа ( роботи середньої важкості, що потребують певного фізичного навантаження).

Мікроклімат: температура, вологість, швидкість руху повітря,теплове випромінювання.

Параметри мікроклімату повинні бути наступними:

– у теплий період року: температура повітря 21…23<sup>о</sup> C; відносна вологість 40...60 %; швидкість руху повітря - 0.3 м/с.

– у холодний період року: температура повітря19...21<sup>°</sup> С; відносна вологість 40...60 %; швидкість руху повітря - 0.2 м/с;

Для підвищення вологості повітря в приміщеннях з обчислювальним обладнанням варто застосовувати зволожувачі повітря, що заправляють щодня дистильованою або прокип'яченою питною водою.

#### *Аналіз шкідливих та небезпечних виробничих чинників*

У приміщеннях, де знаходиться робоче місце інженера-випробувальника, використовується змішане освітлення, згідно з ДБНВ.2.5-28-2006 " Природне і штучне освітлення " [25].

У вигляді природного в даному приміщені представлене одностороннє бокове освітлення через 3 вікна розмірами 1,5м×2м . Напрямок розміщення вікон - північний. Коефіцієнт природної освітленості ~1,7%. Для штучного освітлення в подібних приміщеннях необхідно джерела світла з досить великим ККД у лампах загального освітлення , що розташовуються над робочими місцями у рівномірному прямокутному порядку. Найкраще підходять в таких приміщеннях LED лампи, які мають один з найвищих показників світловіддачі. Штучне освітлення повинно забезпечити на робочих місцях освітленість у 300 – 500 лк.

При правильно розрахованому і виконаному освітленні виробничих приміщень, очі працюючої людини на протязі тривалого часу зберігають здатність добре розрізняти предмети, не стомлюючись. Такі умови сприяють зниженню виробничого травматизму і професійного захворювання очей. Раціональне освітлення має задовольняти наступному ряду вимог і умов. Воно має бути таким:

– постійним у часі, для цього напруга в мережі живлення не повинне коливатися більш ніж на 5%;

– достатнім, щоб очі без напруги могли розрізняти предмети;

– рівномірно розподіленим по робочих поверхнях, щоб очам не приходилося потрапляти з дуже темного місця у світле і навпаки, так звані «світлові перепади»;

– таким, що не здійснює сліпучу дію на око людини як від самого джерела світла, так і від поверхонь, що віддзеркалюють його та знаходяться в полі зору працюючого. Зменшення сліпучої дії джерел досягається застосуванням світильників що розсіюють світло;

– не викликати різких тіней на робочих місцях. Цього можна уникнути при правильному розташуванні світильників.

На робочому місці основними джерелами шуму є кулери охолодження системи центрального процесора, а також принтери та факс. Перевищений рівень шуму може зменшувати продуктивність праці на 5-12%. Рівень шуму при роботі на комп'ютері не повинен перевищувати 50 дБ згідно з ДСН 3.3.6.037-99 " Санітарні норми виробничого шуму, ультразвуку та інфразвуку"[29].

В даному випадку при роботі комп'ютерів, принтерів та факсу загальний рівень шуму складає 67 дБ.

Також варто врахувати шум, що надходить ззовні, і який поглинається використанням звукопоглинаючих облицювань стін.

Для покращення робочої обстановки необхідне технічне вдосконалення системних блоків персональних комп'ютерів, а саме систем охолодження

 $- 82 -$ 

центральних процесорів та корпусних блоків. Принтери варто помістити до звукоізоляційного приміщення чи ємності.

Приміщення з комп'ютерною і оптико-мехагнічною технікою повинні бути обладнані системами опалення, кондиціонування повітря, а також ефективною вентиляцією, опираючись на ДСН 3.3.6.042-99 " Санітарні норми мікроклімату виробничих приміщень ". [28]

У приміщеннях з перевищеним рівнем тепла необхідно передбачити регулювання подачі теплих потоків повітря для виконання нормативних параметрів отеплення.

Відповідно до встановлених гігієнічно-санітарних вимог роботодавець зобов'язаний забезпечити в приміщеннях для даного типу роботи (категорія середньої важкості – II а) оптимальні параметри виробничого середовища.

В даному приміщені рівень вологості занижений і складає  $\sim$  40%.

Повітря, що надходить у приміщення, також, варто очищати від забруднення, у тому числі від пилу й мікроорганізмів.

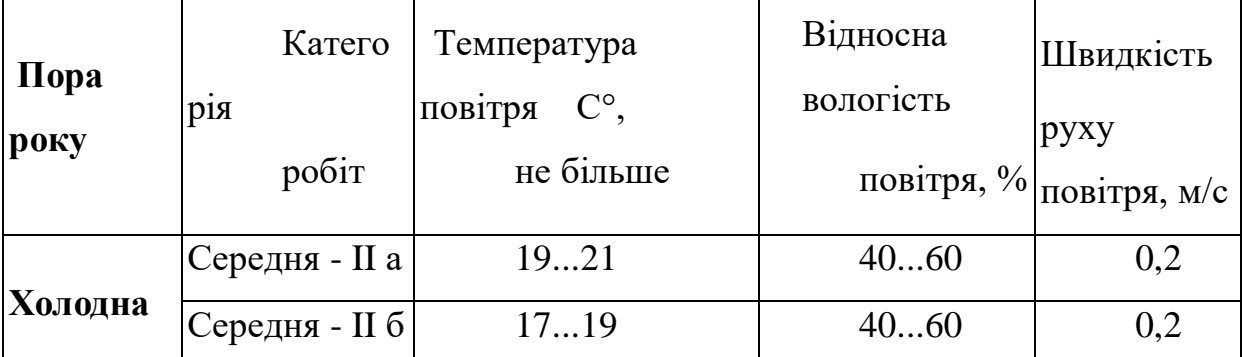

Таблиця 5.1 – Норми мікроклімату для приміщень з ВДТ

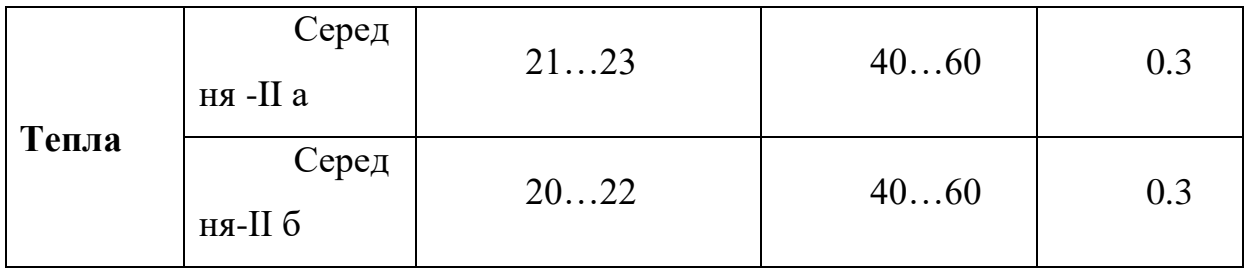

Для підвищення вологості повітря в приміщеннях з обчислювальною технікою варто застосовувати зволожувачі повітря, що заправляються щодня дистильованою або прокип'яченою питною водою.

#### *5.2 Розробка заходів з охорони праці.*

У приміщенні застосоване змішане освітлення, тобто поєднане з природнім - штучне освітлення.

Для покращення освітлення в даному приміщенні необхідно виконати реконструкцію встановленої системи штучного освітлення. Варто застосувати інший тип ламп, а також змінити їх кількість та потужність. Для даного приміщення я пропоную встановити світлодіодні лампи. В LED, на відміну від ламп розжарювання або люмінісцентних ламп, електричний струм перетворюється безпосередньо в світло і теоретично це можна зробити без великих енергетичних втрат. LED слабко нагрівається та випромінює в вузькій частині спектру, а УФ - і ІЧ випромінювання, як правило, відсутні. LED механічно міцний і виключно надійний, його строк служби може досягати 100 тисяч годин, що майже в 100 раз більше, ніж у лампи розжарювання, і в 5 - 10 раз більше, ніж у люмінесцентної лампи. І нарешті, LED – низьковольтний електроприлад, а тому - відносно безпечний.

## *Розрахунок природного освітлення.*

Розрахуємо,якого розряду зорову роботу можна виконувати в офісному приміщені з боковим одностороннім природним освітленням.

Площа приміщення – 48 м<sup>2</sup>, має 3 вікна, кожне розміром  $2w \times 1.7m$ .

1) Сумарна площа вікон:

$$
S_{\text{Bik}} = 3 \cdot 2 \cdot 1,7 = 10,2 \text{ m}^2 \tag{5.1}
$$

2) Площа підлоги у приміщенні становить:  $S_{\text{min}} = 48 \text{ m}^2$ 

3) Визначаємо відносну площу світлових прорізів α:

$$
\alpha = \frac{S_{\text{six}}}{S_{\text{mix}}} \cdot 100 = \frac{10.2}{48} \cdot 100 \approx 21\% \tag{5.2}
$$

Робимо висновок, що в цьому приміщенні можна запланувати виконання зорової роботи дуже високої точності, що відповідає ІІ розряду зорової роботи.

Встановлюємо, що найменший розмір об`єкта розрізнення для цього розряду становить 0,15…0,3 мм.

Визначаємо нормоване значення коефіцієнту природного освітлення. Вікна розташовані на північ.

Для ІІ розряду зорової роботи в офісному приміщенні нормоване значення коефіцієнту природного освітлення:

$$
(\text{KITO})_{\text{HopM}} = 2,5\% \tag{5.3}
$$

Для орієнтації вікон на північ коефіцієнт світлового клімату  $m_n = 0.9$ . Нормоване значення  $KIO<sub>N</sub>$ :

$$
(KIIO)N = (KIIO)hopM · mn = 2,5 · 0,9 = 2,25% \t(5.4)
$$

#### *Обгрунтування заходів з пожежної безпеки.*

Пожежа в офісі проектних розробок може виникнути під впливом таких чинників:

– несправність ЕОМ і оргтехніки, несправність вентиляційної і опалювальної систем;

– коротке замикання, перевантаження електроживлення, іскріння від порушення ізоляції (нагрівання провідників до температури загорання);

– несправність в обмотках електричних приладів при відсутності надійного захисту. Зaхист людей у випадку пожежі є найважливішим завданням усієї системи протипожежного захисту.

За вибухо-пожежною та пожежною небезпекою офіс з програмних розробок відноситься до категорії «Г».

В приміщені класу «Г» (у відповідності із ОНТП 24-86 «Визначення категорій приміщень і будівель по вибухо-пожежній і пожежній небезпеці» [22] , що розглядається, повинно бути переносні порошкові вогнегасники ВП-5 (для даного приміщення достатньо 2 на офіс), система пожежної сигналізації [«ППКП Яхонт-16И»](http://www.bezpeka-shop.com.ua/catalog/ppk-tiras/ppkp-tiras-4p-p-8098.html) з димовими оптико-електронними пожежними сповіщувачами ИП 212-74 [DETECTIX-02D](http://detectix.com/produktsiya-sistemy-pozharnoy-signalizatsii-izveschateli/detectix-02d.html) (з розрахунку 1 шт. на кожні 25 м<sup>2</sup> площі приміщення ).

У приміщеннях, у яких персонал перебуває постійно, вогнегасники потрібно розміщувати всередині приміщення, запобігаючи створенню перешкод для евакуації людей.

Відстань від можливого осередку пожежі до місця розташування вогнегасника не повинна перевищувати:

40 м — для приміщень категорій Г.

Для оцінки відстані від найбільш віддаленого від вогнегасників осередку

можливої пожежі до найближчого вогнегасника на плані приміщення офісу позначимо місця установки вогнегасників, що приведено на рис. 5.2.

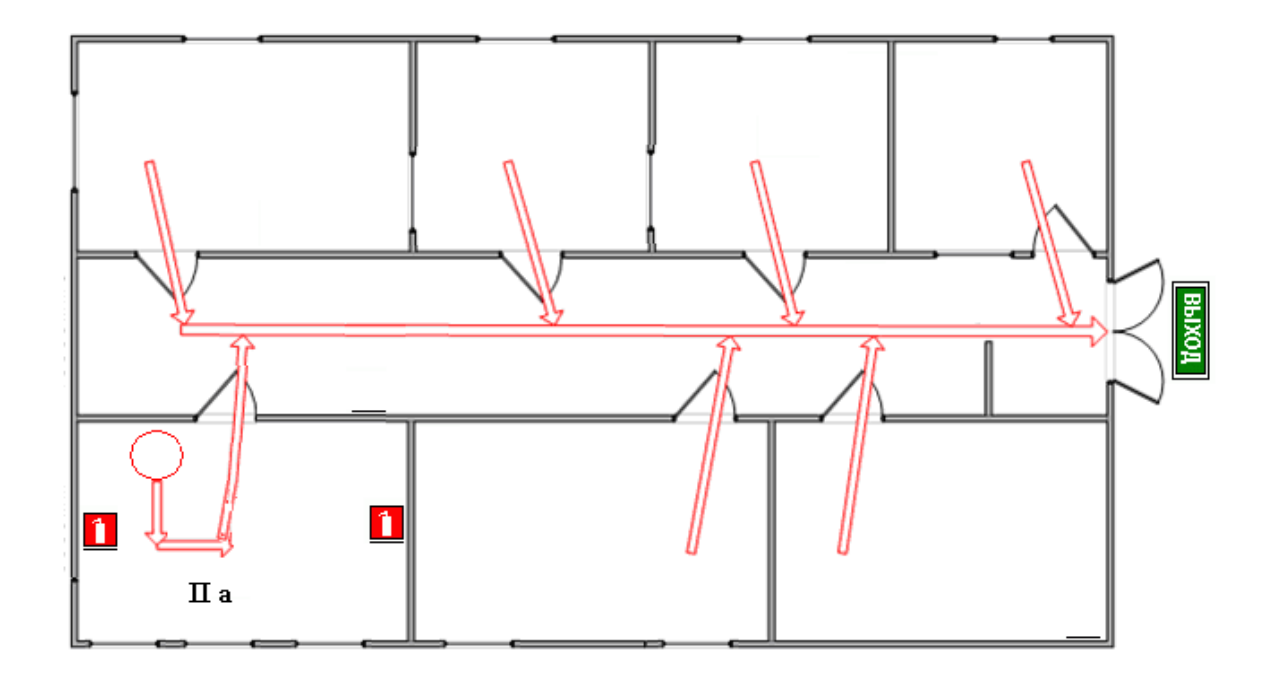

Рисунок 5.2 – Схема розміщення вогнегасників та план евакуації з приміщення у випадку пожежі

У сучасних комп'ютерах повинні бути передбачені всі захисні заходи щодо протипожежної безпеки, а саме:

монітори захищені від вибуху та займання;

 на процесорах стоять захисні датчики, що виключають можливість займання процесора;

заземлення.

Отже, пожежна та вибухова безпека забезпечується:

використанням методів та пристроїв запобігання іскріння;

 систематичною очисткою вентиляційних каналів від пилу і перевіркою системи вентиляції;

- своєчасним контролем за справним станом обладнання;
- підтримкою чистоти та порядку всередині приміщення;
- застосуванням запобіжників;
- дотриманням протипожежних вимог до електрообладнання;
- захистом від блискавки будинку і устаткування відповідно;
- використанням пожежної сигналізації .

## **Висновки по розділу з охорони праці:**

Для покращення освітлення запропоновані нові та значно ефективніші LED лампи під різні типи цокольних з'єднань, яскравість яких складає 3000*лн,* що нічим не гірше від ламп розжарювання , але строк служби яких при цьому довший в 5 – 10 разів*.* До того ж вони стійкі до механічних пошкоджень та низьковольтні а значить безпечні. Окрім цього не важко помітити, що при застосуванні світильників зменшується навантаження на мережу.

## РОЗДІЛ 6

# ОХОРОНА НАВКОЛИШНЬОГО СЕРЕДОВИЩА

Захист і покращення стану довкілля є основним завданням сьогодення. Для того щоб зберегти Землю придатною для життя майбутніх поколінь необхідним є створення та впровадження технологія,які б дозволили знизити об'єми викидів забруднюючих речовин у довкілля.

При використанні авіаційної техніки забруднюється не лише ґрунти, водні об'єкти, але й, насамперед, атмосферного повітря. В основному, особливість впливу авіаційного транспорту на навколишнє середовище виявляється у шумовій дії та значних викидах різноманітних забруднюючих речовин.

## *6.1. Вплив авіації на приземні шари атмосфери.*

Створення і вдосконалення різних типів авіаційних газотурбінних двигунів для літаків і вертольотів, їх впровадження в експлуатацію викликало ряд суттєвих екологічних проблем. На сьогодні повітряні судна забруднюють приземні шари атмосфери відпрацьованими газами авіаційних двигунів. Гази становлять 87 % всіх викидів цивільної авіації, які містять також атмосферні викиди спецавтотранспорту та стаціонарних джерел.

Кількість речовин, що виділяються з двигунів літальних апаратів в 40-50 разів менше, ніж від інших джерел (транспорт, енергетика, сільське

господарство). У порівнянні з автомобільним транспортом авіація виділяє в 1.5 рази менше  $NO_x$  і в 11 разів менше СО. Однак авіація є джерелом прямого впливу на атмосферу.

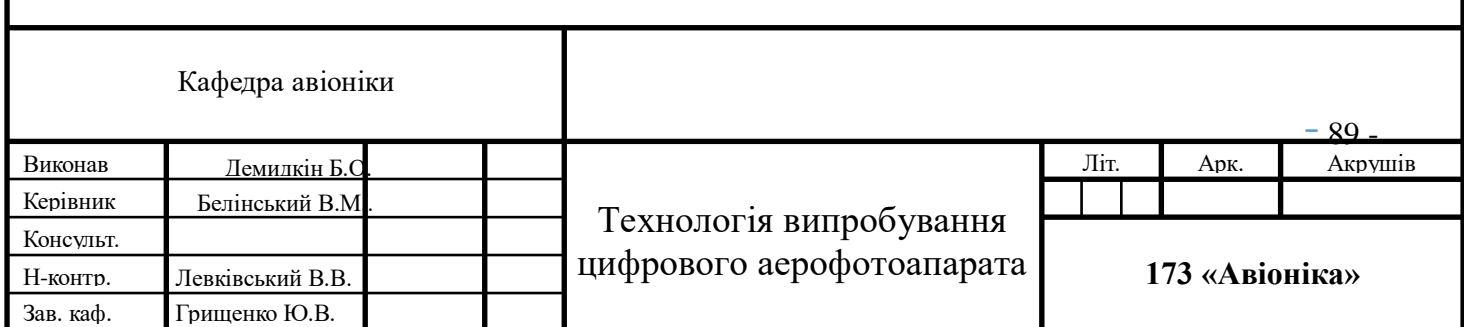

Найбільшого забруднення зазнає атмосфера та місцевість в зоні аеропортів. Оскільки саме аеропорти це місця звідки відбувають та куди прибувають літаки. При цьому, результати аналізу різних джерел зводяться до одного: під час руління, зльоту та посадки викиди шкідливих речовин фактично вдвічі більші, ніж при крейсерському польоті.

Розрахунок NOх, які викидаються авіадвигунами під час польоту повітряних суден по трасах, становить значну складність, однак відомо, що індекс емісії NOх двигунів, що експлуатуються, складає від 10 до 40 на злітному режимі і від 5 до 20 на крейсерському режимі (в грамах NOх на кілограм палива). Таким чином, сумарний щорічний викид NOх в атмосферу Землі повітряним транспортом складає сотні тисяч тон.

Отже, основним негативним впливом авіації на приземні шари атмосфери є саме емісія шкідливих речовин авіаційними двигунами.

Хімічний склад викидів залежить від виду і якості палива, технології виробництва, способу спалювання в двигуні і його технічному стані. Основними забруднюючими речовинами, що входять до складу вихлопних газів авіаційних двигунів, є оксиди азоту  $(NO_x)$ , оксиди вуглецю, вуглеводні, сажеві частинки і, в дуже малих кількостях, оксиди сірки.

В авіації в основному використовують паливо видобуте з нафти. До складу органічної маси нафтового палива входять наступні хімічні елементи: вуглець, водень, кисень, азот і сірка. Не пальна частина палива включає вологу і мінеральні домішки. Продуктами повного згоряння палива є вуглекислий газ, водяна пара і діоксид сірки. При недостатнім надходженні кисню відбувається неповне згоряння, у результаті чого замість вуглекислого газу утворюються чадний газ.

Особливу небезпеку становлять канцерогенні (та мутагенні) поліциклічні ароматичні вуглеводні (ПАВ), які присутні в малих концентраціях (кілька мкг / м 3 ) в продуктах згорання будь-якого нафтового палива. Хімічна стабільність ПАВ дозволяє їм поступово накопичуватися в середовищі існування.

Найбільш поширеним забруднювачем атмосфери є діоксин сірки  $(SO_2)$ . Він утворюється при спалюванні в транспортних і промислових установках вугілля, мазуту, нафти та інших видів палива, що містять сірку, і з продуктами згоряння викидається в атмосферне повітря.

Якщо діоксид сірки викидається у вологе повітря, то в присутності продуктів фотохімічних реакцій за декілька годин він з вологою в повітрі утворює поряд з проміжними продуктами окислення водний розчин сірчаної кислоти, агресивність якої досить велика. Якщо діоксид сірки викидається в сухе повітря, він може там утримуватися 2–3 тижні і переноситися на висотах до 1,5 км на великі відстані – до 300–400 км, поступово утворюючи сірчану кислоту. Діоксид сірки, сірчана кислота та проміжні продукти їхньої реакції врешті вимиваються дощем, переходять в сульфати і потрапляють в ґрунт. Із історії моніторингу відомі факти випадіння "надто сірчистих" дощів.

Якщо говорити про шкідливий вплив аеропортів та авіаремонтних заводів на приземні шари атмосфери, то не тільки двигуни літальних апаратів являються забрудниками атмосфери. Із виробничих приміщень аеропорту у повітря надходять пари нафтопродуктів, розчинників, лугів, кислот, лакофарбу вальних матеріалів, аерозолі водних розчинів їдкого, вуглекислого і фосфорнокислого натрію, сірчистого ангідриту, оксидів азоту, окису вуглецю, пилу.

Кількість шкідливих речовин, що надходять в атмосферне повітря з виробничих приміщень аеропорту чи авіаремонтного заводу через вентиляційні системи, може перевищувати гранично допустимі значення, які спричиняють перевищення допустимих концентрацій (ГДК) цих шкідливих речовин.

 $-91 -$ 

Особливо це може мати місце при груповому розташуванні вентиляційних шахт, коли виникає ефект сумації шкідливих викидів і навіть утворення нових шкідливих речовин більшої токсичності.

Склади пально-мастильних матеріалів (ПММ) забруднюють атмосферне повітря на території аеропорту авіапаливом, змащувальними 15 матеріалами і спецрідинами. В атмосферу пари авіапалива надходять: при витискуванні їх із резервуарів, паливозаправників (ПЗ) і баків повітряних суден в процесі наповнення їх паливом, в процесі "малого дихання" резервуарів, а також при випаровуванні розлитого палива крізь нещільності з'єднань або недотримання правил заправки ПК, зберігання, транспортування та наповнення ємкостей пально-мастильними матеріалами.

Авіаційна наземна техніка, яка призначена для обслуговування авіатехніки та утримання аеродромі, теж суттєво впливає на навколишнє середовище. Спецмашини авіапідприємств – спецавтотранспорт забруднюють атмосферне повітря переважно оксидами вуглецю СО, вуглеводнями СхНу, оксидами азоту NОx.

# *6.2. Методи і засоби зменшення негативного впливу повітряних суден на атмосферу.*

 Забруднення атмосфери це глобальна проблема всього людства, адже атмосферне повітря не лише впливає на здоров'я людини, але й на рослиний та тваринний світ планети.

Ще в 2008 р провідні спеціалісти в галузі авіації дійшли прийшли спільної думки щодо необхідності підвищення паливної ефективності експлуатованих літаків на 1,5% до 2020 р. З початку 2020 року в авіації буде введено обмеження на викиди шкідливих речовин, а до 2050 р планується скоротити викиди вуглекислого газу на 50% в порівнянні з показниками 2005 році. Крім того, Європейська комісія наполягає на тому, щоб до 2020 р в

 $-92 -$ 

авіаційній галузі використовувалося близько 4% палива, отриманого з біологічних джерел. Плани дійсно грандіозні, і зараз головним завданням всієї галузі в цілому є їх чітка реалізація.

Останнім часом на практиці для зменшення шкідливих викидів в атмосферу широко застосовується метод скорочення кількості працюючих авіадвигунів під час руління повітряного судна в зоні аеропорту.

Відомо, що збільшення злітної ваги сучасного реактивного лайнера на 3- 4% приводить до збільшення витрат палива на 150-200 кг на час польоту, а, отже, збільшення емісії СО2 в атмосферу на 470-630 кг. Логічно можна запропонувати такі приклади економії палива:

- зниження злітної ваги за рахунок залишення на землі одного з трьох баків з водою літака Boeing – 747-200 (у випадку, якщо він не є необхідним в даному конкретному рейсі) дозволить зекономити 380 т палива в рік, а отже знизити емісію СО2 в атмосферу на 1200 т;

- економія 52 т палива і зниження емісії газу на 165 т за рахунок заміни металічного баку для води пластмасовим; - зменшення опору повітряного судна, викликаного забрудненням поверхні брудом на 1% зменшить витрату палива на 15000 галонів в рік для Boeing – 737, або на 100000 галонів для Boeing  $-737$ ;

- зменшення забруднення двигуна призведе до збільшення коефіцієнту питомої витрати пального (SFC). Як відомо, періодичне промивання дозволяє покращити SFC на 1,5% і знизити СО2 з 290 до 190 т в рік.

Крім того заплановане на 2015 рік використання в Європі і США комплексної системи комунікацій, навігації, наведення і управління повітряним рухом (CNS/ATM) має забезпечити зниження витрат палива і емісії СО2 приблизно на 5%.

Варто також звернути увагу на можливість упровадження та використання на авіаційному транспорті альтернативних палив. Так, відомо, що

 $-93 -$ 

одним із «чистих» палив.

Як відзначають експерти, виробництво біопалива знаходиться ще в зародку, і для освоєння комерційних масштабів потрібні значні інвестиції, але вже точно можна сказати, що майбутнє авіації без альтернативних видів палива немислимо.

Німецька авіакомпанія Lufthansa приділяє достатньо пильну увагу використанню біопалива в авіації. У період з 15 липня по 27 грудня 2011 Lufthansa використовувала новий авіалайнер Airbus A321 на рейсах між Гамбургом і Франкфуртом-на-Майні, один з двигунів IAE V2500 якого працював на звичайному авіагасі, а другий - на суміші гасу з біопаливом в пропорції 50 : 50. Приблизно лайнер виконував до восьми одногодинних рейсів на день, а за час проведення випробувань було витрачено 1 556 тонн біопалива.

Метою випробувань, в першу чергу, була перевірка впливу біопалива на характеристики двигунів і стан паливної системи. Як зазначає керівництво авіакомпанії, було б безглуздо використовувати біокеросін в тому випадку, якби він негативно впливав на технічний стан двигунів і приводив би до збільшення витрат на обслуговування літаків. Але побоювання були марними. Проведені випробування підтвердили, що біопаливо не тільки безпечно для авіаційних двигунів, а й призводить до скорочення витрати палива на 1% в порівнянні з традиційним гасом.

Інший спосіб - робити більш місткі лайнери. Чим літак важче, тим він більше спалює палива, а значить, сильніше забруднює навколишнє середовище.

Але якщо літак бере на борт більше пасажирів, це міняє справу. Порівняємо, наприклад, аеробуси Боїнг 747-100 і пасажирський літак з тієї ж серії 747-8 (Табл. 6.1):

| Характер     | Boeing 747-100 | <b>Boeing 747-8</b> |
|--------------|----------------|---------------------|
| истика       |                |                     |
| Маса, т      | 162.4          | 214.5               |
| Місткість    | 366            | 467                 |
| $\bullet$    |                |                     |
| пасажирі     |                |                     |
| $\, {\bf B}$ |                |                     |
| Площа        | 511            | 567                 |
| крила, $M^2$ |                |                     |
| Спожива      | 20.3           | 15.4                |
| <b>RHH</b>   |                |                     |
| палива,      |                |                     |
| літрів/км    |                |                     |

Таблиця 6. 1. Порівняльна характеристика Boeing 747-100 та747-8

З таблиці видно, що більш місткий 747-8 витрачає 15.4 літра на кілометр, при своїй місткості 467 осіб і масі 215 тонн, а 747-100, перевозячи 366 пасажирів і маючи масу 162 тонни, витрачає 20.3 літра на кілометр.

Ще один практичний метод - полегшити корпус і використовувати менше фарби на фюзеляжах і крилах.

Так експерти працюють над тим аби в найближчому майбутньому на ринку з'явилась фарба,яка буде на 10-20% легшою, більш стійкою до відколів і тріщин, ніж нинішні покриття. Це дасть можливість наносити фарбу не в 3 шари, а в 2. За рахунок цього масу одного літака можна зменшити на 136 кг.

Полегшення лайнерів також можливо провести за рахунок внутрішньої начинки - інтер'єру. Зменшення маси літака можливо, попрацювавши з кріслами. Адже саме вони - найчисленніші вироби в салоні після кріплення. Другою на черзі йде вбиральня. Інженери замінюють алюмінієві каркаси на

вуглепластики, встановлюють легку сантехніку, роблять нові системи зливу води.

За скромними розрахунками компанії Boeing, обмеживши до мінімуму прикраси на фюзеляжі, можна заощадити колосальний обсяг палива - більш 100 000 літрів на рік.

На сьогодні у якості інноваційних розробок пропонується впроваджувати для живлення тягових електродвигунів сонячні батареї, розміщені на поверхні крил та фюзеляжі. Теоретично, такий літак може знаходитися в повітрі стільки, скільки сонячні промені його освітлюють. У цьому випадку зліт літака здійснюється за рахунок накопиченої енергії, а підтримання в польоті відбувається за рахунок енергії, яка надходить від сонячного випромінювання. І хоча фахівці авіаційної галузі скептично і з недовірою відносяться до встановлення таких силових агрегатів на літаки цивільної та воєнної авіації, на мою власну думку, ця ідея заслуговує на життя та проведення натурних експериментів з макетними літаками.

### *Висновок до 6 розділу*

Навколишнє середовище це наш дім. Турбота про довкілля це обов'язок людства, адже саме людство завдає йому найбільшої шкоди.

У зв'язку з бурхливим розвитком авіації на сьогоднішній день існує певний ряд проблем, які, безперечно, необхідно вирішувати. Одна з них – це забруднення атмосфери причинена емісією шкідливих викидів від авіаційних двигунів. Наразі існують декілька способів зменшити шкідливий вплив палива на навколишнє середовище, проте головним є не знати ці способи, а застосовувати їх на практиці.

#### ВИСНОВКИ

Сьогодні існує безліч моделей повітряних суден та їх модифікацій. І всі вони мають певні цілі та призначення. Деякі судні призначені для розвідки, моніторингу місцевості, патрулювання. Спільним для цих повітряних суден є те, що для їх цілей необхідне використання аерофотокамер. Саме аерофотокамери проводять фіксацію зібраних даних.

За допомогою АФА ведеться зйомка місцевості для розвідки, моніторингу у випадках надзвичайних ситуацій чи природніх катаклізмів, а також для побудови карт та цифрових моделей земної поверхні.

З винайденням ПЗЗ матриці, цифрові аерофотоапарати набувають все більшої популярності як засіб для аерофотозйомки. Вони відкинули плівкові аерофотоапарати через свою зручність у використанні, адже отримані зображення не потрібно появляти, вони надходять до користувача в електронному вигляді.

Для отримання якісного зображення необхідно щоб роздільна здатність камери та її частотно-контрасна характеристика були на високому рівні. Адже саме ці характеристики фотоапарата відображають наскільки якісним та деталізованим буде кінцеве зображення.

Тестування цифрового аерофотоапарата є необхідним. Адже використання аерофотоапарата передбачає політ для зібрання даних. Якщо аерофотоапарат не зможе надати зображення відповідної деталізації, тоді всю «операцію» буде зведено нанівець, та кошти вкладені в неї будуть просто змарновані. Тому рекомендованим є проведення подібного тестування періодично та безпосередньо перед першим його використанням.

 $-97 -$ 

# СПИСОК ВИКОРИСТАНИХ ДЖЕРЕЛ

- 1. http://www.diamond-air.at/ru/samolety-specialnogo-naznachenija/da42-mppguardian/
- 2. http://www.airwar.ru/enc/sea/an74mp.html..
- 3. [https://uk.wikipedia.org/wiki/Ан-2.](https://uk.wikipedia.org/wiki/Ан-2)
- 4. http://www.vexcel-imaging.com.
- 5. В.В. Малинин. Моделирование и оптимизация оптико-электронных приборов с фотоприемными матрицами. Новосибирск «Наука». 2005.
- 6. Dr. Rainer Sandau. Digital Airborne Camera: Introduction and technology Germany. 2010.
- 7. chrome-extension://mhjfbmdgcfjbbpaeojofohoefgiehjai/index.html.
- 8. chrome-extension://mhjfbmdgcfjbbpaeojofohoefgiehjai/index.html.
- 9. http://leica-geosystems.com/products/airborne-systems.
- 10.http://www.ngi.gov.za/index.php/technical-information/remote-sensing-andphotogrammetry/arial-cameras.
- 11[.http://www.wikipage.com.ua/1x1c63.html.](http://www.wikipage.com.ua/1x1c63.html)
- 12.chrome-extension://mhjfbmdgcfjbbpaeojofohoefgiehjai/index.html.
- 13.chrome-extension://mhjfbmdgcfjbbpaeojofohoefgiehjai/index.html.
- 14.https://www.gim-international.com/content/article/digital-aerial-cameras-2.
- 15.http://www.ifp.uni-stuttgart.de/publications/phowo03/gruber.pdf.
- 16.chrome-extension://mhjfbmdgcfjbbpaeojofohoefgiehjai/index.html .
- 17[.http://h.ua/art.php?id=5788.](http://h.ua/art.php?id=5788)

18. Франчук Г.М. Екологія, авіація і космос: підручник [Текст] / Г.М. Франчук, В.М. Ісаєнко. – К.: НАУ, 2010.

19. [http://bulletin-econom.univ.kiev.ua/wp-content/uploads/2015/11/157\\_70-](http://bulletin-econom.univ.kiev.ua/wp-content/uploads/2015/11/157_70-75.pdf) [75.pdf.](http://bulletin-econom.univ.kiev.ua/wp-content/uploads/2015/11/157_70-75.pdf)